République Algérienne Démocratique et Populaire Ministère de l'Enseignement Supérieur et de la Recherche Scientifique

> Université de Tlemcen Faculté de Technologie Département de Génie Civil

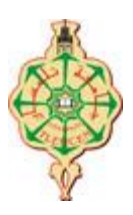

Mémoire pour l'Obtention du Diplôme de Master en Génie Civil Spécialité : Construction Métallique.

**Thème :** 

# **ETUDE COMPARATIVE DU CHOIX ET POSITIONEMENT DU CONTREVENTEMENT SUR LA REPONSE D'UNE STRUCTURE**

**Présenté le 15Juin 2015 par :** 

BOURAI Benamar **DESAULTS CONSTRUCTS** BOURAI Benamar

**Devant le Jury composé de :** 

Dr.MEDANE.N Président Dr. MATALLAH.M **Examinateur** Dr.DJAFOUR.N Examinateur Dr.MISSOUM.A Encadreur Mr.BOUTASTA.A Encadreur

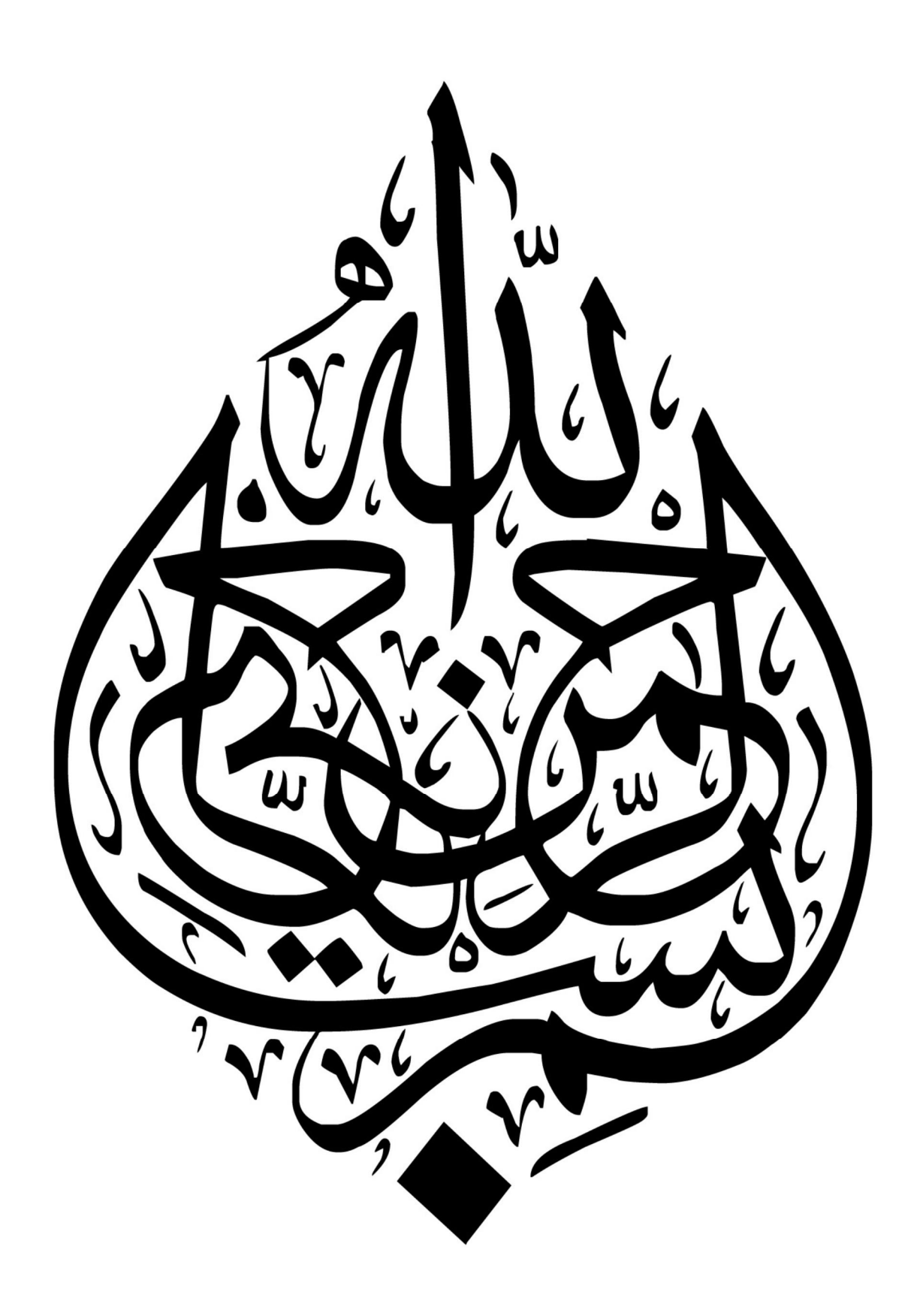

# **Résumé**

Etude comparative du choix et positionnement du contreventement et son influence sur la réponse de la structure (salle de sport à AIN TEMOUCHENT) est le thème de notre projet de fin d'études. Notre étude ne concerne cependant que les systèmes de contreventement. Elle a pour principaux buts la comparaison entre le comportement des configurations en X, en V, et en V renversé et en K, et montrer l'influence des méthodes dynamiques utilisées pour l'évaluation de l'effort sismique. Le premier volet de notre travail consiste en l'évaluation des charges et surcharges ainsi que les effets des actions climatiques selon le règlement « RNV99 ». Ces hypothèses de charge nous ont permis d'établir la descente des charges. Le second volet concerne le dimensionnement des différents éléments ainsi que l'assemblage de la structure selon le règlement « CCM97 ».Pour le calcul et le ferraillage des éléments en béton selon les normes « BAEL91 » et « RPA99 », nous avons utilisé le logiciel (SAP2000).

**Mots clef** : Construction métallique – dimensionnement- contreventement-séismefondation.

# **Abstract**

Comparative study of the choice and positioning of bracing and its influence on the structural response (gym TEMOUCHENT AIN) is the theme of our project graduation. Our study does, however, concerns that the bracing systems. Its main goals comparison between the behavior of X configurations, V, and inverted V, and K, and show the influence of dynamic methods for the assessment of seismic stress. The first part of our work is in charge of evaluating and surcharges and the effects of climate action under the Regulations "RNV99". These assumptions charge allowed us to establish the descent of the load.

The second part concerns the sizing of the different components and the assembly of the structure according to the regulation "CCM97" .For the calculation and reinforcement of concrete elements according to standards "BAEL91" and "RPA99", we used the software (SAP2000).

**Keywords**: Metal construction - dimensionnement- bracing earthquake-foundation.

ملخص

دراسة مقارنة لاختيار وتحديد المواقع مضادات الرياح وتأثيرها على الاستجابة الهيكلية (صالة للألعاب الر ياضية عين تموشنت )هو موضوع درجة مشر وعناً در استنا، ومع ذلك، مخاوف من أن أنظمة مضادات الرياح له المقارنة بين الأهداف الرئيسية بين سلوك تكويناتX ، V، V المقلوب ، وK، وتظهر تأثير وسائل حيوية لتقييم الإجهاد الزلز الى. سُمَّتِهُمْ الْمُسَارِّينَ مِنْ مَعْلَمَا هُوَ الْمُسؤول عن تُقييم والرسوم الإضافية وآثار العمل المفاخي في اللوائح "RNV99" تهمة يسمح لهذه الافتر اضبات لذا لتأسيس تخفيض الحمل الجزء الثاني فيتعلق تصميم المكونات الفردية وتجميع الهيكل وفقا ل "CCM97" وبالنسبة للحساب وتعزيز س<br>عناصر ملموسة وفقا ل "BAEL91" و "RPA99" ، استخدمنا برنامج (SAP2000) التأسيس كلمات :الإنشاءات المعدنية – التحجيم- زلزال - مضادات الرياح .

*Remerciements* 

*Avant tout, nous remercions :* 

*- ALLAH, le Clément, le Miséricordieux, pour nous avoir donné la volonté, la patience et l'opportunité de faire ce modeste travail, - nos parents pour tous les bienfaits qu'ils nous ont accordés, leur écoute, leur disponibilité et leur grand Amour.* 

*Il nous est agréable d'exprimer notre profonde gratitude, notre plus grand respect et nos sincères remerciements à nos illustres encadreurs, le Docteur MISSOUM Abdelghani et Monsieur BOUTASTA Amine, ainsi qu'à l'ensemble du personnel de l'université Abou-Bakr BELKAID de Tlemcen, en particulier nos professeurs, afin qu'ils puissent trouver ici l'expression de notre considération et le témoignage de notre profonde reconnaissance pour le temps, la patience qu'ils ont mis à notre disposition et les judicieux conseils qu'ils nous ont prodigué tout le long de ce travail et de notre parcours universitaire. Nous remercions vivement le docteurMEDANE qui a bien voulu accepter de présider ce jury* 

*Au Docteur MATALLAH Mohamed auquel nous exprimons toute notre gratitude pour avoir accepté de juger ce travail malgré ses multiples préoccupations* 

*Au Docteur DJAFOUR Nawel qui nous a constamment prodigué ses encouragements et a accepté de participer au jury ; qu'il en soit sincèrement remercié.* 

*Enfin, nous exprimons toute notre gratitude à toute personne ayant contribuée de près ou de loin à la réalisation de ce travail.* 

# **DEDICACE**

 *C'est grâce à Allah seul que j'ai pu achever ce travail. Je le dédie à : Mes très chers parents qui m'ont tant aidé avec leur soutien. Ce sont ma source de courage et de patience. Je leur exprime toute ma reconnaissance* 

 *A ma mère et mon père que dieu tout-puissant la garde en bonne santé. A mon chère frère ABOUJIHAD,OTHMANE et ma sœur AMINA* 

 *Toute la famille BOURAI, BOURICHE* 

*Mes amis et tous ceux qui m'ont aidés de loin et de* 

*près :Hrora,Marto,Farok,Gismo,Walid,Youcef,Sidahmed,Hicham,Abdnour ,Jamel,Abdou,Hmimed,Mohamed,Lolo,Kadour,AeKader,Ba Yassine* 

 *Mon binôme OUSLIM Hicham qui a contribué à la réalisation de ce modeste travail.* 

*Tous mes enseignants* 

 *A toute la promotion de génie civil 2O15 plus particulièrement la promotion de la charpente métallique chaqu'un par son nom* 

*BOURAI Benamar* 

# **DEDICACE**

 *C'est grâce à Allah seul que j'ai pu achever ce travail. Je le dédie à : Mes très chers parents qui m'ont tant aidé avec leur soutien. Ce sont ma source de courage et de patience. Je leur exprime toute ma reconnaissance* 

 *A ma mère que dieu tout puissant la garde en bonne santé.* 

 *A mon chère frère MOHAMED KAMEL* 

 *Toute la famille OUSLIM, OUSAHLA* 

*Mes amis et touts ceux qui m'ont aidés de loin et de prés :Fawzi,* 

*Mimoun, Marouane, Hichem, Hakim, Youcef, Brahim, Boucif,* 

*Yacin ,Abdesamii , Khadir, Sido, Zino, Souad, Amaria,* 

*Fatima, Doudou , Amina, Haná*

 *Mon binôme BOURAI Benamar qui a contribué à la réalisation de ce modeste travail.* 

*Tous mes enseignants* 

 *A toute la promotion de génie civil 2O15 plus particulièrement la promotion de la charpente métallique chaqu'un par son nom* 

*OUSLIM Hicham* 

# **Table des matières**

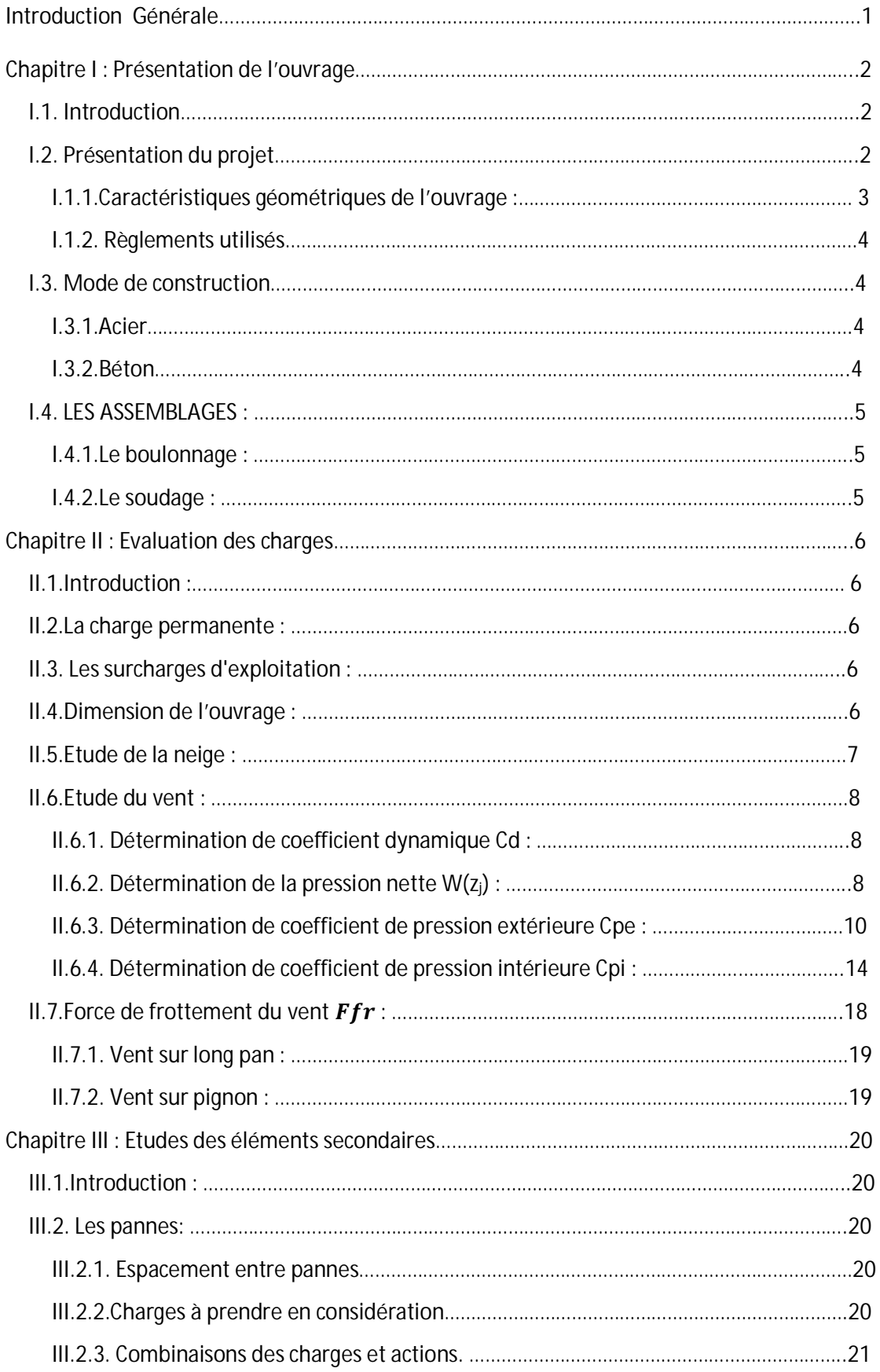

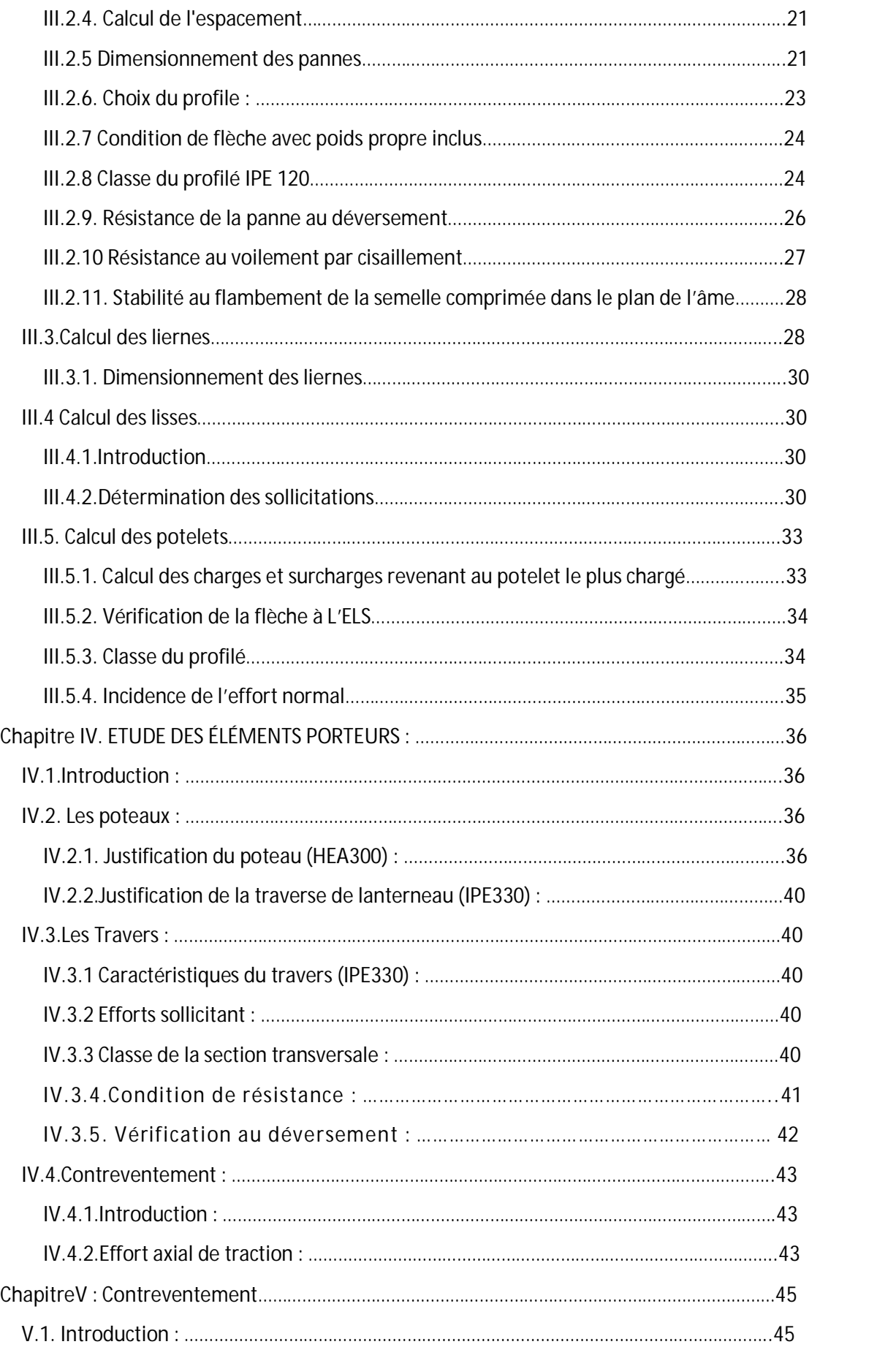

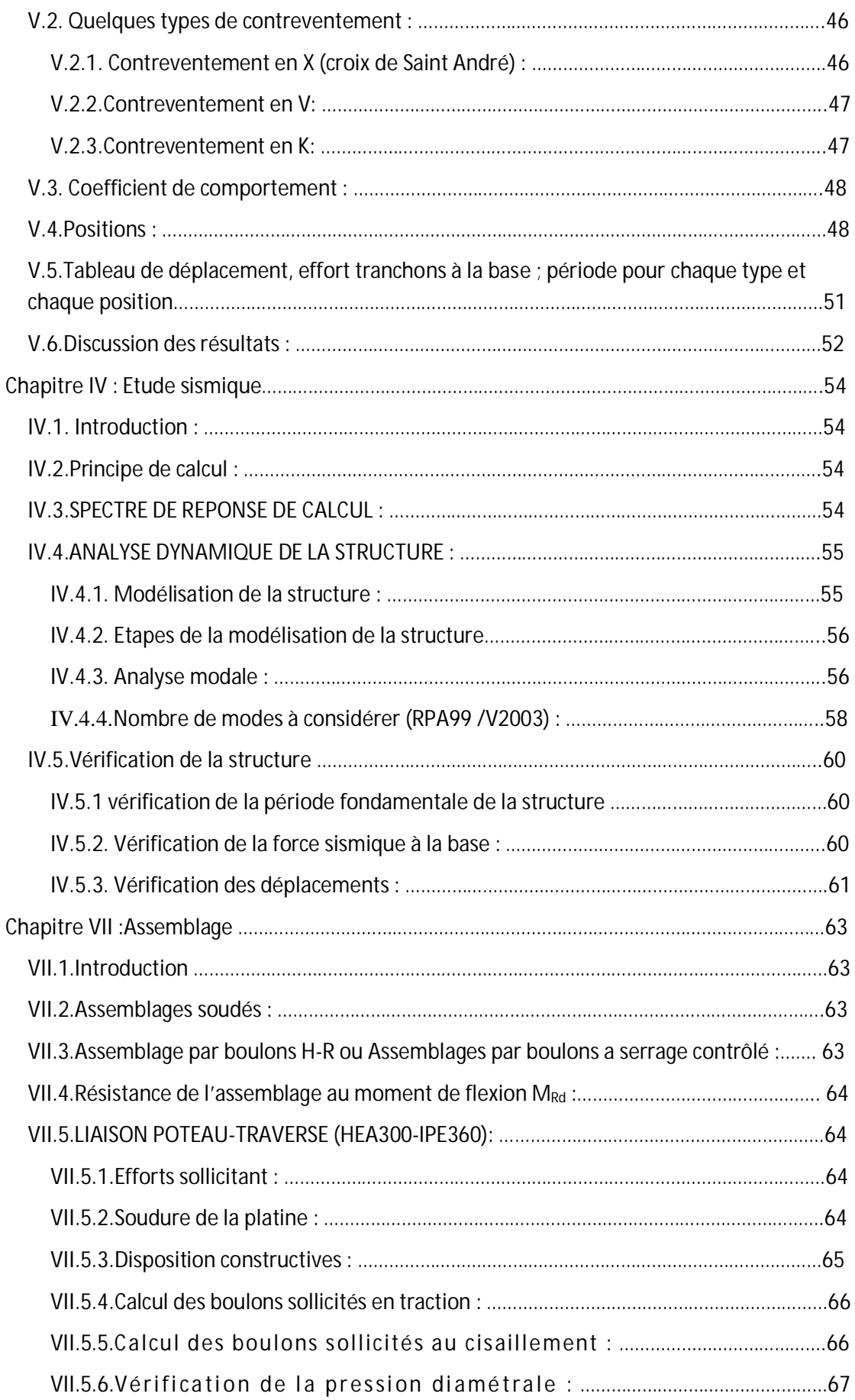

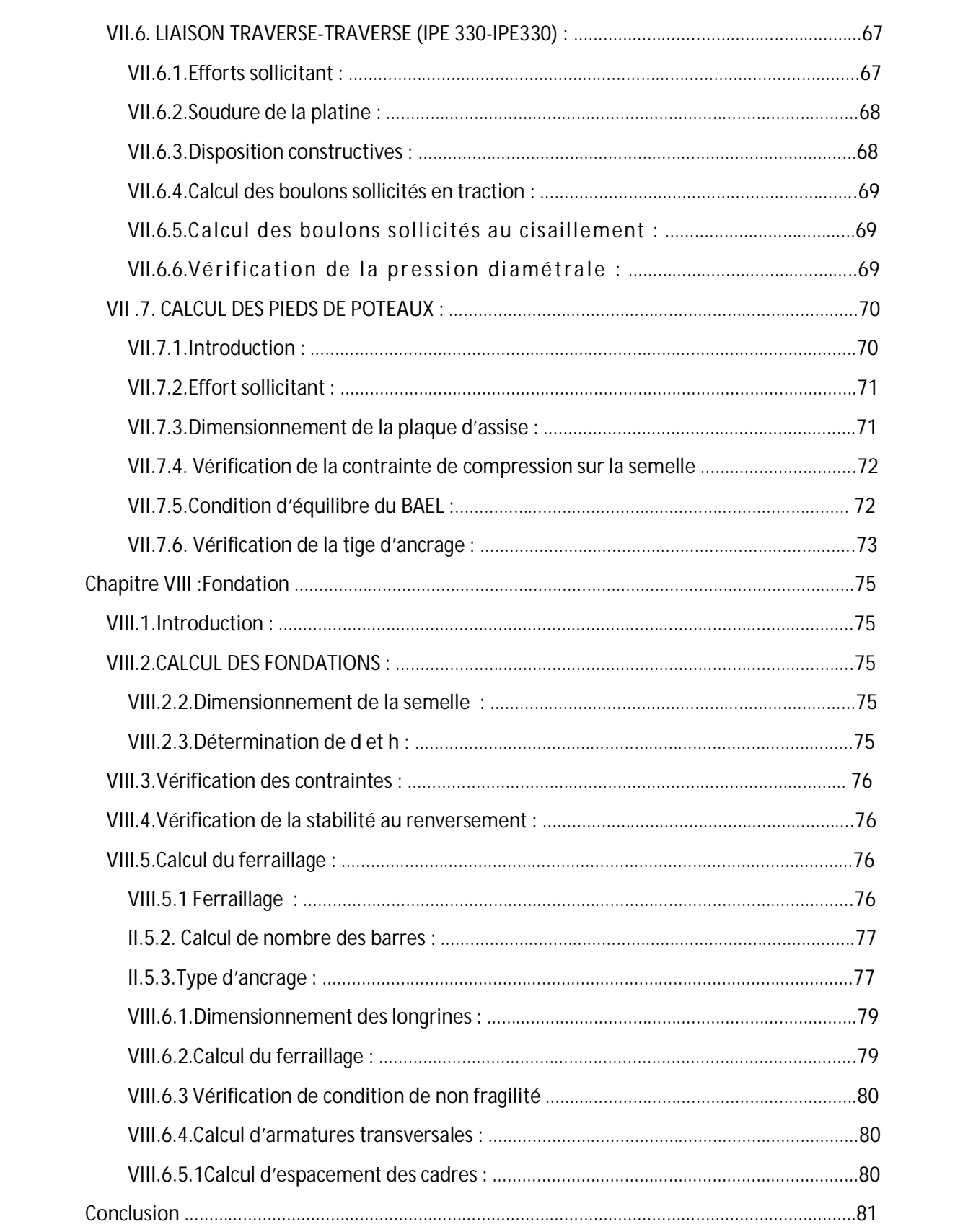

# **Liste des tableaux**

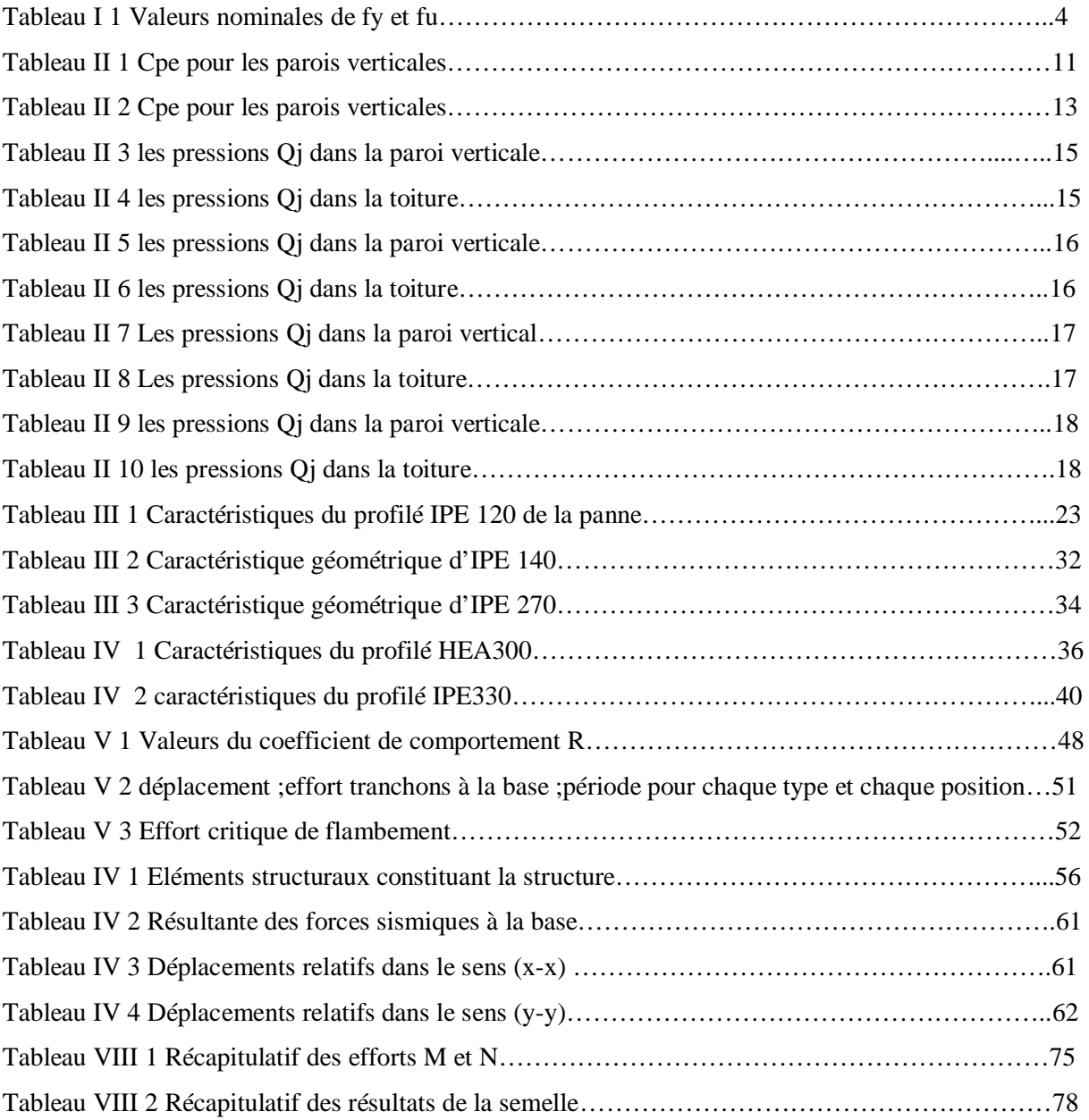

# **Liste de figure**

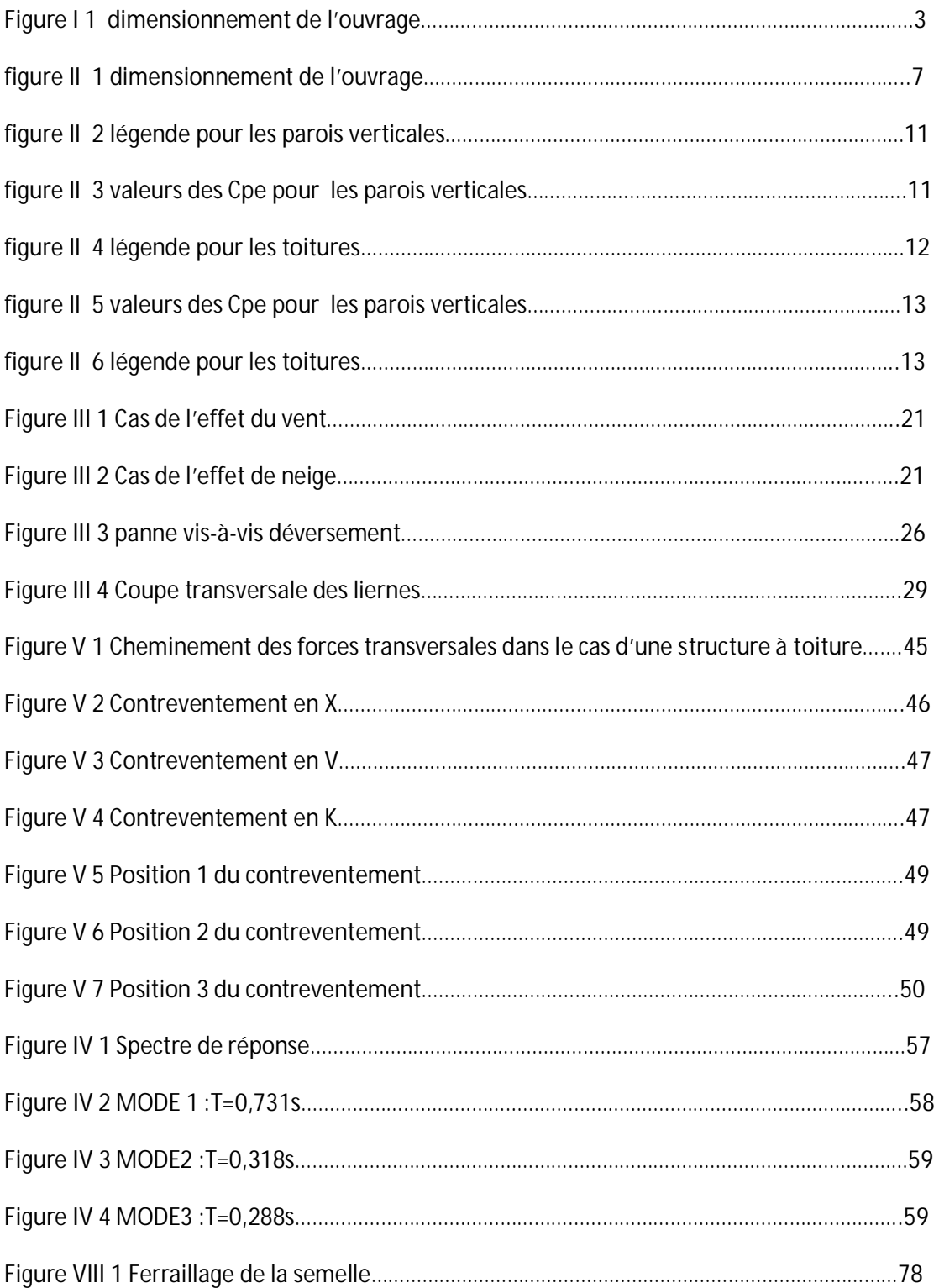

# **LISTE DES NOTATIONS**

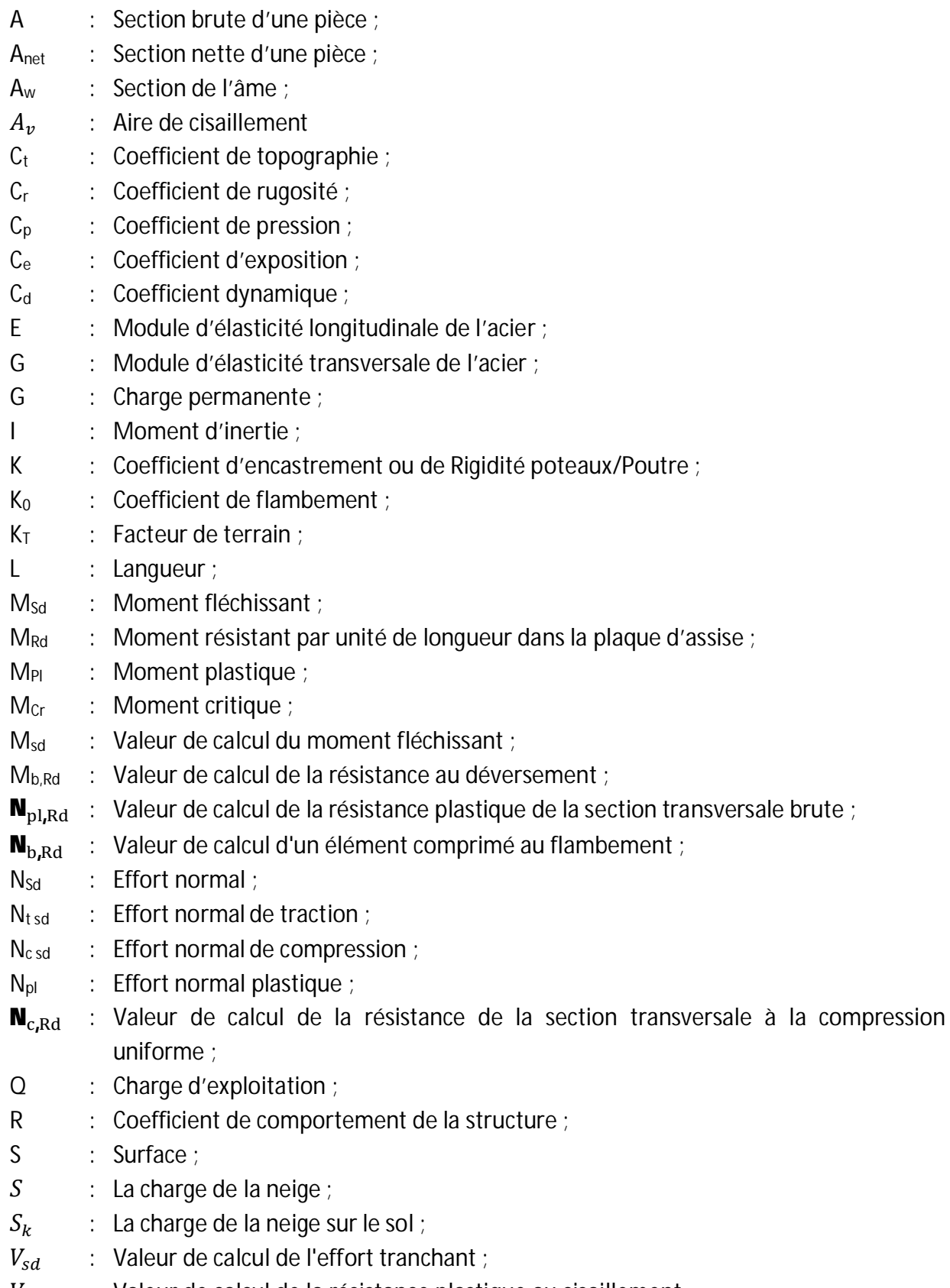

 $V_{pl, Rd}$   $\;$  : Valeur de calcul de la résistance plastique au cisaillement ;

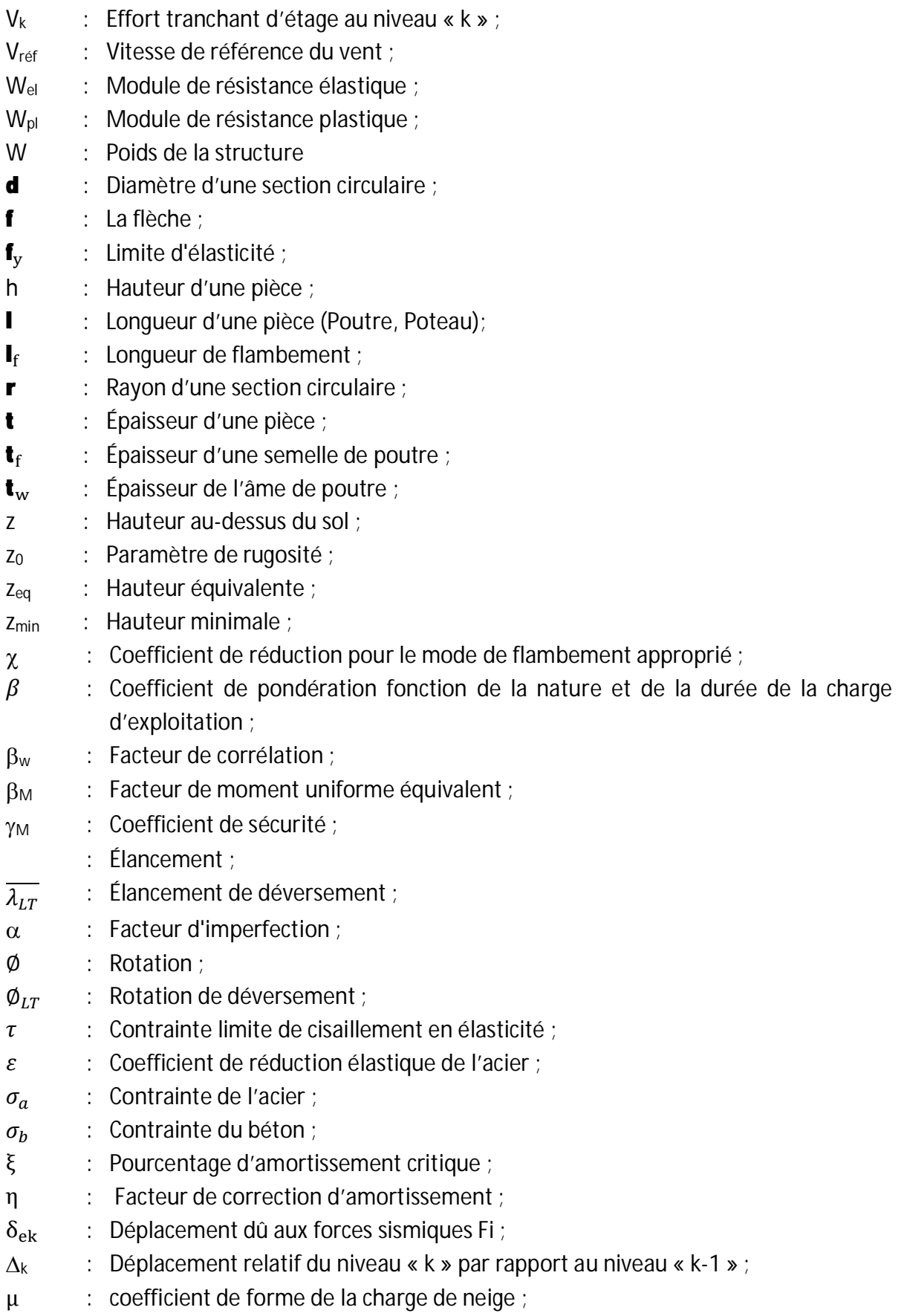

# **INTRODUCTION GENERALE**

Dans le cadre de notre formation de master en Génie Civil à l'Université Abou Bekr Belkaid « Tlemcen », nous sommes amenés, à l'issu de notre cursus, à réaliser un projet de fin d'études (PFE). Le but de ce projet est d'être confronté à une situation professionnelle d'ordre scientifique et technique. Il regroupe donc l'ensemble des qualités que doit posséder un ingénieur dans son travail quotidien.

Les ossatures métalliques se distinguent par certains avantages tel que : la

légèreté, le montage rapide et la facilité des transformations, c'est la raison pour laquelle ce hall a était conçu en charpente métallique. Ce pendant ce matériau présente aussi quelques inconvénients qui sont principalement la corrosion et sa faible résistance au feu qui sont abordés dans ce projet.

Notre travail contient plusieurs chapitres. Après l'introduction :

- Présentation de l'ouvrage.
- x L'évaluation des charges permanentes, d'exploitations selon le règlement Algérien charges et surcharges et aussi les charges climatiques (neige et vent) selon le « RNV99 »
- x Influence du choix et position de contreventement sur la réponse de la structure (comparaison).
- Le dimensionnement des éléments de la structure secondaire et porteurs selon le « CCM97 ».
- L'étude dynamique et sismique du bâtiment selon le « RPA99 » pour choisir le système de contreventement afin d'assurer la stabilité de la structure en utilisant le logiciel « sap2000V12 ».

x Etudier les différents assemblages métalliques de la structure selon le « CCM97 ».

x L'étude de l'infrastructure selon le « BAEL91 ».

Notre mémoire est finalisé par une conclusion générale.

# **ChapitreǣPrésentation de l'ouvrage**

## **I.1. Introduction**

La construction métallique a connu ces dernières années un essor important puisqu'elle a montré qu'elle peut être économique à souhait et présente un certain nombre d'avantages indéniables par rapport aux constructions classiques. Dans le but d'aller de l'avant, les concepteurs redoublent d'effort pour trouver des systèmes plus performants et répondant à un souci économique de plus en plus exigeant.

La stabilité latérale de ces constructions constitue le problème primordial. Nous l'avons appris à nos dépends lors des différents tremblements de terre enregistrés. Dans ce type de construction, cette stabilité est assurée par différents systèmes de contreventement en amélioration perpétuelle. Parmi les structures dissipatives résistantes aux séismes, il existe essentiellement trois systèmes structuraux :

 - Les structures en portique autostable : Dans ce type de structure, la résistance aux forces horizontales est assurée principalement par la flexion des poteaux et des poutres.

 - les structures à palées triangulées centrées : Ce sont des structures pour lesquelles l'intersection des barres du système de contreventement coïncide avec le milieu des éléments porteurs et ou avec les jonctions poteaux-poutres. Pour ce genre de structure la stabilité latérale est assurée soit par les diagonales tendues (contreventement en X), soit par la combinaison simultanée des diagonales tendues et comprimées (contreventement en V et V renversé).

 - les structures à palées excentrées : Dans ce type de structure, l'intersection des barres de contreventement peut se localiser à n'importe quel point de la poutre selon la configuration adoptée.

Notre étude ne concerne cependant que les systèmes de contreventement. Elle a pour principaux buts la comparaison entre le comportement des configurations en X, en V, et en V renversé et en K, et montrer l'influence des méthodes dynamiques utilisées pour l'évaluation de l'effort sismique.

# **I.2. Présentation du projet**

Notre projet consiste à la conception et le calcul d'une halle industrielle en charpente métallique, Notre étude ne concerne cependant que les systèmes de contreventement. Elle a pour principaux buts la comparaison entre le comportement des configurations en X, en V, et en V renversé, et montrer l'influence des méthodes dynamiques utilisées pour l'évaluation de l'effort sismique.

L'ouvrage est implanté à la wilaya d'AIN TMOUCHENT

- selon le RNV 99

- $\bullet$  Zone de vent 2.
- Zone de neige A.

**I.1.1.Caractéristiques** *géométriques de l'ouvrage* :

La longueur est de 32 m suivant le long pan.

La largeur est de 21.5 m suivant le pignon.

La hauteur totale jusqu'au faîtage est de 11.87 m.

Les fondations sont des semelles isolées sous poteaux et sous potelets reliées entre elles par des longrines.

La toiture se compose d'une toiture à deux versants d'une pente de 10.54°

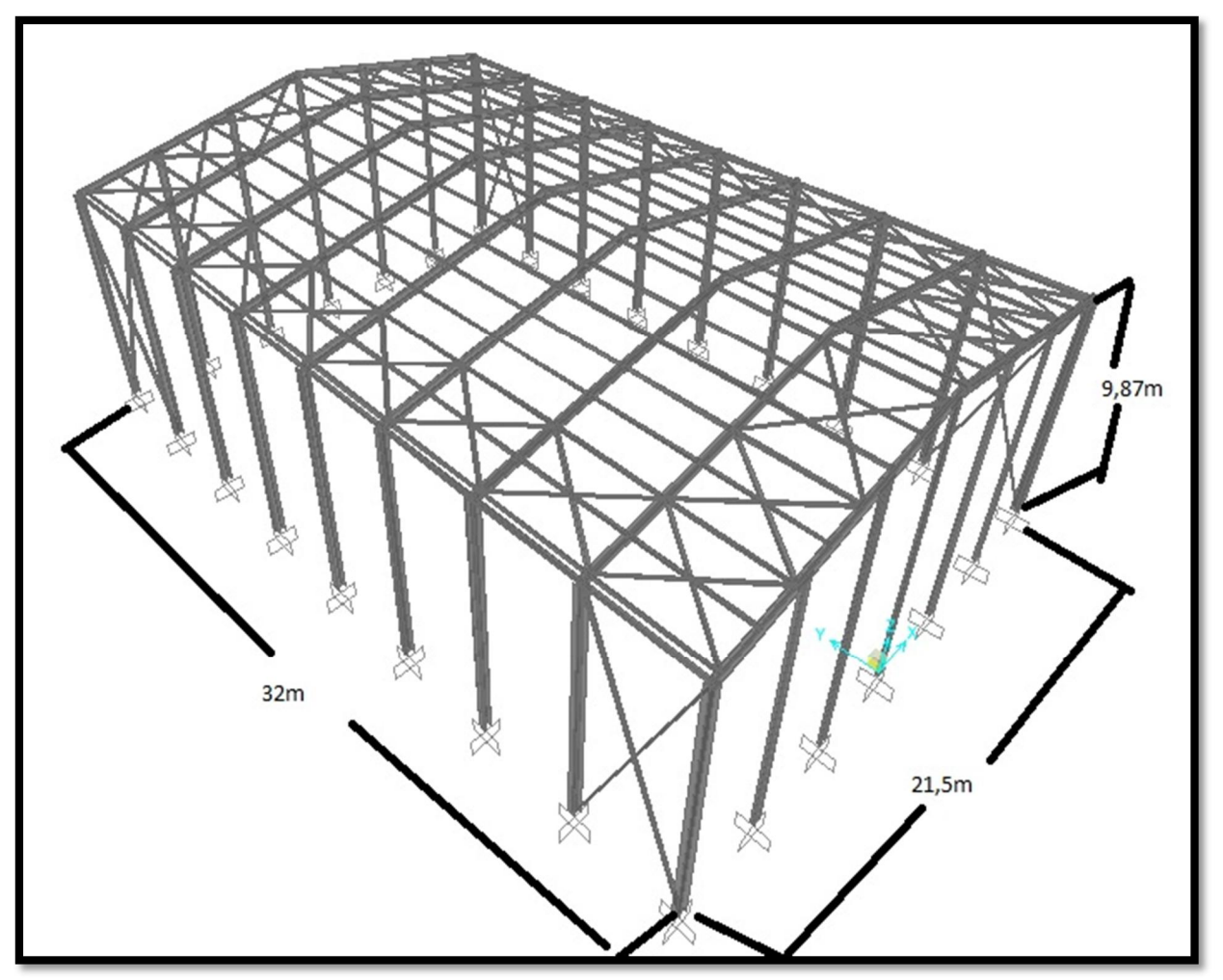

**Figure I 1 dimensionnement de l'ouvrage** 

#### **I.1.2. Règlements utilisés**

Pour justifier la sécurité on se base sur les règlements suivants :

- 1. règlement Neige et Vent « RNVA99 ».
- 2. règlement parasismique algérien « RPA99version2003 »
- 3. béton armé aux états limites « CBA93».
- 4. « DTRB.C2.2 »charge permanentes et charge d'exploitation.
- 5. règlement « CCM 97 »

# **I.3. Mode de construction**

Une bonne connaissance des matériaux utilisés en construction métallique est indispensable pour la réalisation d'une structure, aussi bien pour sa conception ou sa résistance.

Dans le cadre de notre projet on a opté pour les matériaux suivants :

#### **I.3.1.Acier**

Les caractéristiques mécaniques des différentes nuances d'acier sont les suivantes :

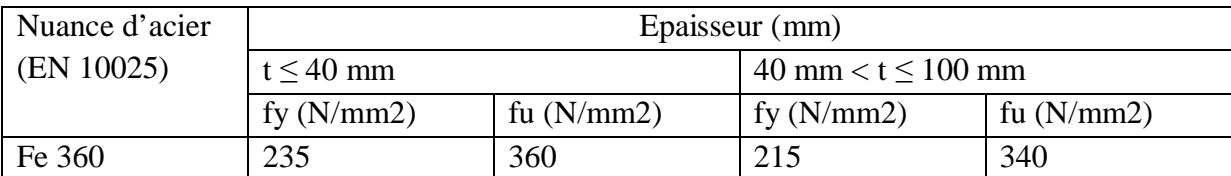

 **Tableau I 1 Valeurs nominales de fy et fu** 

La résistance à la traction :  $fu = 360 \text{ MPa}$ 

- La limite élastique :  $fy = 235 \text{ MPa}$ .
- Le module de Young :  $E = 210000 MPa$
- Le coefficient de poisson :  $\varepsilon = 0.3$ .
- Le coefficient de dilatation thermique :  $\alpha = 12x10-6$  m/°C
- $\bullet$  Module d'élasticité transversale :  $G = 84000 \text{ MPa}$ .

#### **I.3.2.Béton**

- x le béton utilisé est dosé à **350kg/ m3.**
- x béton de propreté est dosé à **150 kg/m3.**

## **I.4.** LES ASSEMBLAGES:

#### **I.4.1.Le** boulonnage :

Le boulonnage et le moyen d'assemblage le plus utilisé en construction métallique du fait de sa facilité de mise en oeuvre et des possibilités de réglage qu'il ménage sur site, pour notre cas on a utilisé les boulons de haute résistance (HR) classe 10.9 pour les assemblages rigides des portiques auto stable Les boulons HR comprennent une tige filetée, une tête hexagonale et un écrou en acier à très haute résistance.

#### **I.4.2.Le** soudage :

Le soudage est une opération qui consiste à joindre deux parties d'un même matériau avec un cordon de soudure constitué d'un métal d'apport, ce dernier sert de liant entre les deux pièces à assembler.

# **Chapitre IIǣEvaluation des charges**

# **II.1.Introduction**:

Dans ce chapitre, nous allons définir les différentes charges agissant sur notre structure, qui se résument dans l'action des charges permanentes et d'exploitation, des effets climatiques,. Ces charges ont une grande influence sur la stabilité de l'ouvrage. Pour cela, une étude approfondie doit être élaborée pour la détermination de ces différentes actions.

# **II.2.La** charge permanente :

Elle comprend non seulement le poids propre des éléments structuraux principaux et secondaires, mais aussi le poids des éléments incorporés aux éléments porteurs tels que : la couverture, le bardage et autres.

- $\bullet$  Bardage : LL35p=10.9kg/m2
- Toiture : panneau sandwichs  $(TL75p) = 14,2kg/m2$

# **II.3.** Les surcharges d'exploitation :

Elles résultent de l'usage des locaux par opposition au poids des ouvrages qui les constituent, ou à celui des équipements fixes. Elles correspondent au mobilier, au matériel, aux matières en dépôt et aux personnes et pour un mode normal d'occupation.

Surcharges d'entretien : Charges ponctuelles de 1 kN au 1/3 et 2/3 de la portée d'une poutre.

## **II.4.Dimension de l'ouvrage:**

- Longueur :  $a=32m$
- Largeur :  $b = 21.5m$
- $\bullet$  Hauteur : H=11.87m (tête de poteau centrale)
- $\bullet$  Hauteur : h=9,87 m
- Toiture à 2 versant de degré  $\alpha$ =10.54°

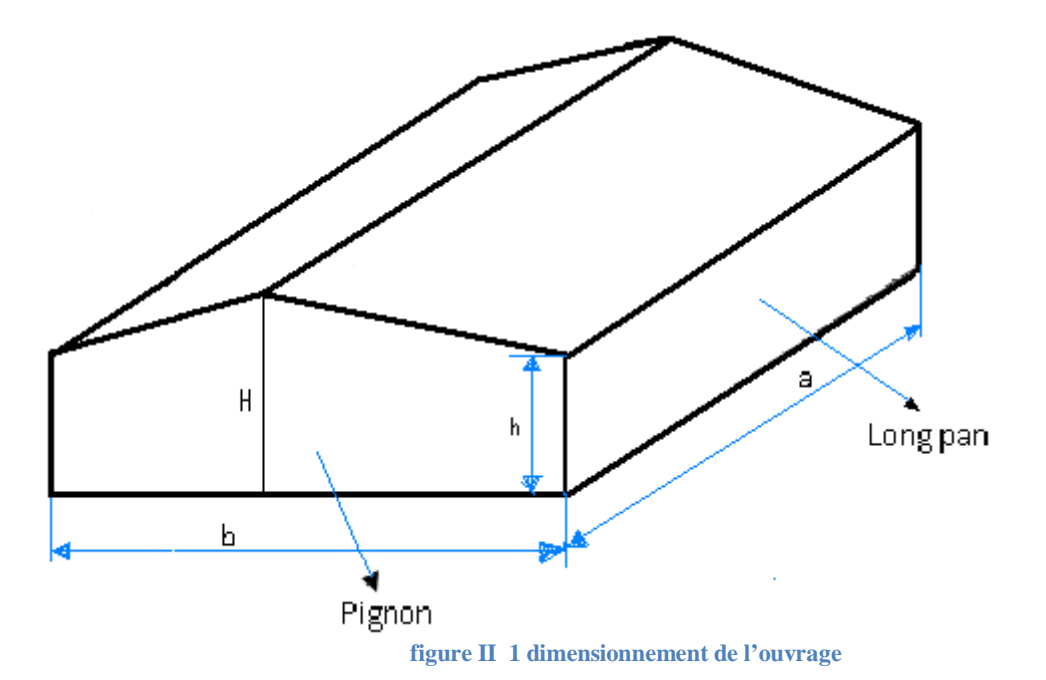

**II.5.Etude de la neige :**

Le calcul des charges de neige se fait conformément à la réglementation en vigueur « RNV99 » (D.T.R-B.C-2.47). La charge caractéristique de la neige par unité de surface.

#### **Les données relatives au site :**

#### Lieu de réalisation : AIN TEMOUCHENT

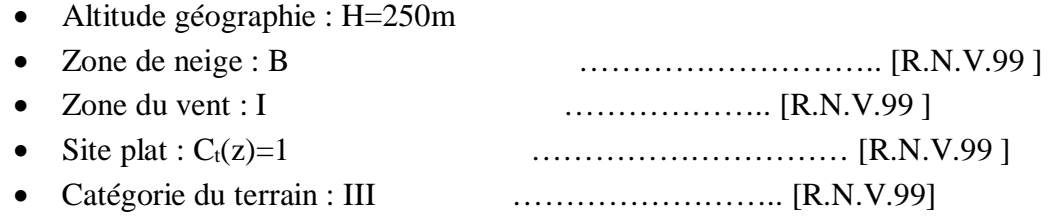

La charge de la neige sur la toiture est donnée par la formule suivante :

$$
\mathbf{S} = \mathbf{\mu} \cdot \mathbf{S_K} \qquad \qquad \dots \dots \dots \text{ [R.N.V.99]}
$$

On a l'angle de versant  $\alpha = 10.745^\circ$  :  $0 \le \alpha = 10.745^\circ \le 15^\circ$  …… [R.N.V.99]

Donc le coefficient de forme :  $\mu=0.8$ 

Et la charge de neige sur le sol est donnée par la formule suivante :

$$
S_{K} = \frac{\theta_{0}04 \times H + 10}{100}
$$
 [R.N.V.99]  

$$
\underline{AN} : S_{K} = \frac{0.04 \times 250 + 10}{100} = 0.2 \text{ KN/m}^{2}
$$

$$
\rightarrow S_{K} = 0.2 \text{ KN/m}^{2}
$$

Donc la charge de la neige sur la toiture est : S=0,8× 0,2= 0,16 KN/m<sup>2</sup>

 $\rightarrow$  S=15.73 daN/m<sup>2</sup>

#### **II.6.Etude** du vent :

Notre zone du vent est : zone  $I \rightarrow Q_{ref}=375 \text{ N/m}^2$  …………... [R.N.V.99]

$$
Le site plat \rightarrow C_t(z)=1 \quad \ldots \ldots \ldots \quad [R.N.V.99]
$$

La catégorie du terrain : III

 $\rightarrow K_T=0,22$   $Z_0=0,3m$   $Z_{min}=8m$   $\epsilon=0,37$  …............. [R.N.V.99]

Tel que :  $K_T$  : facteur du terrain.

Z0 : paramètre de la rugosité [m].

 $Z_{min}$ : hauteur minimale [m].

La pression due au vent est donnée par la formule suivante :

**Qj= Cd . W(zj)**…..…….. [R.N.V.99 p40]

Tel que :  $C_d$ : est le coefficient dynamique de la construction.

 $W(z<sub>i</sub>)$ : est la pression nette.

#### **II.6.1. Détermination de coefficient dynamique Cdǣ**

- **11.6.1.1.** Vent perpendiculaire au long pan: h=11.87m et b=32 m  $\rightarrow$  **C**<sub>d</sub>=0,91
- **II.6.1.2.** Vent perpendiculaire au pignon:  $h=11.87m$  et  $b=21.5m$   $\rightarrow$   $C_d=0.93$

**II.6.2. Détermination de la pression nette**  $W(z<sub>i</sub>)$  **:** 

Dans notre structure on a une face de la paroi qui est intérieur à la construction et l'autre face qui est extérieur, donc on utilise la formule suivante :

**W(zj) =Qdyn(zj).(Cpe -Cpi )** ………….... [R.N.V.99]

Tel que :

- $Q_{dyn}(z_i)$ : la pression dynamique du vent calculée à la hauteur  $Z_i$  relative à l'élément de surface.
- $\bullet$  C<sub>pe</sub> : coefficient de pression extérieur.
- $\bullet$  C<sub>pi</sub>: coefficient de pression intérieur.

## **II.6.2.1.** Détermination de la pression dynamique  $Q_{dyn}(Z_i)$ :

 La structure est de hauteur inferieur à 10m, donc il n'y a pas eu lieu de subdivision, et aussi elle est permanente (la durée d'utilisation est supérieure à 5 ans). Donc on utilise la formule suivante :

$$
Q_{dyn}(z_j)=Q_{ref} \cdot C_e(z_j) \qquad \qquad \ldots \ldots \ldots \ldots \ldots \qquad [R.N.V.99]
$$

Tel que :

•  $Q_{ref}=375 \text{ N/m}^2$ 

 $\bullet$   $C_e(z_i)$ : coefficient d'exposition au vent.

#### **II.6.2.2.** Détermination du coefficient d'exposition Ce(z<sub>i</sub>) :

 On à une structure peu sensible aux excitations dynamiques, donc on utilise la formule suivante :

$$
Ce(z) = Ct \ 2(z) \ Cr \ 2(z) \times \left(1 + \frac{7 \times K_{T}}{Cr(z) \times C_{T}(z)}\right)
$$

tel que:

- $C_f = 1$  et  $K_T = 0.22$
- $\bullet$  C<sub>r</sub>: coefficient de rugosité.
- $\bullet$  C<sub>t</sub> : cofficient de topographie.

#### **II.6.2.3. Détermination du coefficient de la rugosité Crǣ**

Pour calculer le coefficient de rugosité on utilise les formules suivantes:

\n- $$
C_r(z) = K_T \ln\left(\frac{Z}{Z_0}\right)
$$
 pour  $Z_{\min} \leq Z \leq 200 \text{m}$  ....... [R.N.V.99]
\n- $C_r(z) = K_T \ln\left(\frac{Z_{\min}}{Z_0}\right)$  pour Pour :  $Z < Z_{\min}$
\n

$$
\qquad \qquad tel\ que:
$$

•  $Z_0 = 0.3m$ ,  $Z_{\text{min}} = 8m$ 

*0*

- $\bullet$  Z=11.87m dans la toiture.
- $\bullet$  Z=9.87m dans les parois verticales.

#### ¾ **Dans la toiture:**

Z=11.87m → Z<sub>min</sub>=8m ≤ Z=11.87m≤200m  
donc: C<sub>r</sub> (z=11.87m) =K<sub>T</sub> ln 
$$
\left(\frac{Z}{Z_0}\right)
$$
=0,22× ln  $\left(\frac{11.87}{0.3}\right)$ =0,809  
→ C<sub>r</sub> (z)=0,809

#### ¾ **Dans la paroi verticale:**

 $Z=6,95m \rightarrow Z=6,95m Z_{min}=8m$ 

donc: C<sub>r</sub> (z=6,95m) = K<sub>T</sub> ln 
$$
\left(\frac{Zmin}{Z_0}\right)
$$
 = 0,22× ln  $\left(\frac{9.87}{0.3}\right)$  = 0,768

$$
\rightarrow C_{r}(z)=0,768
$$

donc on peux déterminer la pression d'exposition  $C_e(z_j)$ :

#### ¾ **Dans la toiture:**

Ce (11,87m)=(1)<sup>2</sup> ×(0,809)<sup>2</sup> × (1 + 
$$
\frac{7*0,22}{0,809*1}
$$
)=1,90  
→C<sub>e</sub>(**z**)=1,90

#### ¾ **Dans la paroi verticale:**

Ce (9,87m)=(1)<sup>2</sup> ×(0,768)<sup>2</sup> × (**1** + 
$$
\frac{7 \times 0.22}{0.768 \times 1}
$$
)=1,77  
→ C<sub>e</sub>(**z**)=1,77

Et on peux déterminer la pression dynamique  $Q_{dun}(z_i)$ :

¾ **Dans la toiture:** 

 $Q_{dyn}(z) = 375 \times 1,90 = 712,5N/m^2$  $\rightarrow$  Q<sub>dyn</sub>(z)=712,5N/m<sup>2</sup>

#### ¾ **Dans la paroi verticale:**

$$
Q_{dyn}(z) = 375 \times 1,77 = 663,75 N/m^2 \longrightarrow Q_{dyn}(z) = 663,75 N/m^2
$$

#### **II.6.3. Détermination de coefficient de pression extérieure Cpeǣ**

La détermination de coefficient de pression C<sub>pe</sub> est faite pour chaque direction du vent et dans chaque surface de la paroi considérée et pour cela on utilise les formules suivantes : [R.N.V.99]

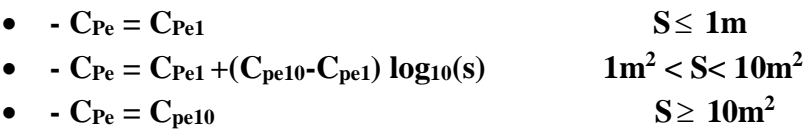

Tel que : s: est la surface chargée de la paroi considérée en m<sup>2</sup> .

**II.6.3.1. Vent perpendiculaire au long pan:**

## **II.6.3.1.1. pour les parois verticales:**

Pour cette direction du vent on à: b=32 m, d=21,5m, h=9,87m et

e= min[b, 2h]=19,74m  $\rightarrow$  e=19,74m.

Et on a : d=21,5m>e=13,9m.

Donc on utilise la légende suivante : ………….. [R.N.V.99 ]

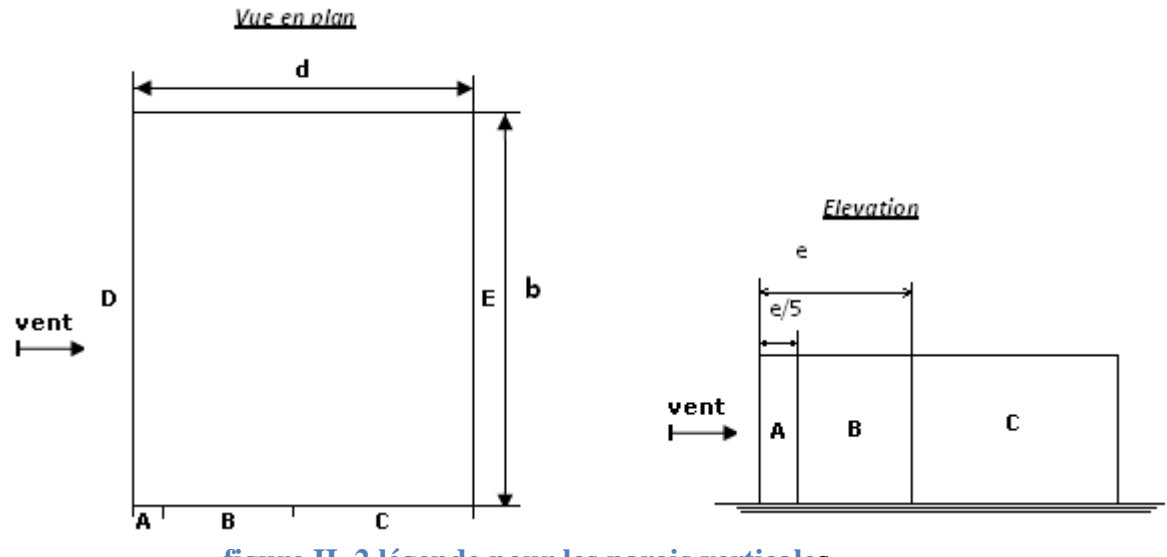

**figure II 2 légende pour les parois verticales**

Et les coefficients de pression extérieure C<sub>pe</sub> dans chaque zone sont donnés dans le tableau suivant :

| les zones | $\mathbf{A}$ | .,  | ∼.                               |     |                                  |
|-----------|--------------|-----|----------------------------------|-----|----------------------------------|
| $ C$ pe   | -<br>л.      | v.v | -<br>$\mathsf{v}$ . $\mathsf{v}$ | v.o | $\mathsf{v}\mathsf{v}\mathsf{v}$ |

Tableau II 1 Cpe pour les parois verticales

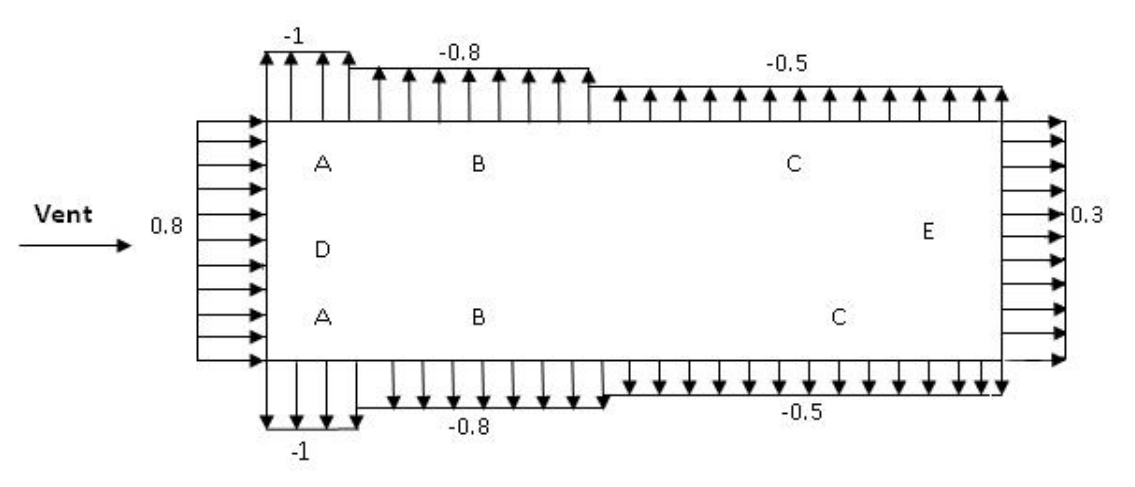

figure II 3 valeurs des Cpe pour les parois verticales

On prend :  $C_{Pe} = C_{pe10}$ 

#### **II.6.3.1.2. pour la toiture:**

 Pour cette direction du vent on à b=32m. h=11,87m. et e=min[ b,2h]=23,74m  $\rightarrow$ e=23,74m. Donc on utilise la légende suivante : <br> ………………… [R.N.V.99 ]

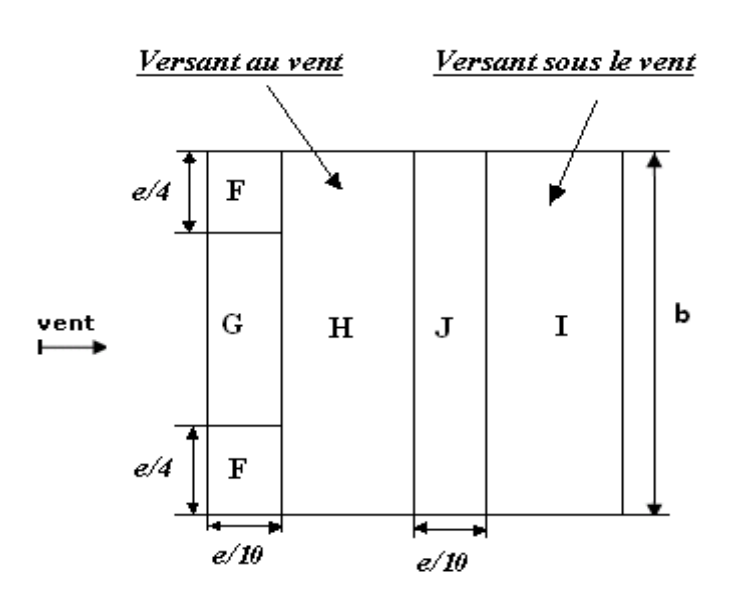

**figure II 4 légende pour les toitures**

On prend la formule est :  $C_{Pe} = C_{pe10}$ 

Mais dans notre cas on a l'ongle de versant  $\alpha = 6.51^{\circ}$ , donc on doit faire une interpolation,

 $\alpha = 10,54$ 

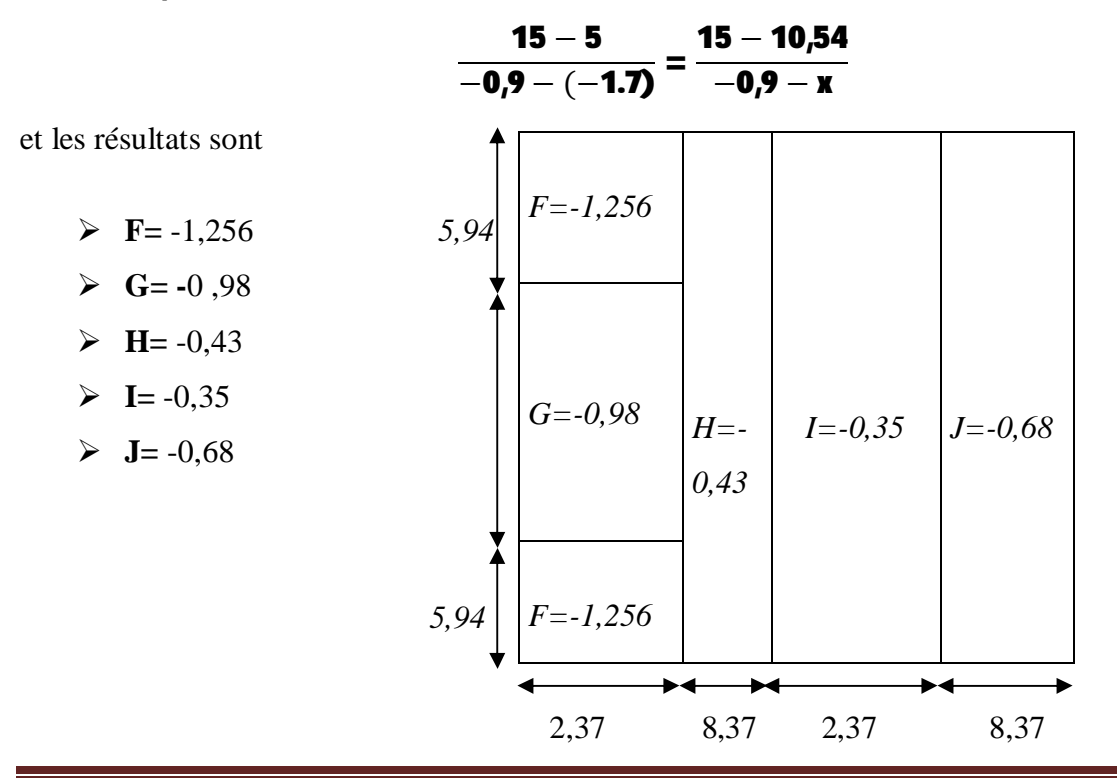

# **II.6.3.2. Ventperpendiculaireaupignon:**

## **II.6.3.2.1. pour les parois verticales:**

Pour cette direction du vent on à: b=21,5m, d=32m, h=9,87m et e=19,74m.

Et on a : d=32m>e=19,74m.

On prend la formule est :  $C_{\text{Pe}} = C_{\text{pel0}}$ 

Et les coefficients de pression extérieure  $C_{pe}$  dans chaque zone sont donnés dans le tableau suivant :

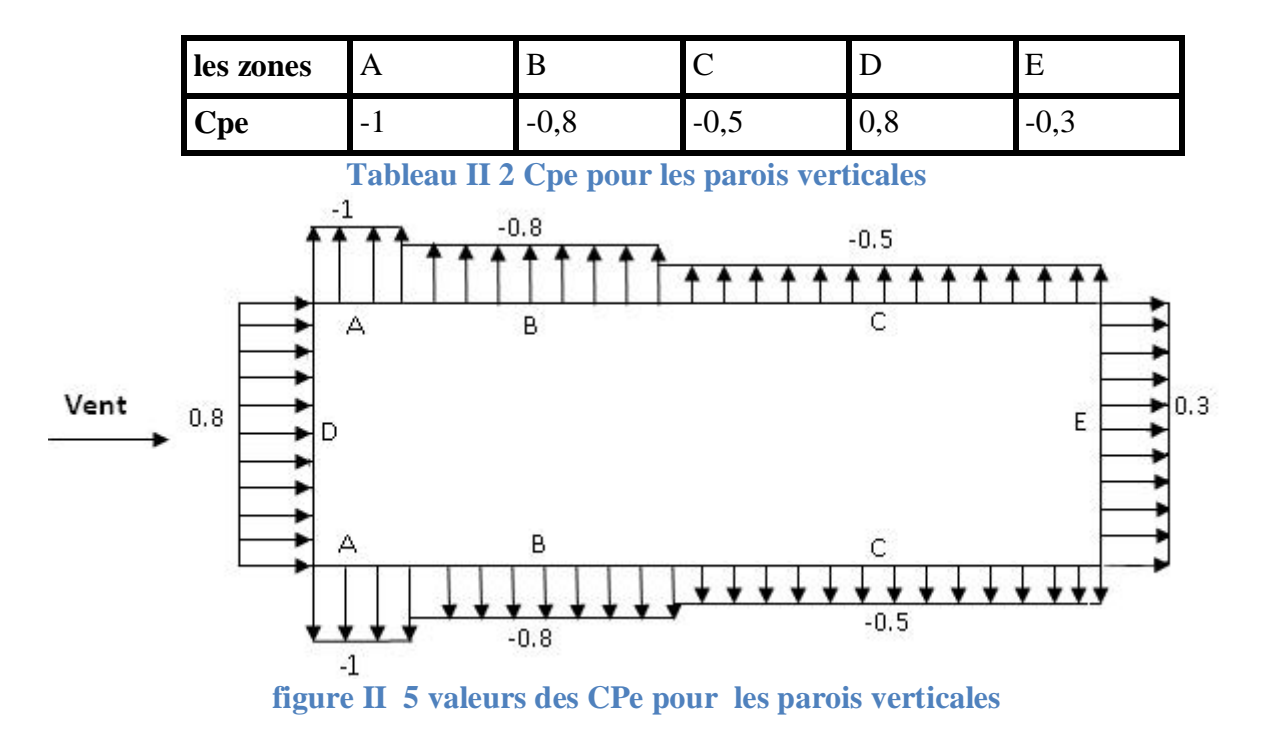

## **II.6.3.2.2. pour la toiture:**

Pour cette direction du vent on à b=21,5m. h=11,87m et e=21,5m.

Donc on utilise la légende suivante : ……………… [R.N.V.99]

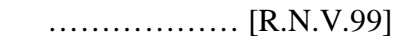

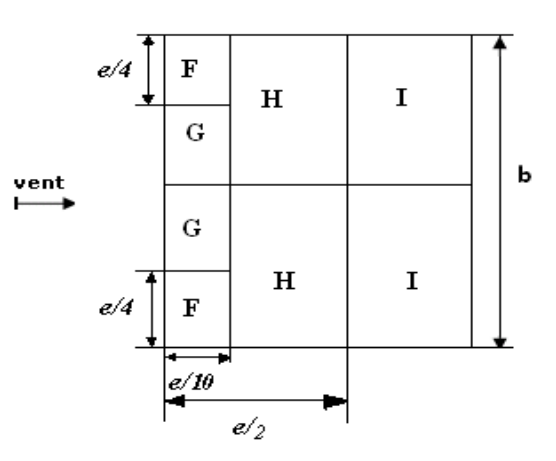

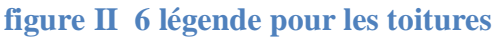

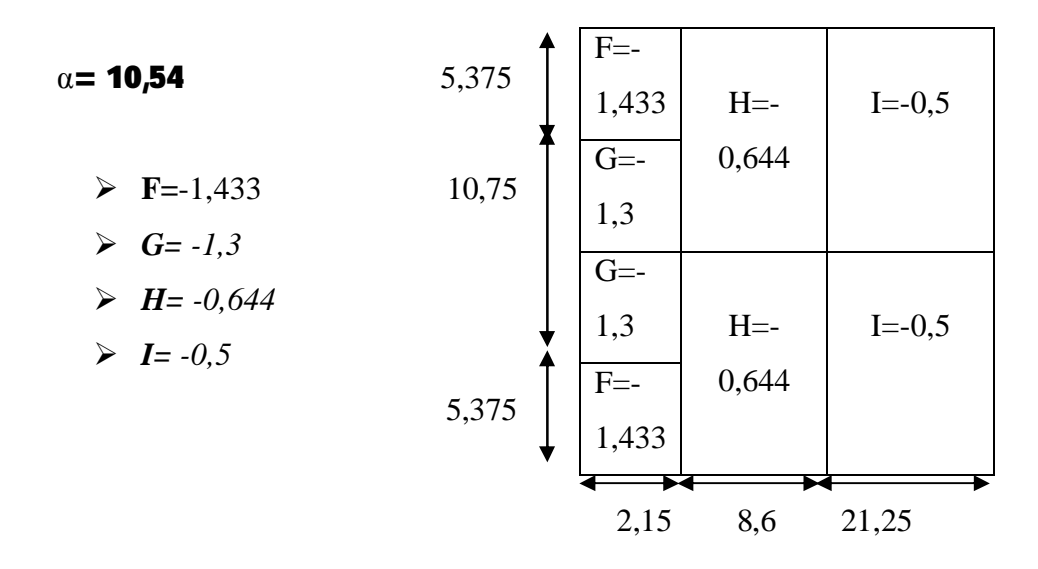

**II.6.4. Détermination de coefficient de pression intérieure Cpiǣ**

Le coefficient de pression  $C_{pi}$  est on fonction de l'indice de perméabilité ȝP qu'il est défini comme suit :

$$
\mu_{\rm p} = \frac{\sum \text{des surfaces des ouvertures sous le vent et paralléles au vent}}{\sum \text{des surfaces de toutes les ouvetures}}
$$

Et dans notre cas on a une structure symétrique au deux coté ( long pan et pignon)

#### **II.6.4.1.long pan BC :**

L'indice de perméabilité est :

$$
\mu_{\rm P} = \frac{6 \times (21 \times 0.8) + (1.8 \times 2.5) + 4(2.1 \times 0.8)}{2 \times 6(2.1 \times 0.8) + (1.8 \times 2.5) + 4(2.1 \times 0.8) + (1.6 \times 1.2)} = 0.64
$$

Et le C<sub>pi</sub> dans ce cas est :  $C_{pi} = -0.12$ 

¾ **Détermination de la pression du vent Qj :** 

$$
Q_j = C_d \cdot W(z_j) = C_d \times Q_{dyn}(z_j) \times (C_{pe} \cdot C_{pi})
$$

## ¾ **1. la paroi verticale :**

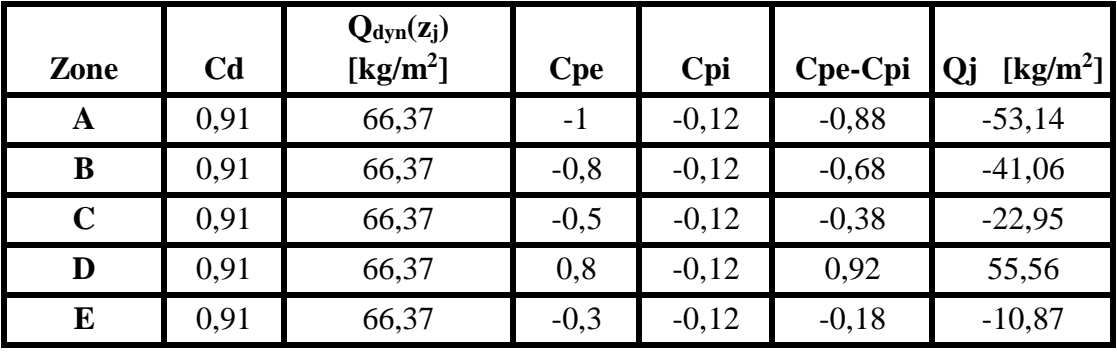

On résume les résultats dans le tableau suivant :

**Tableau II 3 les pressions Qj dans la paroi verticale** 

#### ¾ **2.la toiture :**

On résume les résultats dans le tableau suivant :

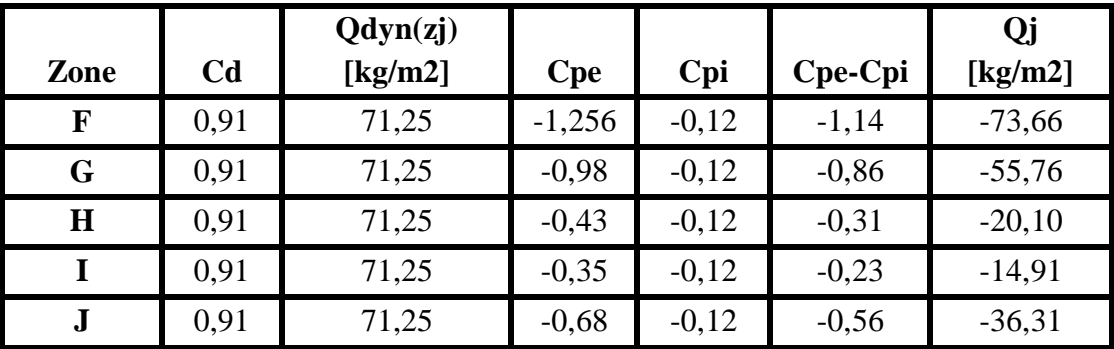

**Tableau II 4 les pressions Qj dans la toiture**

# **II.6.4.2. long pan AD**

L'indice de perméabilité est :

$$
\mu_{\rm P}\!=\!\!\tfrac{6 (2,1\!\times\!0,8)+(1,8\!\times\!2,5)+4 (2,1\!\times\!0,8)+(1,6\!\times\!1,2)}{2\!\times\!6 (2,1\!\times\!0,8)+(1,8\!\times\!2,5)+4 (2,1\!\times\!0,8)+(1,6\!\times\!1,2)}=0,70
$$

Et le Cpi dans ce cas est : **Cpi= -0,17**

# ¾ **Détermination de la pression du vent Qj :**

$$
Q_j = C_d \text{ . } W(z_j) = C_d \times Q_{dyn}(z_j) \times (C_{pe} \text{ .} C_{pi})
$$

### ¾ **1. Dans la paroi verticale :**

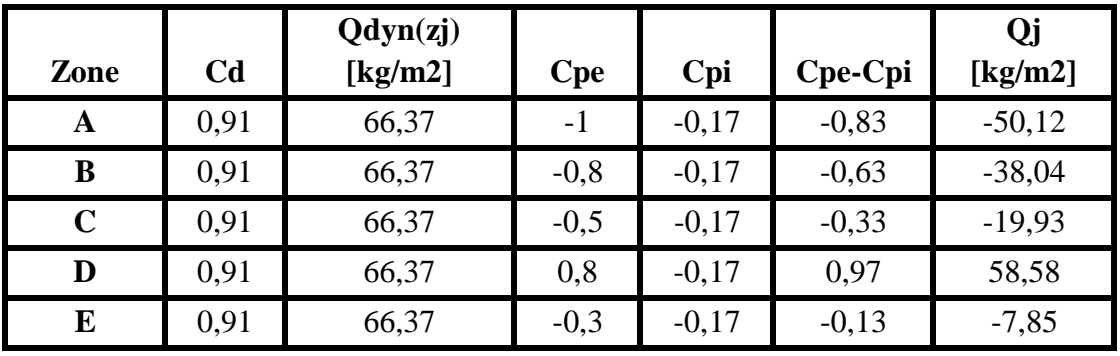

On résume les résultats dans le tableau suivant :

**Tableau II 5 les pressions Qj dans la paroi verticale**

#### **2.la toiture :**

On résume les résultats dans le tableau suivant :

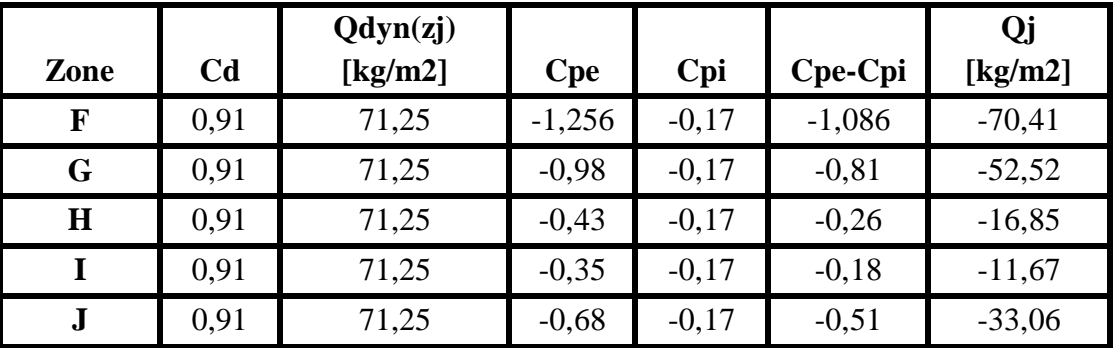

**Tableau II 6 les pressions Qj dans la toiture**

## **II.6.4.3.Pignon AB :**

 L'indice de perméabilité est :  $\mu_{\rm P} = \frac{2*6*(21*0.8)+(1.6*1.2)+(2.1*0.8)}{3*(6.4)(0.9)+(4.8)(0.5)+(6.4)(0.9)+(6.6)}$  $\frac{2*6*(2!*0,0)+(1,0*1,2)*4*(2,1*0,0)}{2*6(2,1*0,8)+(1,8*2,5)+(2,1*0,8)+(1,6*1,2)} = 0,86$ 

Et le  $C_{pi}$  dans ce cas est :  $C_{pi} = -0.4$ 

¾ **Détermination de la pression du vent Qj :** 

$$
Q_j{=C_d\hspace{0.1cm}}\cdot W(z_j){=C_d}{\times}\hspace{0.1cm}Q_{dyn}(z_j){\times}(C_{pe}\hspace{0.1cm}.\hspace{0.1cm}C_{pi})
$$

¾ **1. la paroi verticale :** 

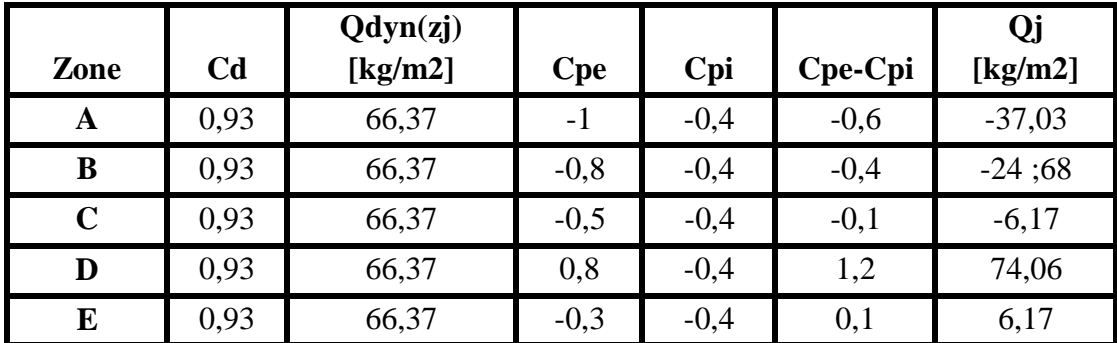

On résume les résultats dans le tableau suivant :

**Tableau II 7 Les pressions Qj dans la paroi vertical**

#### ¾ **2.la toiture :**

On résume les résultats dans le tableau suivant :

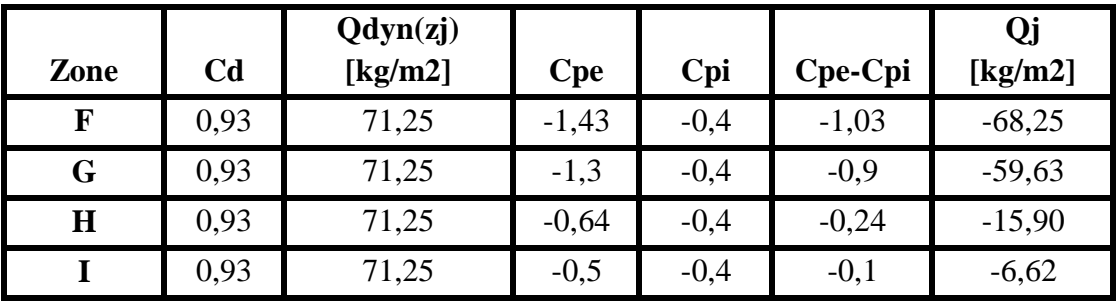

**Tableau II 8 Les pressions Qj dans la toiture** 

#### **II.6.4.4.Pignon CD**

L'indice de perméabilité est :

 $\mu_{\rm P} = \frac{2*6(2,1*0,8)+(1,8*2,5)+(1,6*1,2)}{3!(6,3,1)(9,9)+(1,9)(1,9)(1,9)(1,9)(1,9)(1,9)}$  $\frac{2 \times 6(2,1 \times 0,0) + (1,0 \times 2,5) + (1,0 \times 1,2)}{2 \times 6(2,1 \times 0,8) + (1,8 \times 2,5) + 4(2,1 \times 0,8) + (1,6 \times 1,2)} = 0.79$ 

Et le Cpi dans ce cas est : **Cpi= -0,32**

¾ **Détermination de la pression du vent Qj :** 

 $Q_j = C_d$  .  $W(z_j) = C_d \times Q_{dyn}(z_j) \times (C_{pe} C_{pi})$ 

# ¾ **1. Dans la paroi verticale :**

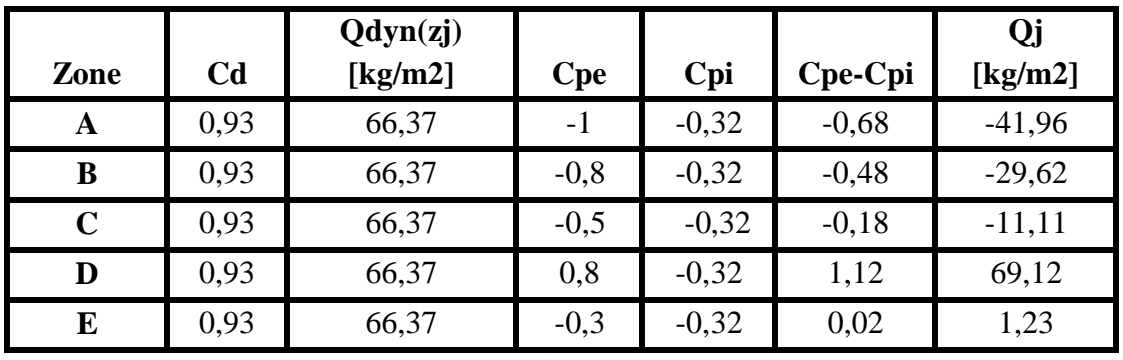

On résume les résultats dans le tableau suivant :

**Tableau II 9 les pressions Qj dans la paroi verticale** 

## ¾ **2. Dans la toiture :**

On résume les résultats dans le tableau suivant :

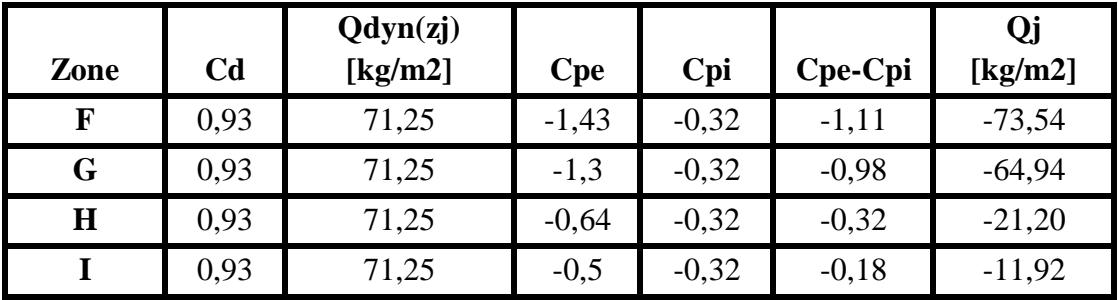

**Tableau II 10 les pressions Qj dans la toiture**

# **II.7. Force de frottement du vent**  $F_{fr}$ **:**

Le calcul de la force de frottement  $F_{fr}$  est conditionné par les conditions suivantes :

$$
\begin{cases} d/2 \geq 3 \\ d/2 \geq 3 \end{cases}
$$

La force de frottement est donnée par la formule suivante :

$$
F_{fr} = \sum Q_{dyn}, C_{fr}, S_{fr}
$$

Avec :

•  $q_{dyn}$ : Pression dynamique du vent ;

- $\bullet$   $C_{fr}$ : Coefficient de frottement pour l'élément de surface : pour les parois lisses  $C_{fr}$  = 0,01
- $\bullet$   $S_{fr}$ : L'aire de l'élément de surface.

**II.7.1. Vent** sur long pan:  $b= 32m$ ;  $h=11,87m$ ;  $d=21,5m$ 

$$
\frac{d}{b} = \frac{21,5}{32} = 0,67 < 3
$$
\n
$$
\frac{d}{h} = \frac{21,5}{11,87} = 1,81 < 3
$$

Pour cette direction du vent, la force de frottement ne doit pas être calculée

**II.7.2. Vent** sur pignon :  $b=21,5m$ ; h=11,87m; d= 32m

$$
\frac{d}{b} = \frac{32}{21,5} = 1,49 < 3
$$
\n
$$
\frac{d}{h} = \frac{32}{11,87} = 2,69 < 3
$$

Pour cette direction du vent, la force de frottement ne doit pas être calculée

# **Chapitre IIIǣEtudes des éléments secondaires**

# **III.1.Introduction**:

 Dans ce chapitre on s'intéresse à définir les profiles qui devront résister aux différentes sollicitations au quelle ils sont soumis au règle de CCM97, le principe de la vérification nécessaire à la résistance et à la stabilité. Les profiles concernées par cette étude sont: les pannes, les lisses de bardages et les potelets.

#### **III.2. Les pannes:**

Les pannes sont des éléments de profile laminée qui ont pour rôle de prendre le poids de la couverture ainsi que les surcharges climatique, elles sont disposées parallèlement à la ligne du faitage dans le plan de versant, et elles sont posées inclinées sur les membrures supérieures à un angle  $\alpha$  et elles sont réalisées soit en profile en I ou en U.

Elles sont calculées pour pouvoir résister au poids propre de la couverture, leurs poids propres, surcharge d'exploitation ainsi les surcharges climatique.

#### **Principe de calcul:**

- Les charges permanentes et le charge de la neige sont appliquées dans le sens de gravitation.
- Le vent agit perpendiculairement à la face des éléments (axe de grande inertie).
- On prend la combinaison la plus défavorable.

#### **III.2.1. Espacement entre pannes**

- x L'espacement entre pannes est déterminé en fonction de la portée admissible de la couverture.
- x On suppose que la couverture de longueur 4 m est appuyée au plus sur 7 appuis, ce
- $\bullet$  qui donne un espacement moyen de 1.43m.

#### **III.2.2.Charges à prendre en considération**

- Charge permanente (Poids propre de la couverture en panneau sandwich) ( $G= 0,142$ )  $kN/m<sup>2</sup>$ )
- Charge d'entretien (Q=1kN) placée en  $1/3$  et  $2/3$  de la longueur de la panne.
- Action de la neige (S=  $0.16 \cos 10.54$ ) =  $0.157 \text{kN/m}^2$
- Action du vent ( $W = -0.74kN/m2$ )

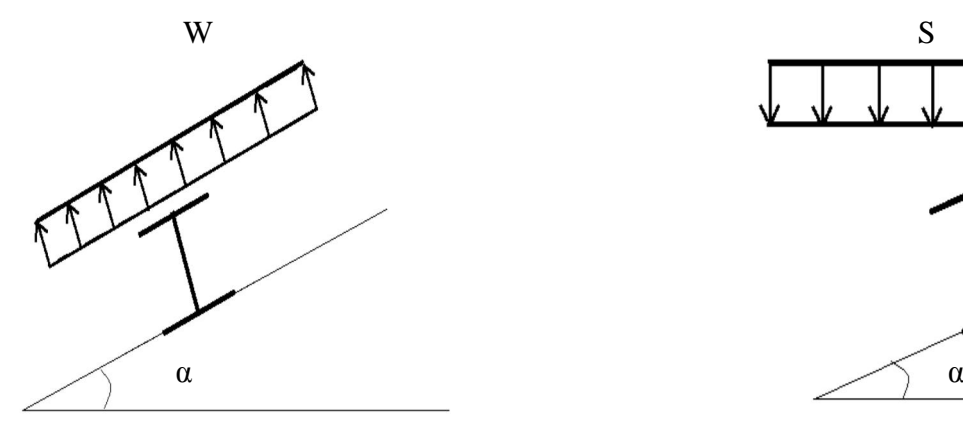

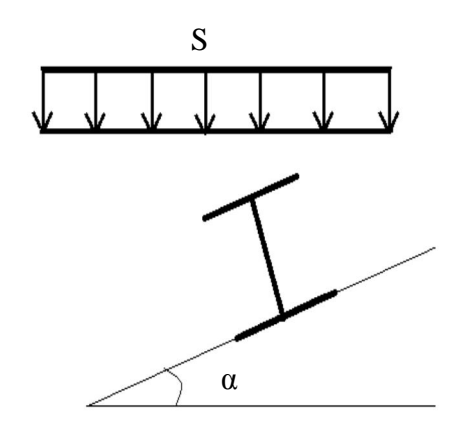

Figure III 1 Cas de l'effet du vent Figure III 2 Cas de l'effet de neige

**III.2.3. Combinaisons des charges et actions.**

 $q1 = 1,35$  G +1,5Qent =(1,35 0,142 1,43)+(1,5 1 1,43) = 2,42kN/ m  $q2 = 1,35$  G +1, 5 S=(1,35 0,142 1,43)+(1,5 1,43 0,157) = 0,61kN/ml  $q3 = 1,35$  G +1,5 W=(1,35 0,142 1,42)+(1,5 1,42 (-0,74)) = -1,31kN/ml  $q = max (q1, q2, q3) = 2,42kN/ml$ 

 **Moment maximum pour une poutre continue sur 8 appuis simples**   $M_{max} = 0.1qL2$ L : espacement entre pannes.

## **III.2.4. Calcul de l'espacement**

 $M_{\text{max}} = 0.1 \text{ qP}$   $\Rightarrow$  q =2.42 KN/ml et  $\omega = 5 \times 10^{-6} \text{m}^3$ 

 $\Rightarrow 0.1q^{2} = \mathbf{F}_{v} \times \omega$ 

l : représente l'espacement entre panne

$$
\sigma = \frac{M_{\text{max}}}{\omega}
$$

$$
L \le \sqrt{\frac{f_y \times \omega}{0.1071 \times q}} \qquad \qquad \Rightarrow L \le \sqrt{\frac{235 \times 10^3 \times 5 \times 10^{-6}}{0.1071 \times 2.486}} = 2.20 \text{m}
$$

On prend :  $L = 1,43$  m

**III.2.5 Dimensionnement des pannes**

- $G=0.142 \times 1.43 = 0.203$  kN/ml
- $Q_{\text{entr}} = 1 \times 1,43 = 1,43 \text{ kN}$
- $\bullet$  S=0,157 $\times$  1,44= 0,224 kN/ml
- $\bullet$  W= -0,74 $\times$  1,43 = -1,06 kN/m

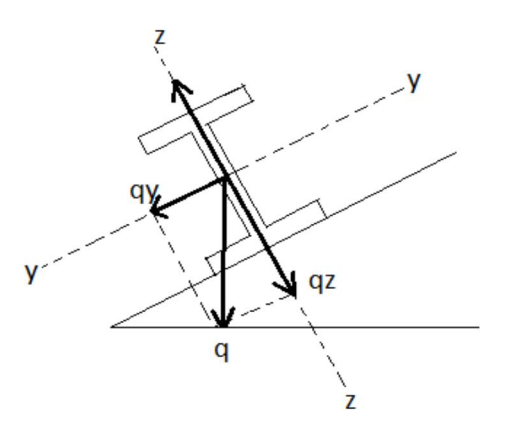

## **III.2.5.1 Combinaisons des charges**

# **À l'ELU :**

- $q1 = 1,35G+ 1,5$  Qentr=  $(1,35 \times 0,203) + (1,5 \times 1,43) = 2,42$  kN/m
- $q2 = 1,35G+1,5 S = (1,35 \times 0,203) + (1,5 \times 0,224) = 0,61 \text{ kN/m}$
- $q3= 1,35G+1,5W = (1,35 \times 0,203) + (1,5 \times (-1,06)) = -1.31 \text{kN/m}$
- $q = Max (q1, q2, q3) = 2,42 kN/m$ 
	- qy = q.sin  $\alpha$  = 2,42 . sin (10,54°)=0,44kN/m
		- qz = q.cos  $\alpha$ =2,42 . cos (10,54°)=2,38kN/m

# **À l'ELS :**

- $\mathbf{q}_{s1} = G + Q$ entr= 0,203 + 1,43 = 1,63 kN/m
- $\bullet$   $\mathbf{q}_{s2}$  = G+S = 0,203 + 0,224 = 0,42 kN/m
- $\bullet$   $\mathbf{q}_{s3} = G+W = 0,203 + (-1,06) = -0.86 \text{kN/m}$
- $\mathbf{q}_s = \text{Max } (q1, q2, q3) = 1,63 \text{ kN/m}$ 
	- $q_{sv} = q \sin \alpha = 2.42$ . sin (10,54°)=0,30kN/m
	- $q_{sz} = q \cdot \cos \alpha = 2.42$ .  $\cos (10.54^\circ) = 1.60 \text{kN/m}$

**III.2.5.2 Calcul des moments sollicitants (ELU)**

## **Plan (y-y) :**

Les vérifications suivantes sont imposées par le **CCM 97** afin de dimensionner les panne

 On prévoit des liernes dans **le plan (y-y)**

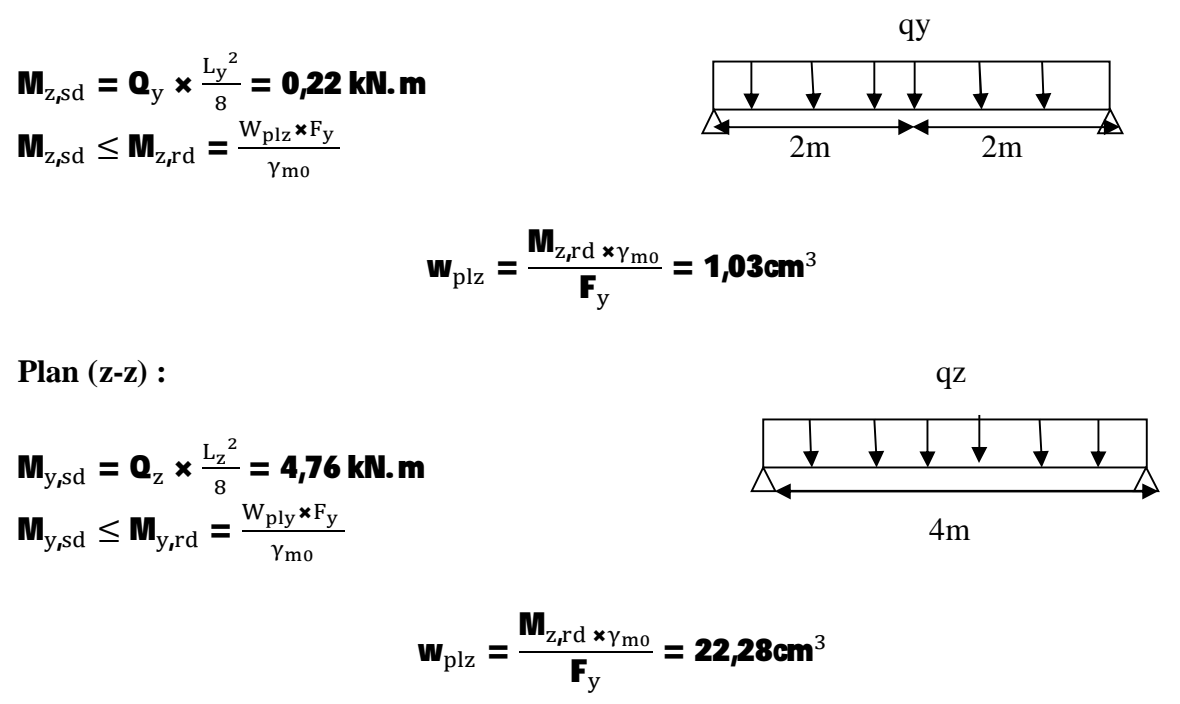
**Condition de flèche: (ELS)** 

**Plan (z-z)**

$$
\delta_{max} \le \frac{L_y}{200} \le \frac{400}{200} = 2cm
$$
  
\n
$$
\delta \le \delta_{max}
$$
  
\n
$$
\delta = \frac{5. \mathbf{q} \cdot \mathbf{L}^4}{384. \mathbf{E} \cdot \mathbf{I}_y}
$$
  
\n
$$
I_y \ge \frac{5.1,6.400^4}{384.2,1.10^5.2}
$$
  
\n
$$
I_y \ge 126,98cm^4
$$

**Plan (y-y)** 

$$
\delta_{max} \leq \frac{L_y}{200} \leq \frac{200}{200} = 1cm
$$
  
\n
$$
\delta \leq \delta_{max}
$$
  
\n
$$
\delta = \frac{5.q.1^4}{384. E.I_z}
$$
  
\n
$$
I_z \geq \frac{5.1,6.200^4}{384.2,1.10^5.1}
$$
  
\n
$$
I_z \geq 2,98cm^4
$$

**III.2.6.** Choix du profile:

Le profil qui satisfait les deux conditions à l'ELU et l'ELS sera un IPE 120 des caractéristiques géométriques suivantes :

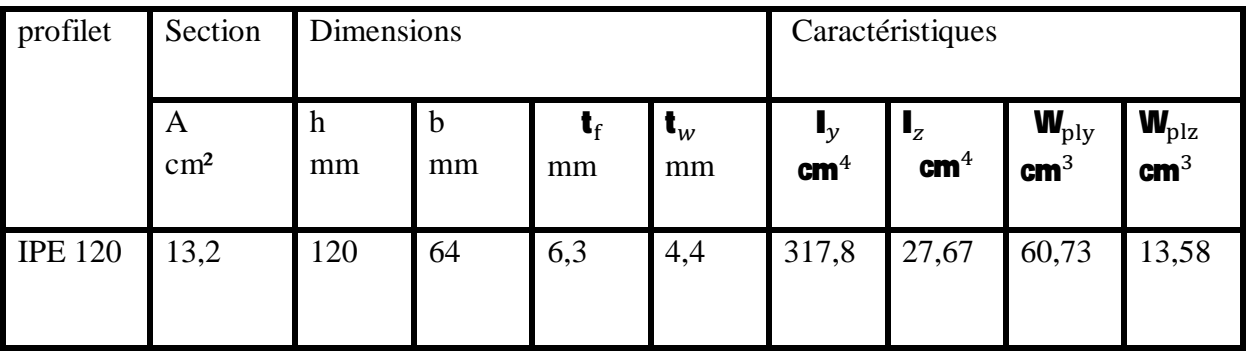

**Tableau III 1 Caractéristiques du profilé IPE 120 de la panne**

### **III.2.7 Condition de flèche avec poids propre inclus**

# $Q_{\text{max}} = G + Q = (0,204 + 0,104) + 1,43 = 1,47$  kN/m

- $q_v = Q_{\text{max}}$ .sin  $\alpha = 1.74$ . sin (10,54°)=0,32kN/m
- $\bullet$   $\mathbf{q}_z = \mathbf{Q}_{\text{max}}.\cos \alpha = 1.74$ .  $\cos (10.54^\circ) = 1.71 \text{kN/m}$

#### **Plan (y-y)**

$$
\delta = \frac{5. q \cdot L^4}{384 \cdot E \cdot I_z}
$$
  
\n
$$
\Rightarrow \delta = \frac{5 \times 0.32 \times 200^{-4}}{384 \times 2.1 \times 10^{-5} \times 27.67} = 0.11 \text{ cm} \le 1 \text{ cm}
$$

#### **Plan (z-z)**

$$
\delta = \frac{5. q. L^4}{384. E. I_z}
$$
  
\n
$$
\Rightarrow \delta = \frac{5 \times 1.71 \times 400^{-4}}{384 \times 2.1 \times 10^{-5} \times 317.8} = 0.85 \text{ cm} \le 2 \text{ cm}
$$

#### **La condition de flèche est vérifiée.**

### **III.2.8 Classe du profilé IPE 120**

**III.2.8.1 Classe de l'âme fléchie**

$$
\frac{\mathbf{d}}{\mathbf{t}_{\mathbf{w}}} = \frac{\mathbf{93} \mathbf{A}}{\mathbf{4} \mathbf{A}} = \mathbf{21.23} \le \mathbf{72} \varepsilon
$$
\n
$$
et: \varepsilon = \sqrt{\frac{235}{f_{y}}} = \sqrt{\frac{235}{235}} = 1 \quad \Rightarrow \varepsilon = 1
$$

**Âme de classe 1** 

**II.2.8.2 Classe de la semelle comprimée**

$$
\frac{c}{t_f} = \frac{b/2}{t_f} = \frac{64/2}{6.3} = 5.08 \le 10 \epsilon = 10
$$

 $\Rightarrow$  **La semelle est de classe I** 

 **Donc la section du profilé global est de classe I** 

### **III .2.8.2. Vérification des contraintes**

Les pannes travaillant en flexion déviée, il faut vérifier que :

$$
\left(\frac{\mathbf{M}_{y,\text{sd}}}{\mathbf{M}_{ny,\text{rd}}}\right)^{\alpha} + \left(\frac{\mathbf{M}_{z,\text{sd}}}{\mathbf{M}_{nz,\text{rd}}}\right)^{\beta} \leq 1 \quad \dots \dots \dots \dots \dots \dots \dots \dots \tag{A}
$$

Avec :

$$
\left\{ \begin{array}{ll} \alpha & = & \mathbf{2} \\ \beta & = & \mathbf{1} \end{array} \right. \qquad \text{(profile en I, classe 1)}
$$

$$
\mathbf{M}_{\text{ny,rd}} = \mathbf{M}_{\text{ply,r}} = \frac{1 - \mathbf{n}}{1 - \mathbf{0.5a}} \dots \dots \dots \dots \dots \tag{1}
$$

$$
\begin{cases}\n\mathbf{n} = \frac{\mathbf{N}_{\rm sd}}{\mathbf{N}_{\rm pl,rd}} = \mathbf{0} \\
\mathbf{a} = \frac{\mathbf{A} - (2\mathbf{b}.\mathbf{t}_i)}{\mathbf{A}} = \frac{\mathbf{13.2} - (2.6,4.0,63)}{\mathbf{13.2}} = \mathbf{0.389}\n\end{cases}
$$

$$
\mathbf{n} < \mathbf{a} \qquad \text{Mnz}, \mathbf{rd} = \text{Mplz}, \mathbf{rd} = \mathbf{w}_{\text{plz}} \frac{\mathbf{F}_{\text{y}}}{\gamma_{\text{m0}}}
$$

On remplace (1) et (2) dans la première équation :

$$
\left[\begin{array}{c} \displaystyle \bm{\mathsf{M}}_{\text{ysd}} \times \bm{\gamma}_{\text{m0}} \, \bm{\times} \, \bm{\mathsf{C}} \mathbf{1} - \bm{\mathsf{0}}, \bm{\mathsf{5a}} \\ \displaystyle \bm{\mathsf{W}}_{\text{ply}} \, \bm{\times} \, \bm{\mathsf{F}}_{\text{y}} \end{array}\right]^2 \, + \left[\begin{array}{c} \displaystyle \bm{\mathsf{M}}_{\text{zsd}} \times \bm{\gamma}_{\text{m0}} \\ \displaystyle \bm{\mathsf{W}}_{\text{plz}} \, \bm{\times} \, \bm{\mathsf{F}}_{\text{y}} \end{array}\right] \leq \bm{\mathsf{1}}
$$

$$
Q_{max} = 1,35G + 1,5Q = 1,35(0,204 + 0,104) + 1,5.1,43
$$
\n
$$
Q_{max} = 2,56 \text{ KN/ml}
$$
\n
$$
q_y = Q_{max}.sin \alpha = 2,65 \text{ . }sin (10,54^\circ) = 0,47 \text{kN/m}
$$
\n
$$
q_z = Q_{max}.cos \alpha = 2,56 \text{ . }cos (10,54^\circ) = 2,52 \text{kN/m}
$$
\n
$$
M_{y,sd} = q_z \frac{L_z^2}{8} = 2,52 \cdot \frac{4^2}{8} = 5,04 \text{kN.m}
$$
\n
$$
M_{z,sd} = q_y \frac{L_y^2}{8} = 0,47 \cdot \frac{2^2}{8} = 0,23 \text{kN.m}
$$
\n(A) →  $\left[\frac{5,04 \times 10^2 \times 1,1 \times (1-0,5 \times 0,389)}{60,73 \times 23,5}\right]^2 + \left[\frac{0,23 \times 10^2 \times 1,1}{13,58 \times 23,5}\right]^1 = 0,18$ \n
$$
\rightarrow \text{Condition }v \text{erifiée}
$$

Donc, les pannes en IPE120 vérifient les contraintes de la flexion déviée.

 $\leq$  1

#### **III.2.9. Résistance de la panne au déversement**

Le déversement est un phénomène d'instabilité qui se manifeste par une déformation latérale des parties comprimées de la section de la panne sous l'action du vent en soulèvement.

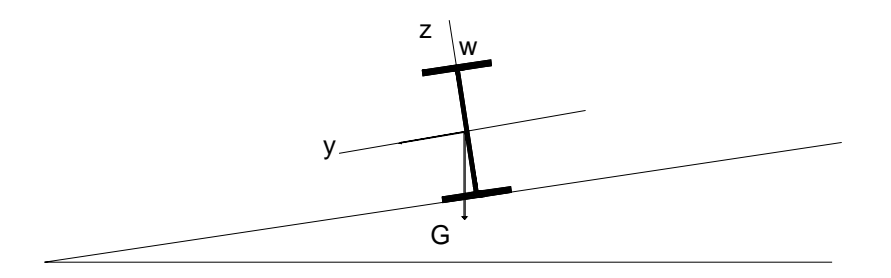

#### **Figure III 3 panne vis-à-vis déversement**

Le moment résistant de déversement est donné par la relation suivante :

$$
M_{b,Rd} = x_{LT} x B_w x f_y \frac{w_{ply}}{\gamma_{M1}}
$$
  
\n' 
$$
B_w = 1
$$
  
\n**pour les sections de classe 1**  
\n
$$
\gamma_{M1} = 1,1
$$

$$
\chi_{\rm LT} = \frac{1}{\left(\phi_{\rm LT} + \sqrt{\phi_{\rm LT}^2 - \lambda_{\rm LT}^2}\right)}
$$

ɖLT: facteur de déversement

Avec:

$$
\varphi_{LT} = 0.5 [1 + \alpha_{LT} C_{LT} - 0.2] + \lambda_{LT}^{-2}]
$$
  

$$
\alpha_{LT} = 0.21
$$
 Pour les profilés laminés

$$
\overline{\lambda}_{LT} = \sqrt{\frac{\beta_W \mathbf{x} \, \mathbf{W}_{plx} \mathbf{x} \mathbf{f}_y}{\mathbf{M}_{cr}}}
$$

Mcr : moment critique élastique de déversement donné par la formule suivante :

 $M_{cr} = C_1 \pi^2 \frac{Ex1_y}{L^2}$  $\frac{d^{2}x_{1y}}{L^{2}}\sqrt{\frac{1_{w}}{I_{y}}}$  $I_y$  $+L^2x$  G x I<sub>t</sub>  $\pi^2$ x E x I<sub>y</sub>

Avec :

- $C_1 = 1,132$
- I<sub>y</sub>: moment d'inertie de flexion suivant l'axe de faible inertie=  $27,67$  cm<sup>4</sup>
- $I_t$ : moment d'inertie de torsion= 1,74cm<sup>4</sup>
- $\bullet$  I<sub>w</sub>: moment d'inertie de gauchissement=  $0,89x10^3$  cm<sup>6</sup>

• 
$$
G = \frac{E}{2(1+\nu)} = \frac{21*10^6}{2(1+0.3)} = 8.08 * 10^6 \text{ N/cm}^2
$$

 $L = 4 m$ 

$$
M_{cr} = 1{,}132 \pi^2 \frac{21 \times 10^6}{400^2} \text{X27,67} \times \sqrt{\frac{0{,}89 \times 10^3}{27{,}67} + \frac{400^2 \times 8{,}08 * 1{,}74}{\pi^2 \times 21 \times 10^6 \times 27{,}67}}
$$

$$
M_{cr} = 229883,21 N.cm
$$
\n
$$
\bar{\lambda}_{lt} = \sqrt{\frac{\beta_{w} x w_{ply} x f_{y}}{M_{cr}}}
$$
\n
$$
\bar{\lambda}_{LT} = \sqrt{\frac{1.235.10^{2}.60,73}{229883,21}} = 2,42 = \bar{\lambda}_{LT}
$$
\n
$$
\phi_{LT} = 0,5[1 + 0,21(2,49 - 0,2) + 2,49^{2}] = 3,84
$$

$$
\chi_{LT} = \frac{1}{\left[3,84 + \sqrt{3,84^2 - 2,49^2}\right]} = 0,147
$$

$$
M_{\text{bRd}} = 0,147 \times 1 \times 60,73 \times \frac{23,5}{1,1} = 19,07 \text{ KN.m}
$$

$$
M_{sd} = (1,35G + 1,5Q) \frac{L^2}{8} = 2,52. \frac{4^2}{8} = 5,04KN.m
$$
  

$$
M_{\text{brd}} = 19,07 \ge M_{sd} = 5,04
$$

# **La stabilité du déversement est vérifiée.**

# **III.2.10 Résistance au voilement par cisaillement**

La résistance au voilement par cisaillement doit être vérifiée pour les âmes non raidies

$$
\frac{d}{t_w} < 69\epsilon
$$

Avec :

$$
\varepsilon = \sqrt{\frac{235}{f_y}} = \sqrt{\frac{235}{235}} = 1 \quad \to \varepsilon = 1
$$

BOURAI ;OUSLIM Page 27

d : distance entre nus intérieurs des semelles Pour notre profilé :

$$
\frac{d}{t_w} = \frac{93.4}{4.4} = 21,22 < 69
$$

# **Donc il n'ya pas lieu de vérifier le voilement par cisaillement.**

# **III.2.11. Stabilité au flambement de la semelle comprimée dans le plan de l'âme**

La stabilité au flambement sera vérifiée si la condition suivante est vérifiée :

$$
\frac{d}{t_w} \leq \bm{k} \bm{x} \, \frac{E}{f_{yt}} \, \bm{x} \, \sqrt{\frac{A_W}{A_{FC}}}
$$

Avec :

d : distance entre nus intérieurs des semelles.

tw : épaisseur de l'âme

A<sub>w</sub>: aire de l'âme du profilé = (h-2t<sub>f</sub>) x t<sub>w</sub> = (120-2 x6,3) x4,4 =472,56 mm<sup>2</sup>

A<sub>fc</sub>: aire de la semelle comprimée = b x t<sub>f</sub> = 64 x6,3 = 403,2mm<sup>2</sup>

f<sub>y</sub>: limite d'élasticité de la semelle comprimée =  $f_y = 235$  N/mm<sup>2</sup>

E : module d'élasticité =  $2.1x 10^5$  N/mm<sup>2</sup>

K : coefficient pris égal à 0,3 pour une semelle de classe 1

$$
K x_{f_y}^E x \sqrt{\frac{A_w}{A_{fc}}} = 0.3 x_{235}^2 x \sqrt{\frac{472.56}{403.2}} = 290.22 \text{ mm}
$$
  

$$
\frac{d}{t_w} = 21.22 \text{ mm}
$$
  

$$
\frac{d}{t_w} = 21.22 \le k \times \frac{E}{f_{yt}} \times \sqrt{\frac{A_w}{A_{FC}}} = 290.22
$$

#### ֜ **La stabilité de la panne au flambement de la semelle comprimée est vérifiée.**

# **Conclusion**

La section en IPE 120 assure une bonne résistance vis-à-vis des différents cas d'instabilité ; donc, il est convenable pour les pannes de notre structure.

# **III.3.Calcul des liernes**

 Les liernes sont des tirants qui fonctionnent en traction. Elles sont généralement formées de barres rondes ou de petites cornières. Leur rôle principal est d'éviter la déformation latérale des pannes.

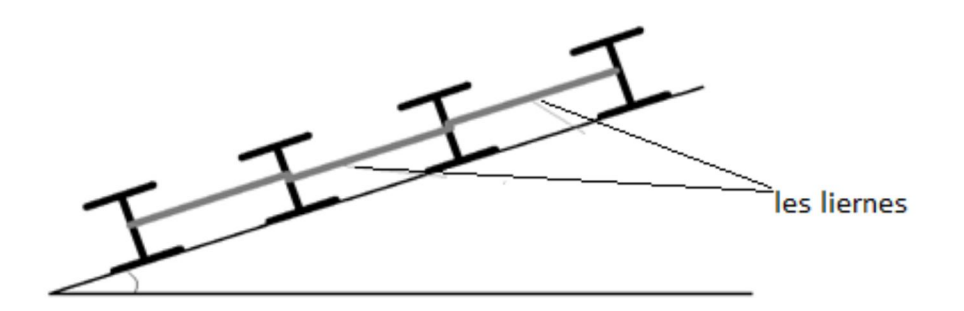

**Figure III 4 Coupe transversale des liernes**

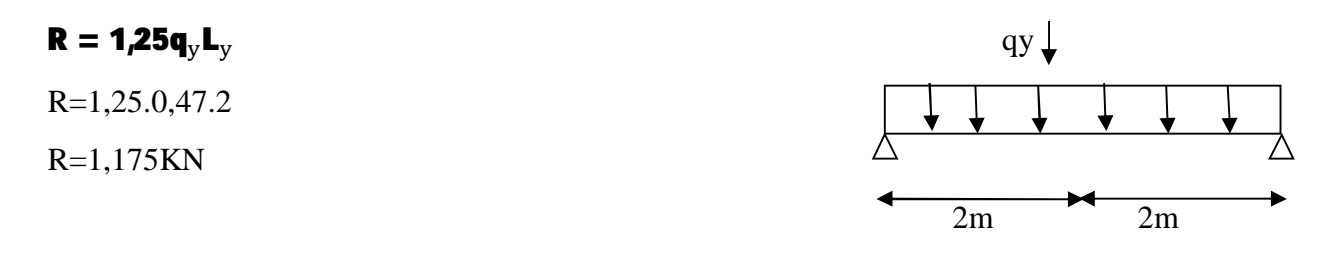

Effort de traction dans le tronçon de lierne  $L_1$  provenant de la panne sablière :

 $T_1 = \frac{R}{a}$  $\frac{R}{2} = \frac{1,175}{2}$  $\frac{1}{2}$  = 0,59 KN Effort dans le tronçon  $L_2$ :  $T_2 = R + T_1 = 1,175 + 0,59 = 1,76KN$  Ferme Effort dans le tronçon  $L_3$ :  $T_3 = R + T_2 = 1,175+1,76= 2,94$  KN Effort dans le tronçon  $L_4$ :  $T_4 = R + T_3 = 1,175 + 2,94 = 4,115$  KN Effort dans le tronçon  $L_5$ :  $T_5 = R + T_4 = 4,115 + 4,115 = 5,25$  KN Effort dans le tronçon  $L_6$ :  $2T_6$ .cos  $\theta = T_5$ 

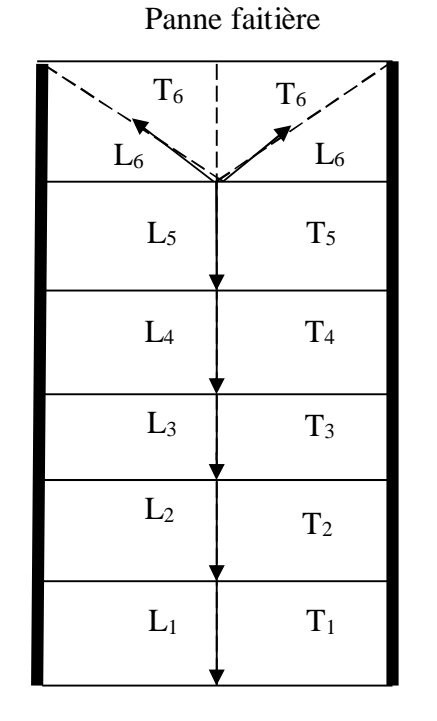

Ferme

#### **Remarque**

Les liernes sont des tirants qui fonctionnent en traction et qui sont soumises à des efforts croissants, au fur et à mesure qu'ils se rapprochent du faîtage. Les efforts de traction sollicitant les liernes ne peuvent pas être attachés aux pannes faîtières, qui périraient transversalement. Ils sont donc transmis aux fermes par des tirants en diagonale (bretelles).

# **III.3.1. Dimensionnement des liernes**

$$
\mathbf{N}_{sd} \leq \mathbf{N}_{plRd} \text{ et } \mathbf{N}_{plRd} = \text{As.} \frac{f_y}{\gamma M_0}
$$
\n
$$
\mathbf{N}_{sd} \leq \text{As.} \frac{f_y}{\gamma M_0} \Rightarrow \text{As} \geq \mathbf{N}_{sd} \frac{\gamma M_0}{f_y}
$$
\n
$$
\text{As} \geq \frac{5.29 \times 1.1}{235 \times 10^{-3}} = 2.47 \text{cm}^2
$$

On choisira donc des liernes de pannes de diamètre  $\phi$ 20 et d'une section résistante :

$$
\mathbf{A}_{s} = \frac{\pi \phi^2}{4} \leftrightarrow \phi = \sqrt{\frac{4\mathbf{A}_{s}}{\pi}}
$$
\n
$$
\phi \ge \sqrt{\frac{4.2A7}{\pi}} \leftrightarrow \phi \ge 1.77
$$
\n
$$
\phi = 20 \text{mm}
$$

# **III.4 Calcul des lisses**

# **III.4.1.Introduction**

Les lisses de bardages sont constituées de poutrelles (IPE, UAP) ou de profilés minces pliés. Disposées horizontalement, elles portent sur les poteaux de portique ou éventuellement sur des potelets intermédiaires.

# **III.4.2.Détermination des sollicitations**

Les lisses, destinées à reprendre les efforts du vent sur le bardage, sont posées naturellement pour présenter leur inertie maximale dans le plan horizontal. La lisse fléchit verticalement. En outre, sous l'effet de son poids propre et du poids du bardage qui lui est associé, elle fonctionne à la flexion déviée.

# **III.4.2.1.Evaluation des charges et surcharges**

# • charge permanentes (G)

Poids propre de la lisse et du bardage qui lui revient.

# x **Surcharge climatiques**

Surcharge du vent(W)

# x **Combinaisons de charge les plus défavorables**

1,35G+1,5W

# **III.4.2.2.Vérification de la lisse de long pan**

x **Charges permanentes :** 

Bardage :………………………………….10, 9 kg/m2 Poids propre de la lisse :(IPE140)…………12,9 kg/ml G=  $(10, 9)$  1, 4 +12,9 = 28,16 kg/ml Remarque: la distance entre les lisses est de 1,4m

x **Surcharges climatique du vent :**  W =  $0,74$ .  $1,4 = 1,036$  kN/m

#### **a-Poutre sur deux appuis**

$$
M_{y, sd} = \frac{Q_{z, sd}}{8} L^2
$$
  
\n
$$
M_{y, sd} = \frac{1,5WL^2}{8} = \frac{1,5.1,364^2}{8}
$$
  
\n
$$
M_{y, sd} = 3,108KN.m
$$

**b-Poutre sur trois appuis**

$$
M_{z,sd} = \frac{Q_{y,sd}}{8} L^2
$$
  
\n
$$
M_{z,sd} = \frac{1,35G(\frac{L}{2})^2}{8} = \frac{1,35.0,282^2}{8}
$$
  
\n
$$
M_{z,sd} = 0,189KN.m
$$

#### **Remarque**

Les profilés laminés de calibres inférieurs ou égaux à IPE 140 sont généralement d'une section de classe 1.

# **III.4.2.3.Vérificationla résistance**

$$
\left(\frac{\textbf{M}_{y,s\text{d}}}{\textbf{M}_{\text{ny,rd}}}\right)^{\alpha} + \left(\frac{\textbf{M}_{z,s\text{d}}}{\textbf{M}_{\text{nz,rd}}}\right)^{\beta} \leq 1
$$

Avec :

$$
\left\{\n\begin{array}{l}\n\alpha = 2 \quad \text{(Section en I, H)} \\
\beta = 5n \quad \text{avec} \quad n = \frac{N_{sd}}{N_{p1,rd}} = 0 \leftrightarrow \beta = 1\n\end{array}\n\right.
$$

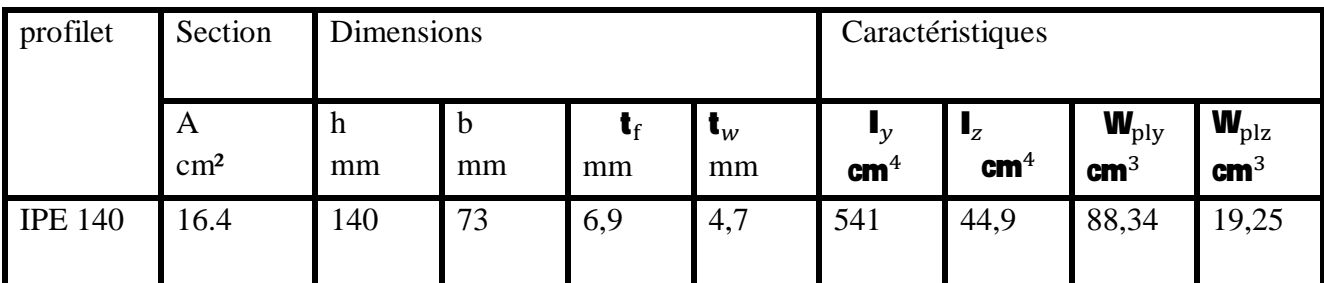

**Tableau III 2 Caractéristique géométrique d'IPE 140** 

Mply, rd = w<sub>ply</sub> 
$$
\frac{F_y}{\gamma_{\text{m0}}} = \frac{88,35.23,5.10^{-2}}{1,1} = 18,87 \text{ km}.
$$

\nMplz, rd = w<sub>plz</sub>  $\frac{F_y}{\gamma_{\text{m0}}} = \frac{19,25.23,5.10^{-2}}{1,1} = 4,11 \text{ km}.$ 

\n $\left(\frac{3,108}{18,87}\right)^2 + \left(\frac{0,175}{4,11}\right)^1 = 0,07 \le 1$ 

\n⇒ Condition vérifiée

**III.4.2.5.Vérificationl'état limite de service (la flèche)**

Le calcul de la flèche se fait par les combinaisons de charge de service G+W  **Condition de vérification** 

 $\textbf{F}_{\rm y} \leq \textbf{F}_{\rm ad}$ avec :  $\mathbf{F}_{\text{ad}} = \frac{L}{20}$ ଶ

x **Flèche verticale (suivant y-y) sur trois appuis :**

$$
F_{\text{ad}} = \frac{200}{200} = 1 \text{cm}
$$
\n
$$
F_y = \frac{2,05 \times G \times \left(\frac{L}{2}\right)^4}{384 \times E \times I_z} = \frac{2,05 \times 2,5 \times 200^4}{384 \times 21.10^6 \times 44,92} = 0,022
$$
\n
$$
F_y = 0,022 \le 1 \text{cm}
$$

 **Condition vérifiée** 

x **Flèche horizontale (suivant z-z) sur deux appuis** 

$$
F_{\text{ad}} = \frac{400}{200} = 2 \text{cm}
$$
\n
$$
F_{\text{y}} = \frac{5 \times 6 \times (L)^4}{384 \times E \times I_z} = \frac{5 \times 10,36 \times 400^4}{384 \times 21,10^6 \times 541,2} = 0,3
$$
\n
$$
F_{\text{y}} = 0,3 \le 2 \text{cm}
$$
\n
$$
\implies \text{Condition verify}
$$

# **Conclusion** :Les lisses IPE 140 sont vérifiées

# **III.5. Calcul des potelets**

Les potelets sont des éléments de profile laminé, qui ont pour rôle de transmettre les différents efforts horizontaux à la poutre au vent et les efforts verticaux vers le sol.

**III.5.1. Calcul des charges et surcharges revenant au potelet le plus chargé**

# **a)- Charge permanentes G (poids propre)**

Bardage :………………………………….10,9kg /m²

Poids propre de la lisse :(IPE140)…………12,9kg/ml

 $G=(12,9.3,58) + 0,129 = 0,52kN$ 

# **b)- Surcharges climatiques du vent (W3)**

W=0,74. 3,58=2,56kN/ml

# x **Dimensionnement :**

Combinaison des charges à L'ELU :

qu=  $1,35$  G +  $1,5$  W =  $1,35$  x  $0,52 + 1,5$  x  $2,65=4,67$  KN/ml

$$
M_{\rm sd} = q_{\rm u} \frac{L^2}{8} = 4,67. \frac{11,87^2}{8} = 82,35 \text{KN}.\text{m}
$$

Les vérifications suivants sont imposées par le CCM97

Msd<Mcrd

Avec: **Mc, rd = w**<sub>pl</sub> $\frac{F_y}{v_m}$ 

$$
\mathbf{W}_{\text{plymin}} \geq \frac{\mathbf{M}_{\text{sd}} \gamma_{\text{m0}}}{\mathbf{F}_{\text{y}}} = \frac{\mathbf{82,35.1,1.10^3}}{\mathbf{235}}
$$

$$
\mathbf{W}_{\text{plymin}} \geq \mathbf{385,47}
$$

x **Choix de profilé** Choisir IPE 270

# ETUDES DES ELEMENTS SECONDAIRES

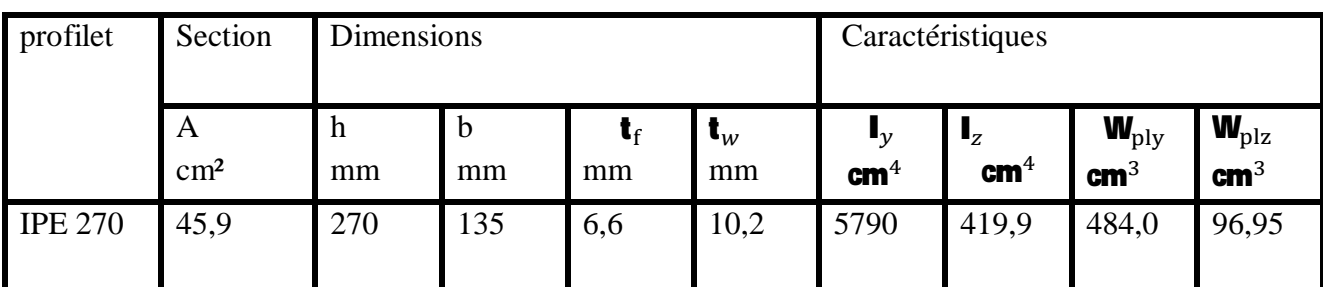

**Tableau III 3 Caractéristique géométrique d'IPE 270** 

**III.5.2. Vérification de la flècheL'ELS**

qu= G + W =  $(0,109.3,58)$  + 0,361 + 2,65 = 3,40 KN/ml

$$
\delta = \frac{5.q.L^4}{384.E.I_z}
$$
  
\n
$$
\delta_{\text{max}} = \frac{L}{200} = \frac{9.87}{200} = 4.93 \text{cm}
$$
  
\n
$$
\Rightarrow \delta = \frac{5 \times 3,40 \times 9,87^4}{384 \times 2.1 \times 10^5 \times 579} = 3,45 \text{cm}
$$

 $\delta < \delta_{\text{max}}$   $\qquad \Rightarrow \qquad$  **Condition vérifiée** 

**III.5.3. Classe du profilé**

**III.5.3.1.Classe de l'âme fléchie**

$$
\frac{d}{t_w} \le 36\epsilon
$$
  
Avec :

$$
\varepsilon = \sqrt{\frac{235}{f_y}} = \sqrt{\frac{235}{235}} = 1 \quad \to \varepsilon = 1
$$

**d** = **h** - 2(**t**<sub>f</sub> + **r**) = 219,6  
\n**d** = 
$$
\frac{219,6}{6,6}
$$
 = 33,27  $\leq$  36 $\varepsilon$  = 36  
\n $\Rightarrow$  1'âme est de classe I

**III.5.3.2.Classe de la semelle comprimée**

$$
\frac{\mathbf{c}}{\mathbf{t}_{\mathrm{f}}} \le \mathbf{10}\varepsilon
$$
\n
$$
\varepsilon = \sqrt{\frac{235}{f_{y}}} = \sqrt{\frac{235}{235}} = 1 \rightarrow \varepsilon = 1
$$
\n
$$
\frac{\mathbf{c}}{\mathbf{t}_{\mathrm{f}}} = \frac{\mathbf{b}_{\mathrm{f}}}{\mathbf{t}_{\mathrm{f}}} = \frac{\mathbf{135}}{\mathbf{10}\mathbf{2}} = \mathbf{6,61} \le \mathbf{10}
$$

**la semelle est de classe 1** 

**Conclusion :** La section est de classe I

**III.5.4. Incidence de l'effort normal**

$$
N_{sd} \le \min\left(0,25N_{\text{plrd}}; 0,5\frac{A_{\text{w}}F_{\text{y}}}{\gamma_{\text{m0}}}\right)
$$
\n
$$
N_{sd} = 1,35G = 1,35[(0,109.3,58) + 0,361] = 1,014KN
$$
\n
$$
N_{\text{pl}}, \text{rd} = \frac{A.F_{\text{y}}}{\gamma_{\text{m0}}} = \frac{4590.23,5.10^{-2}}{1,1} = 980,59kN
$$
\n
$$
A_{\text{w}} = A - 2b.t_{\text{f}} = 4590.2.135.10,2 = 1836KN
$$
\n
$$
0,25 \text{ Npl}, \text{rd} = 245,147KN
$$
\n
$$
0,5\frac{A_{\text{w}}F_{\text{y}}}{\gamma_{\text{m0}}} = 196,11KN
$$
\n
$$
N_{\text{sd}} = 1,014KN \le 0,5\frac{A_{\text{w}}F_{\text{y}}}{\gamma_{\text{m0}}} = 196,11KN
$$

**Condition vérifiée** 

# **IV. ETUDE DES ÉLÉMENTS PORTEURS**

#### **IV.1.Introduction**:

 Le portique est le système porteur d'une halle en charpente métallique, il est constitué par l'assemblage d'éléments traverses - poteaux rigidement liés entre eux, cette ossature a pour fonction première de supporter les charges et actions agissant sur la halle et de les transmettre aux fondations. Elle doit assurer la stabilité transversale, elle permet aussi la fixation des éléments d'enveloppe (toiture façade).

Les actions développent diverses sollicitations, qui génèrent des contraintes au sein du matériau et des déformations des éléments. Il s'agit donc, de garantir le degré de sécurité souhaité et de vérifier que les contraintes et les déformations restent en dessous des limites admissibles.

Le calcul des différents éléments structuraux est fait selon le règlement "CCM97".

#### **IV.2.** Les poteaux :

Les poteaux sont généralement soumis a des charges verticales qu'ils transmettent jusqu' aux fondations.

Pour assurer une meilleure stabilité de l'ouvrage, il faut que les poteaux soient pré dimensionnés pour résister aux sollicitations suivantes :

- x Sollicitations verticales concernant les charges permanentes et les charges d'exploitation.
- Sollicitations horizontales concernant les séismes, et du vent.

#### **IV.2.1.** Justification du poteau (HEA300) :

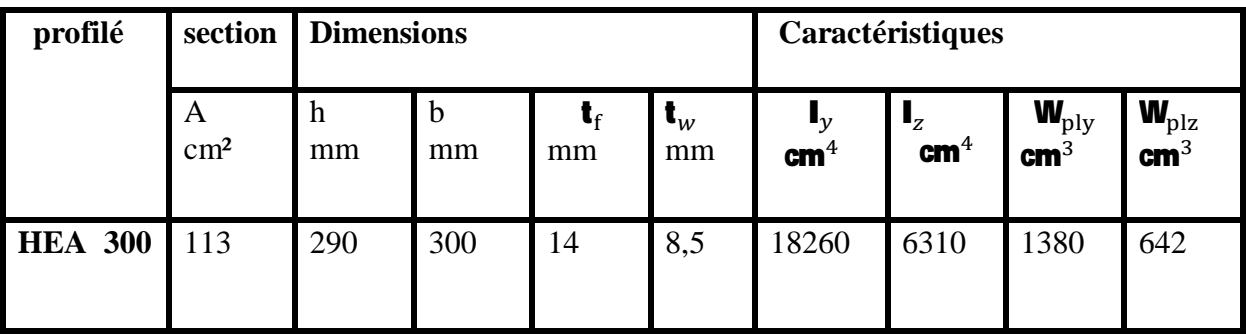

#### **IV.2.1.1.** Caractéristiques du poteau (HEA300) :

**Tableau IV 1 Caractéristiques du profilé HEA300** 

**IV.2.1.2. Efforts sollicitant**:

- $>$  M<sub>sd</sub> = 203,30KN.m
- $\triangleright$  N<sub>sd</sub> = 59,66 KN
- $\triangleright$  V<sub>sd</sub> = 49,61 KN

**IV.2.1.3.Classe de la section transversale:** 

# **a / Classe de l'âme : comprimé**

$$
\frac{d}{t_w} \leq 33\varepsilon
$$

Avec :

$$
\geq \varepsilon = \sqrt{\frac{235}{f_y}}
$$
  
\n
$$
\geq d = 208mm
$$
  
\n
$$
\geq t_w = 8,5 \text{ mm}
$$
  
\n
$$
\left(\frac{\frac{d}{t_w}}{\frac{1}{25}}\right) = \frac{208}{8,5} = 24,47
$$
  
\n
$$
\Rightarrow \frac{d}{t_w} \leq 33\varepsilon \quad \text{Donc l'âme est de classe I}
$$
  
\n
$$
33\varepsilon = 33\sqrt{\frac{235}{235}} = 33
$$

**b / Classe de la semelle : comprimé** 

$$
\frac{C}{t_f} = \frac{b/2}{t_f} \le 11\varepsilon
$$

Avec :

▶ 
$$
b = 300 \, \text{mm}
$$

\n⇒  $t_f = 14 \, \text{mm}$ 

\n⇒  $\frac{c}{t_f} = \frac{150}{14} = 10.71$ 

\n⇒  $\frac{c}{t_f} \le 11 \, \text{p}$  Donc la semelle est de classe II

\n11 $\varepsilon = 11 \sqrt{\frac{235}{235}} = 11$ 

Conclusion : la section globale est de classe II

**IV.2.1.4.Condition de résistance :** 

Avec :

$$
M_{S_d} \leq M_{N,Rd}
$$

$$
M_{Ny, Rd} = M_{PL, y, Rd}.\n(1 - n) / (1 - 0, 5a)
$$
\n
$$
M_{Ply, Rd} = \frac{W_{ply} \times f_y}{\gamma_{M_0}} = \frac{1380 \times 235 \times 10^{-3}}{1,1} = 294,82 \text{ KN}.\text{m}
$$
\n
$$
n = \frac{N_{Sd}}{N_{N_{PL, Rd}} = \frac{59,66}{240,34} = 0,248
$$
\n
$$
N_{p1, Rd} = \frac{A \times f_y}{\gamma_{M_0}} = \frac{1250 \times 235 \times 10^{-3}}{1,1} = 2403,41 \text{ KN}
$$
\n
$$
a = \frac{A - 2. b \cdot t_f}{A} = \frac{112,5 - 2.30.1,4}{112,5} = 0,253
$$
\n
$$
n < a \implies M_{Nz, Rd} = M_{P1z, Rd} = \frac{W_{P1z} \cdot f_y}{\gamma_{M_0}} = \frac{642.235^{-3}}{1,1} = 137,15 \text{ kN}.\text{m}
$$
\n
$$
M_{Ny, Rd} = 294,82.\n(1 - 0,248) / (1 - 0,5.0,253) = 253,81 \text{ kN}.\text{m}
$$
\n
$$
M_{Sd} = 203,3 \text{ kN}.\text{m} < M_{Ny, Rd} = 253,81 \text{ kN}.\text{m} \implies \text{Condition verify}
$$

#### **IV.2.1.5.Résistance au flambement :**

Sachant que la structure est classée rigide, les longueurs de flambement seront donc calculés selon un mode d'instabilité à nœuds fixes. Les coefficients de distribution seront calculés, mais lorsque pour le même cas de charge le moment de calcul d'une poutre dépasse le moment résistant élastique, on doit supposer la poutre articulée aux points concernés.

$$
N_{b, Rd} = \frac{\chi \times \beta_A \times A \times f_y}{\gamma_{M_1}}
$$

Avec :

- $\triangleright N_{b, Rd}$ : Resistance au flambement
- $\triangleright$   $\beta_A = 1$  pour les sections de classe I
- $\triangleright \gamma_{M_1} = 1,1$
- $\triangleright \ \chi$ : Coefficient de réduction dépend de  $\bar{\lambda}$
- $\triangleright$   $\bar{\lambda}$ : Elancement réduit

$$
\bar{\lambda} = \left(\frac{\lambda}{\lambda_1}\right) \sqrt{\beta_A} = \frac{\lambda}{93.9 \varepsilon}
$$

 $\triangleright$   $\lambda$ : calculé à la base des caractéristiques de la section brute :

$$
\begin{cases}\n\frac{h}{b_f} = \frac{290}{300} = 0.96 < 1.2 \\
t_f = 14 \, \text{mm} < 100 \, \text{mm}\n\end{cases}\n\Rightarrow\n\begin{cases}\n\text{axe de flambement} \Rightarrow \begin{cases}\n\text{(y - y)} \\
\text{(z - z)}\n\end{cases}
$$

Plan  $(y-y)$ :

Area (y-y)

\n
$$
\Rightarrow \text{courbe (b)} \qquad \Rightarrow \alpha = 0.34
$$
\n
$$
\lambda_{y} = \frac{L_{y}}{i_{y}} = \frac{493.5}{12.74} = 38.74
$$
\n
$$
\Rightarrow \bar{\lambda}_{y} = \frac{\lambda_{y}}{93.9 \varepsilon} = \frac{38.74}{93.9} = 0.41
$$

Plan (z-z) :

Area of the following matrices:

\n
$$
\text{Area of the following matrices:}
$$
\n
$$
\lambda_z = \frac{L_z}{i_z} = \frac{493.5}{7.49} = 65.89
$$
\n
$$
\Rightarrow \bar{\lambda}_z = \frac{\lambda_z}{93.9z} = \frac{65.89}{93.9} = 0.70
$$
\n
$$
\bar{\lambda} = \max(\bar{\lambda}_y, \bar{\lambda}_z) = 0.70
$$
\n
$$
\emptyset = 0.5[1 + 0.49(0.7 - 0.2) + 0.7^2] = 0.87
$$
\n
$$
\chi_{\text{LT}} = \frac{1}{[0.87 + \sqrt{0.87^2 - 0.7^2}]} = 0.72
$$

AN :

$$
N_{b, Rd} = \frac{\mathbf{0.72} \times \mathbf{1} \times \mathbf{112.5} \times \mathbf{235} \times \mathbf{10^{-3}}}{\mathbf{1.1}} = \mathbf{173.04} \, KN
$$

$$
N_{sd} = 59,66KN \leq N_{b,Rd} = 173,04KN
$$

 $\Rightarrow$  Condition vérifiée

#### **IV.2.2.Justification de la traverse de lanterneau (IPE330) :**

Après modélisation en sap2000, on choisie le profilé IPE330

# **IV.3.Les Travers**:

Les traverses sont des éléments porteurs horizontaux ou inclinés constituant la partie des portiques supportant la toiture, leurs fonctions principales est de transmettre aux poteaux les actions agissant sur la toiture, elles transmettent également les forces horizontales dues au vent ou au séisme.

La traverse est considérée comme une barre indépendante bi encastrée soumise à :

- Son poids propre.
- Le poids des pannes.
- Le poids de la toiture.
- Les efforts dus au vent et de la neige.

#### **IV.3.1 Caractéristiques du travers (IPE330) :**

![](_page_53_Picture_292.jpeg)

**Tableau IV 2 caractéristiques du profilé IPE330** 

#### **IV.3.2 Efforts sollicitant :**

Les efforts sollicitant les plus défavorables calculés par le logiciel SAP2000 sont :

- $> M_{sd} = 107,98$ KN. m  $\triangleright$  V<sub>sd</sub> = 73,26 KN
- $\triangleright$  N<sub>sd</sub> = 409,77 KN

**IV.3.3** Classe de la section transversale:

**IV.3.3.1.Classe de l'âme :** 

$$
\frac{d}{t_w} \leq 72\varepsilon
$$

Avec :

$$
\triangleright \varepsilon = \sqrt{\frac{235}{f_y}}
$$
  
\n
$$
\triangleright d = 271 \text{mm}
$$
  
\n
$$
\triangleright t_w = 7.5 \text{mm}
$$

$$
\begin{cases}\n\frac{d}{t_w} = \frac{271}{7.5} = 36.12\\
72\varepsilon = 72 \sqrt{\frac{235}{235}} = 72\n\end{cases}\n\Rightarrow\n\frac{d}{t_w} \le 72\varepsilon\n\quad \text{Donc l'âme est de classe I}
$$

**IV.3.3.2.Classe** de la semelle :

$$
\frac{C}{t_f} = \frac{b/2}{t_f} \le 10 \varepsilon
$$

Avec :

$$
\triangleright b = 160mm \Rightarrow C = 80mm
$$
\n
$$
\triangleright t_f = 11,5mm
$$
\n
$$
\begin{cases}\n\frac{C}{t_f} = \frac{80}{11,5} = 6,96 \\
10\varepsilon = 10 \sqrt{\frac{235}{235}} = 10\n\end{cases} \Rightarrow \frac{C}{t_f} \le 10\varepsilon \Rightarrow \text{Donc la semelle est de classe I}
$$

Conclusion : la section globale est de classe I

#### **IV.3.4.Condition de résistance :**

9 **Cisaillement** 

$$
V_{sd} \leq 50\% \, V_{pl,Rd}
$$

 $V_{pl,Rd}$  =  $A_\nu$  ( $f_\nu$  /  $\vee$ 3)  $\gamma_{M_0}$  $A_v = A - 2b_f t_f + (t_w + 2r)t_f$  $A_v = 6261 - 2(160 \times 11,5) + (7,5 + (2 \times 18)) \times 11,5$  $A_v = 2080,75$   $mm^2$ 

Donc :

$$
V_{pl,Rd} = \frac{\textbf{2080,75 (235 × 10^{-3} / \sqrt{3})}}{1,1} = \textbf{256,64} \times N
$$

Alors :

 $V_{sd}$  = 73,26 KN  $\ll$  50%  $V_{pl,Rd}$  = 128,32 KN

 $\Rightarrow$  Condition vérifiée

### 9 **Flexion composée**

$$
\left(\frac{M_{sd}}{M_{pl,Rd}}\right)^{1}+\left(\frac{N_{sd}}{N_{pl,Rd}}\right)^{2}\leq\textbf{1}
$$

Avec :

$$
M_{pl, Rd} = \frac{W_{ply} \times f_{y}}{\gamma_{M_{0}}} = \frac{804300 \times 235 \times 10^{-3}}{1,1} = 171,83 KN.m
$$
  

$$
N_{pl, Rd} = \frac{A \times f_{y}}{\gamma_{M_{0}}} = \frac{6261 \times 235 \times 10^{-3}}{1,1} = 1337,58 KN
$$
  

$$
\left(\frac{107,98}{171,83}\right)^{1} + \left(\frac{409,77}{1337,58}\right)^{2} = 0,72 \le 1
$$
  

$$
\Rightarrow \text{ Condition vérifiée}
$$

#### **IV.3.5. Vérification au déversement :**

Le moment résistant de déversement est donnée par :

$$
M_{b,Rd} = \frac{\chi_{lt} \times \beta_w \times W_{p\ell,y} \times f_y}{\gamma_{M_1}}
$$

Avec :

- $\triangleright$  B<sub>w</sub>= 1 section de classe I
- $\geq \chi_{lt}$  est le facteur de réduction pour le déversement.<br>
► F<sub>v</sub>= 235 N/mm<sup>2</sup>

$$
F_y = 235 \text{ N/mm}^2
$$
\n>γ<sub>M₁</sub> = 1,1  
\n546,72 ( $\frac{804,3^2}{788,1.199,1.10^3}$ )<sup>0,25</sup>  
\nλ<sub>LT</sub> =  $\frac{546,72(\frac{804,3^2}{788,1.199,1.10^3})^{0,25}}{1,132^{0,5}(\frac{546,72^2.8,08.10^6.28,15}{3,14^2.21.10^6.199,1.10^3})^{0,25}}$  = 114,9  
\nλ = 93,9  
\nλ<sub>lt</sub> = 1,2236

On calcul :

$$
\chi_{lt} = \frac{1}{\left(\phi_{lt} + \sqrt{{\phi_{lt}}^2 - {\overline{\lambda}_{lt}}^2}\right)} \leq 1
$$

Avec :

$$
\varnothing_{lt} = 0,5 \times \left[ l + \alpha (\overline{\lambda}_{lt} - 0,2) + \overline{\lambda}_{lt}^2 \right]
$$

 $\alpha = 0.21$  Pour les profiles laminés

$$
\emptyset_{lt} = 0.5 \times [1 + 0.21 \cdot 1.22 - 0.2) + 1.22^2] = 1.35
$$

Donc:

$$
\chi_{lt} = \frac{1}{\left(I_{\bullet}35 + \sqrt{I_{\bullet}35^2 - I_{\bullet}22^2}\right)} = 0.52
$$

$$
M_{\rm b,rd} = \frac{0.52 \times 1 \times 804.3 \times 235 \times 10^{-3}}{1.1} = 893.50 \text{ KN. m}
$$

 $M_{sd} = 203,30$  KN. m  $\leq M_{b,rd} = 893,50$ KN. m

 $\Rightarrow$  Condition vérifiée

**IV.4.Contreventement** :

#### **IV.4.1.Introduction:**

Les contreventements sont des pièces qui ont pour objet d'assurer la stabilité de l'ossature en s'opposant à l'action de forces horizontales : vent, effets de séismes, chocs. Ils sont généralement conçus pour garantir le cheminement des charges horizontales jusqu'aux fondations.

**IV.4.2.Effort axial de traction:** 

$$
N_{sd}\leq N_{t,rd}
$$

Nsd=98,73kN  $N_{sd} \leq N_{t,rd} \implies N_{sd} \leq \frac{A * F y}{\gamma_{M0}}$ YM0  $\epsilon_{\text{max}} A \geq \frac{N_{sd} * \gamma_{m_0}}{F_{\text{max}}}$  $F_{y}$  $\equiv >A \geq 6.60$ cm<sup>2</sup>

BOURAI ;OUSLIM Page 43

# Donc : choisir 2L  $65X65X7$  ( $A \ge 7,53$   $cm<sup>2</sup>$ )

**IV.4.2.1.** Résistance plastique de calcul de section brute:

 $N_{pl,rd} =$  2.  $A.F_y$  $/\gamma_{m_0}$ Avec: A= 7,53 cm<sup>2</sup>; f<sub>0</sub> = 235 N/mm<sup>2</sup>;  $\gamma_{m_0}$  = 1, 1

 $Npl,rd = 2* 7,53* 23,5 / 1,1 = 321,73$  KN

**IV.4.2.2. Résistances ultime de section nette au droit des trous de fixationsǣ**

 $\mathbf{N}_{\text{net},\text{rd}} = \mathbf{A}_{\text{net}} \cdot \mathbf{f}_{y} \mathbf{1}_{\gamma_{\text{mod}}}$  $A_{net} = A - \sum A_{video}$  $\Rightarrow$  A<sub>vide</sub>  $=$ d x t  $\Rightarrow$  A<sub>vide</sub>  $=$  20 × 7  $\Rightarrow$  A<sub>vide</sub>  $=$  140 mm2  $\Rightarrow$  N<sub>net,rd</sub> = 613x0,235/ 1,1  $\Rightarrow$  N<sub>net,rd</sub> = 130,95 KN Avec : fu= 360 N/mm² **;**   $N_{u,rd} = 0.9 \times 613 \times 0.36/1,1$ Nu,rd= 198,61 KN **IV.4.2.3. Vérification**

 $\min (N_{pl, rad}, N_{net, rad}, N_{u, rad}) \geq N_{sd}$ Min (321,73; 130,95; 198,61)  $\geq$  98,73Kn **⇒ Condition Vérifiée** 

# **ChapitreVǣContreventement**

# **V.1. Introduction :**

Les contreventements sont des éléments stabilisateurs ayant pour principal rôle d'assurer la stabilité des structures non autostables vis-à-vis des actions horizontales provoquées par les tremblements de terre, le vent, les chocs….

La plupart des contreventements sont réalisés par des barres de triangulation disposées entre les éléments porteurs (poteaux, traverses, pannes…) de façon à constituer des poutres à treillis pouvant s'opposer aux forces horizontales situées dans leur plan et agissant de préférence aux nœuds.

![](_page_58_Figure_5.jpeg)

#### **Figure V 1 Cheminement des forces transversales dans le cas d'une structure à toiture**

Les structures contreventées sont plus rigides, moins déformables, et imposent moins de dommages aux éléments non structuraux que les structures à cadres autostables.

Les actions qui provoquent ces forces sont :

- Le vent agissant sur les façades de la structure.
- $\bullet$  L'action du séisme.
- x Les actions horizontales des ponts roulants agissant sur les voies de roulement.

 Les efforts horizontaux appliqués dans le sens transversal sont repris par les portiques auto stables. Dans le sens longitudinal, ils sont repris par les palées de stabilité.

 Le contreventement des toitures est assuré par quatre poutres au vent isostatique, elles ont pour rôle de reprendre la charge de vent agissant sur le pignon et de la transmettre aux palées de stabilités puis aux fondations assurant ainsi la stabilité horizontale longitudinale de la structure.

# **V.2.** Quelques **types** de contreventement :

Il existe plusieurs configurations pour les systèmes de contreventement parmi lesquelles on peut citer :

#### **V.2.1.** Contreventement en **X** (croix de Saint André) :

Dans ce type de palée, on admet que la résistance aux forces horizontales est assurée uniquement par les diagonales tendues, les diagonales comprimées étant négligées. Ce système de contreventement est caractérisé par des sections réduites des diagonales qui peuvent ne pas se situer sur une même travée .Ce système de contreventement n'intervient efficacement dans la dissipation d'énergie qu'en cas de sollicitation en traction des diagonales.

![](_page_59_Figure_7.jpeg)

 $(1)$  (2) **Figure V 2 Contreventement en X** 

 **(1) diagonales sur la même travée** 

**(2) diagonales sur deux travées différentes**

#### **V.2.2.Contreventement en V:**

Dans ce cas, la résistance aux forces horizontales est assurée simultanément par les diagonales tendue et comprimée ce qui leur confère des sections plus importantes que celles du contreventement en croix de Saint André. Le point d'intersection de ces diagonales est situé sur une barre horizontale qui doit être continue. La configuration imposée par ce système de triangulation favorise l'apparition rapide de rotules plastiques à des endroits peu souhaités.

![](_page_60_Figure_3.jpeg)

**Figure V 3 Contreventement en V** 

#### **V.2.3.Contreventement en K:**

Dans ce système de contreventement, le point d'intersection des diagonales est situé sur l'axe des poteaux. Un tel système ne peut être considéré comme dissipatif parce qu'il exigerait la contribution d'éléments nécessaires à la stabilité d'ensemble au mécanisme plastique. Les contreventements en K sont à éviter surtout dans les zones sismiques vu que l'intersection des barres de contreventement se situe au niveau des poteaux et non des poutres provoquant ainsi la création de rotules plastiques dans ce dernier, ce qui constitue un risque d'effondrement de la structure.

![](_page_60_Figure_7.jpeg)

**Figure V 4 Contreventement en K**

# **V.3.** Coefficient de comportement :

Le coefficient de comportement R permet de prendre en compte la capacité de dissipation d'énergie de la structure. Les valeurs de référence de ce coefficient sont données dans le tableau conformément aux exigences du règlement parasismique Algérien RPA2003 :

![](_page_61_Picture_123.jpeg)

**Tableau V 1 Valeurs du coefficient de comportement R**

Les résultats obtenus sont comparés et commentés dans ce chapitre. La comparaison a porté sur :

- Le déplacement des sommets des portiques étudiés.
- Les efforts tranchants à la base.
- Les périodes.
- Position des contreventements.

# **V.4.Positions:**

Chaque type de contreventement aux trois positions ; pour contreventement en X voilà les 3 positions:

# CONTREVENTEMENT

![](_page_62_Figure_1.jpeg)

**Figure V 5 Position 1 du contreventement** 

![](_page_62_Figure_3.jpeg)

**Figure V 6 Position 2 du contreventement** 

![](_page_63_Figure_1.jpeg)

**Figure V 7 Position 3 du contreventement**

# **V.5.Tableau de déplacement, effort tranchonsla baseǢpériode pour chaque type et chaque position**

![](_page_64_Picture_179.jpeg)

**Tableau V 2 déplacement ;effort tranchons à la base ;période pour chaque type et chaque position** 

### **V.6.Effort critique de flambement :**

Les efforts critiques de flambement calculés par la formule de l'Eurocode 3 ci-dessous:

$$
N_{b,rd} = x \cdot \beta_a \cdot A \cdot \frac{f_y}{\gamma_{M_1}}
$$

Avec :

 $\beta_a = 1$  pour les sections transversales de classe 1,2 ou 3.

 $x$ : Coefficient de réduction pour le mode de flambement à considérer égal à

$$
x = \frac{1}{\phi + \sqrt{\phi^2 - \lambda^2}}
$$

$$
\varphi = 0.5[1 + \alpha \overline{(\lambda} - 0.2) + \overline{\lambda}^2]
$$

A: Section transversale.

 $f_{\nu}$ : Contrainte élastique de l'acier.

 $\gamma_{M_1}$ : Coefficient réducteur égale à 1.1.

![](_page_65_Picture_241.jpeg)

**Tableau V 3 Effort critique de flambement**

# **V.6.Discussion des résultats :**

A la lumière des résultats obtenus, les conclusions suivantes s'imposent :

- Sur le plan économique, les configurations en  $X$  et en  $\Lambda$  s'avèrent les moins onéreuses. La configuration en V exige de plus grandes sections pour atteindre, sur le plan performance, celles en  $\Lambda$ .

Pour les contreventements en V et en V renversé et K présentent un déplacement latéral supérieur à celui en X pour les deux variantes. Ceci nous permet de dire que les configurations en X et en */* sont plus rigides que celles en V et VR ; les configurations en V et V renversé montrent qu'elles sont moins sensibles à une variation de la réponse sismique ce qui leur confère un meilleur comportement que celui de la configuration en X pourtant plus rigide. Les périodes de vibration des portiques des deux variantes sont sensiblement identiques. Cependant, les configurations en X et en / donnent les plus petites périodes ce qui confère aux portiques une plus grande rigidité. Pour les contreventements en V et en V renversé et K présentent un déplacement latéral supérieur à celui en X pour les deux variantes. Ceci nous permet de dire que les configurations en X et en */* sont plus rigides que celles en V et VR.

- Les différents types de section des diagonales semblent ne pas influer sur le comportement global des structures. Leur efficacité réside dans la résistance au flambement tributaire des caractéristiques géométriques. En effet, les sections

# CONTREVENTEMENT

symétriques, tels que les profilés laminés en H, confèrent aux diagonales une meilleure résistance au flambement que les sections asymétriques.

- Bien que la configuration en X soit plus rigide que les deux autres configurations étudiées et présente l'avantage de ne créer de zones plastiques qu'au niveau des nœuds, il n'en demeure pas moins que le talon d'Achille de ce système de contreventement est le mauvais comportement des barres de contreventement vis-àvis du phénomène de flambement.

 Signalons que pour cette configuration, l'effort tranchant et le déplacement maximal au sommet accusent une augmentation non négligeable face à un séisme réel comparativement aux deux autres configurations étudiées.

C'est la raison pour laquelle la recherche s'attèle à développer de nouveaux systèmes de contreventement plus performants visant à minimiser les effets nuisibles des séismes sur les constructions.

La position du contreventement ne pas influer sur le comportement global des structures ;Leur efficacité réside sur la période et les modes propres de la structure(vérification du seisme).

#### **Remarque :**

Dans les calculs si après on prend la configuration X position 3.

# **Chapitre IVǣEtude sismique**

#### **IV.1.** Introduction **:**

L'étude sismique est une étape qu'on ne peut négliger dont le but est d'estimer les valeurs caractéristiques les plus défavorables de la réponse sismique et de déterminer ou de dimensionner les éléments de résistance à fin de garantir la sécurité des occupants et d'assurer la pérennité de l'ensemble de l'ouvrage.

La symétrie de notre structure par rapport aux deux plans nous a permet d'appliquer la méthode statique équivalente conformément aux règles parasismiques RPA99 (corrigé 2003).

Le calcul sismique se fait selon le Règlement parasismique Algérien RPA99/version 2003- (D.T.R-B.C-2.48), qui met a notre disposition trois méthodes de calcul :

- $\triangleright$  Méthode statique équivalente,
- ¾ Méthode d'analyse spectrale,
- ¾ Méthode d'analyse dynamique par accélérographe.

Suivant la particularité de la structure, notre calcul se fera par la méthode d'analyse modale spectrale.

# **IV.2.Principe** de calcul :

 Les forces réelles dynamiques qui se développent dans la construction sont remplacées par un système de forces statiques fictives dont les effets sont considérés équivalents à ceux de l'action sismique. Le mouvement du sol peut se faire dans une direction quelconque dans le plan horizontal. On considère que les forces sismiques horizontales équivalentes sont appliquées successivement suivant deux directions orthogonales caractéristiques choisies par le projeteur.

Dans le cas général, ces deux directions sont les axes principaux des plans horizontaux de la structure.

# **IV.3.SPECTRE DE REPONSE DE CALCULǣ**

$$
\frac{s_{a}}{9}\begin{cases}\n1,25A\left(1+\frac{T}{T_{1}}\left(2,5\eta\frac{Q}{R}-1\right)\right) & 0 < T < T_{1} \\
2,5\eta(1,25A)\left(\frac{Q}{R}-1\right) & T_{1} < T < T_{2} \\
2,5\eta(1,25A)\left(\frac{Q}{R}\right)\left(\frac{T_{2}}{T}\right)^{2/3} & T_{1} < T < 0,3 \\
2,5\eta(1,25A)\left(\frac{T_{2}}{3}\right)^{2/3}\left(\frac{3}{T}\right)^{5/3}\left(\frac{Q}{R}\right) & T > 0,3\n\end{cases}
$$

Avec :

 $\triangleright$  A : Coefficient d'accélération de zone, donnée suivant la zone sismique et le groupe d'usage du bâtiment :

# $\text{C}$  Classification des ouvrages  $: \mathbf{A} \implies \mathbf{A} = \mathbf{0,} \mathbf{Z} \mathbf{0}$ Zone IIA (AIN TEMOUCHENT)

 $\triangleright \xi$ : Le pourcentage d'amortissement critique en fonction du matériau constitutif :

$$
Acier dense \Rightarrow \xi = 4\%
$$

 $\triangleright$  n: Facteur de correction d'amortissement :

Le facteur de correction d'amortissement est donné par la formule :

$$
\eta_{.}=\sqrt{\frac{7}{\mathbf{C}^{2}+\mathbf{S}}}\geq 0.7
$$

$$
\xi = 4\% \Rightarrow \eta = 1.08
$$

 $\triangleright$  **R** : Coefficient de comportement global de la structure donnée en fonction du système de contreventement :

# ossature contreventée par palées triangulées en  $X \Rightarrow R = 4$

 $\triangleright$   $\mathbf{T}_1, \mathbf{T}_2$  Périodes caractéristiques associées à la catégorie du site :

**Site meuble** 
$$
S_3: \begin{cases} T_1 = 0,15 \ s \\ T_2 = 0,50 \ s \end{cases}
$$

**Q:** Facteur de qualité donnée par la formule suivante :  $Q = 1 + \sum_{i=1}^{5} p_i = 1,2$ 

# **IV.4.ANALYSE DYNAMIQUE DE LA STRUCTURE**:

L'objectif de l'étude dynamique d'une structure est la détermination de ses caractéristiques dynamiques propres. Ceci est obtenu en considérant son comportement en vibration libre non-amorti. Cela nous permet de calculer les efforts et les déplacements maximums lors d'un séisme.

L'étude dynamique d'une structure telle qu'elle se présente réellement, est souvent très complexe et demande un calcul très fastidieux. C'est pour cette raison qu'on on fait souvent appel à des modélisations qui permettent de simplifier suffisamment le problème pour pouvoir l'analyser.

# **IV.4.1.** Modélisation de la structure :

Le logiciel SAP 2000, conçu pour le calcul et la conception des structures d'ingénieries, spécialement dans le domaine du bâtiment et ouvrages de génie civil, permet dans un premier temps de modéliser la structure réelle. Cette étape sera suivie d'un certain nombre de modifications permettant d'appréhender au maximum le comportement de la structure d'origine.

# **IV.4.2. Etapes de la modélisation de la structure**

- Opter pour un système d'unités (kN.m).
- · Définition de la géométrie de base.
- Définition des matériaux.
- $\bullet$  Définition des sections.

![](_page_69_Picture_151.jpeg)

![](_page_69_Picture_152.jpeg)

- Définition des charges à appliquer.
- Introduction du spectre de réponse.
- $\bullet$  Définition des combinaisons des charges.
- Définition des conditions aux limites.
- Analyse numérique de la structure.

# **IV.4.3.** Analyse modale:

l'analyse dynamique modale spectrale, les spectres de réponses pris en considération dans l'étude des différents modèles sont présentés ci-dessous :

# ETUDE SISMIQUE

![](_page_70_Figure_1.jpeg)

**Figure IV 1 Spectre de réponse** 

Ce type d'analyse peut être appliquée a tout types de structure avec des résultats plus exacts et souvent satisfaisant à condition d'avoir fait une bonne modélisation.

Les paramètres dynamiques pris en compte pour l'évaluation de l'effort tranchant à la base des portiques utilisés pour la méthode modale spectrale sont :

- Zone sismique IIA (AIN TEMOUCHENT)
- Groupe d'usage 1B
- pourcentage d'amortissement ( $\xi = 4\%$ )
- Coefficient de comportement  $(\mathbf{R} = 4)$
- Facteur de qualité ( $Q = 1,2$ )
- Site meuble  $(S_3)$

# **IV.4 .4.** Nombre de modes à considérer (RPA99 /V2003) :

D'après le RPA99/version2003 : Pour les structures représentées par des modèles plans dans deux directions orthogonale, le nombre de modes de vibration à retenir dans chacune des deux directions de l'excitation doit être tel que :

• La somme des masses modales effectives pour les modes retenus

soit égale à 90% au moins de la masse totale de la structure.

• Où que tous les modes ayant une masse modale effective supérieure à 5% de la masse totale de structure soient retenus pour la détermination de la réponse totale de la structure.

Le minimum de modes à retenir est de trois dans chaque direction considérée.

![](_page_71_Picture_7.jpeg)

**Figure IV 2 MODE 1 :T=0 ,731s**
## ETUDE SISMIQUE

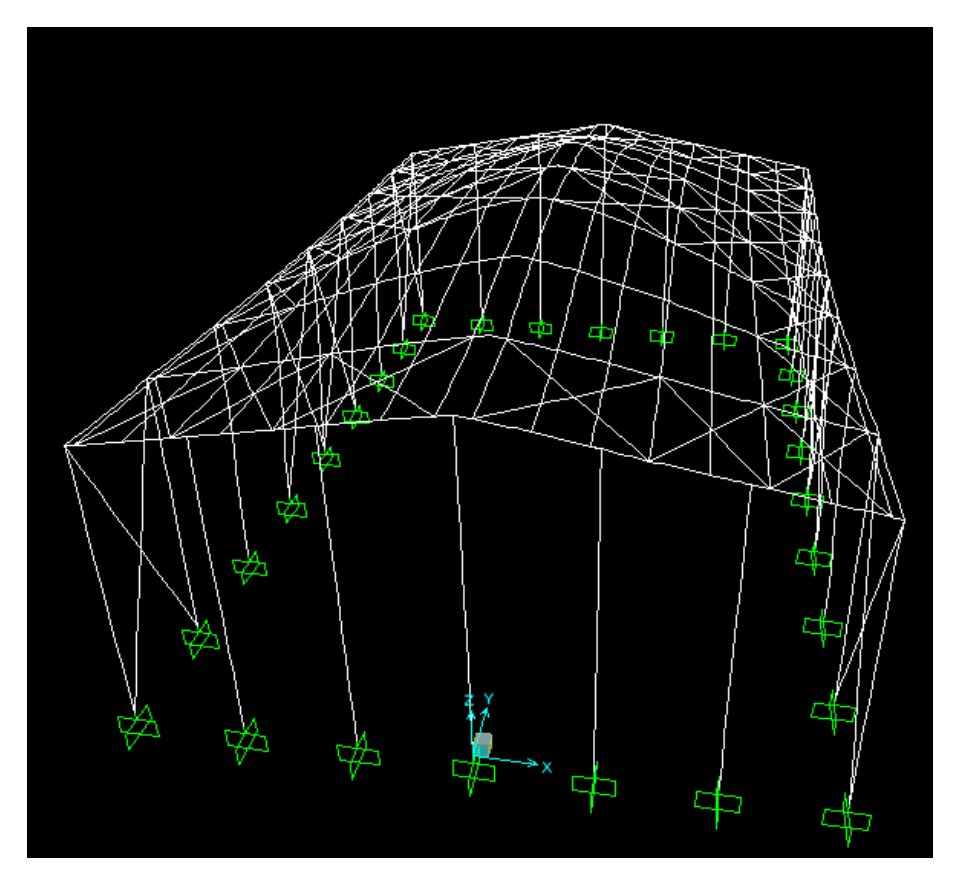

**Figure IV 3 MODE2 :T=0,318s** 

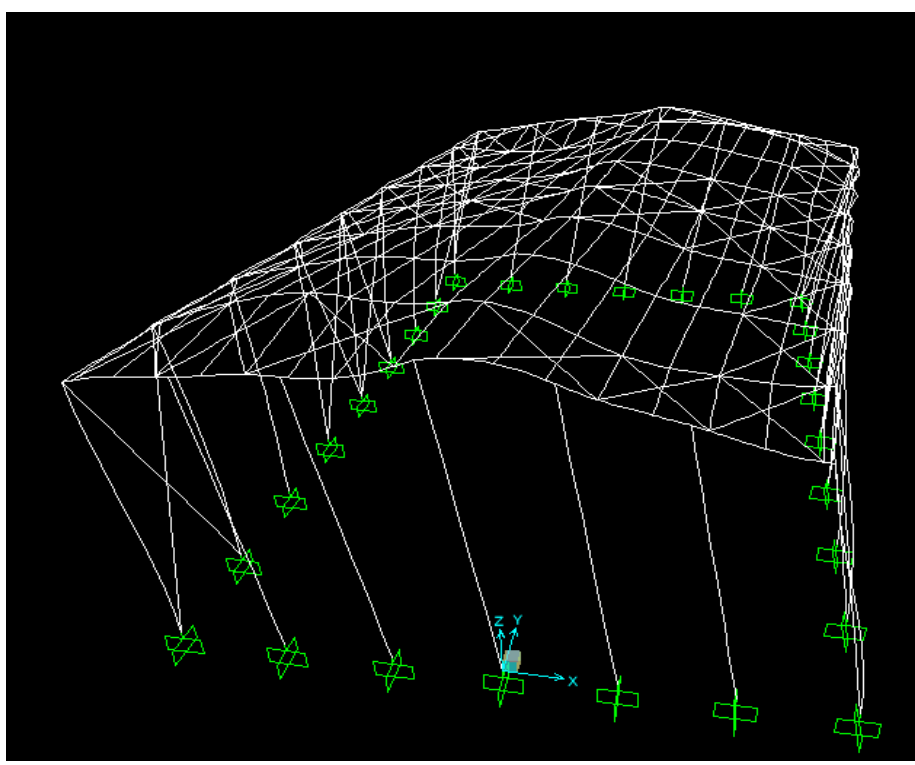

**Figure IV 4 MODE3 :T=0,288s**

 $\overline{\phantom{a}}$ 

## **IV.5.Vérification de la structure**

## **IV.5.1 vérification de la période fondamentale de la structure**

La valeur de T calculé par le logiciel SAP 2000 ne doit pas dépasser celle estimée à partir de la formule empirique appropriée par le RPA99 de plus de 30 %.

La période fondamentale obtenue par le logiciel SAP  $2000$  : T = 0,738 s.

La période empirique est donnée par la formule suivante :  $T = Ct \times h_n^4$ య  $\frac{4}{n}$ .

Avec :

 Ct : coefficient donné en fonction du système de contreventement et du type de remplissage  $(C_t = 0.085)$ .

 $h_{n}$ : hauteur mesurée en mètres à partir de la base de la structure  $(h_n=11,87m)$ .

 D'où : T= 0,085 <sup>×</sup> 11,87<sup>ଷ</sup> ସ ൗ = 0,54s.

 $T+30\%T=0.706s$ 

Donc:  $0.738s > T+30\% T=0.706s$ 

La condition n'est pas vérifiée, mais on peut tolérer une période un peu plus grande que la période empirique puisqu'il s'agit d'une structure en charpente métallique, donc une structure flexible.

**iV.5.2. Vérification de la force sismique à la base :** 

La résultante des forces sismiques à la base Vt obtenue par combinaison des valeurs modales ne doit pas être inferieure à 80% de la résultante des forces sismiques déterminée par la méthode statique équivalente V pour une valeur de la période fondamentale donnée par la formule empirique appropriée .

$$
\mathbf{V}_{\mathrm{t}} > \mathbf{0.8} \ V
$$

Suite à l'application du spectre de calcul dans les deux sens de la structure, les résultats sont comme suit :

- Effort sismique dans le sens  $(X)$ : Vt = 83,12 KN
- Effort sismique dans le sens  $(Y)$ : Vt = 86,63 KN

La force sismique totale V est donnée par la formule suivante :

$$
V = \frac{A \times D \times Q}{R} \times W
$$

Avec :

- $\bullet$  A : Coefficient d'accélération de zone A = 0,08
- D : facteur d'amplification dynamique moyen D = 2,56 (0 <  $T$  <  $T_2$ ) On a:  $T_2 \le 0$ ,  $54 \le 3.0$  s

 D = 2,5×݅× (T2 T) Τ ଶ ଷ ൗ D = 2,5×1,08× (0,5 0,54 ) Τ ଶ ଷ ൗ D = 2,56

- Q : Facteur de qualité  $Q = 1,2$
- R : Coefficient de comportement global de la structure  $R = 4$
- W : poids total de la structure (calculée par SAP2000) W =  $351,341$ KN

Donc :

$$
V = \frac{0.2 \times 2.56 \times 1.2}{4} \times 351.341 = 53.965 \text{ KN}
$$

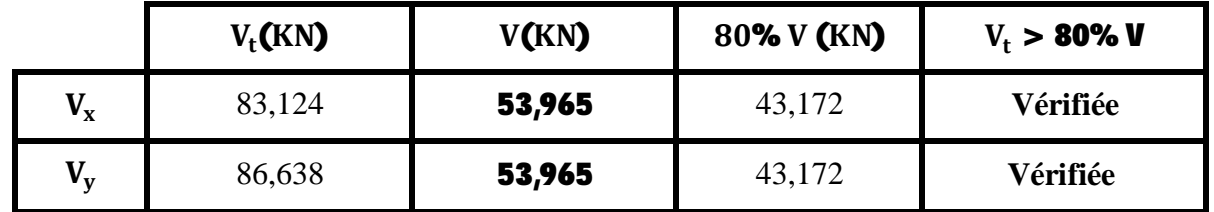

**Tableau IV 2 Résultante des forces sismiques à la base**

## **IV.5.3.** Vérification des déplacements :

Le déplacement horizontal à chaque niveau (k) est calculé par la formule suivante :

 $\delta_{\rm k}$  = R ×  $\delta_{\rm e k}$ 

Avec :

- $\triangleright$  **R**: Coefficient de comportement
- $\triangleright$   $\delta_{\rm ek}$ : Déplacement dû aux forces sismiques

Les déplacements latéraux ne doivent pas dépasser 1.0% de la hauteur de l'étage.

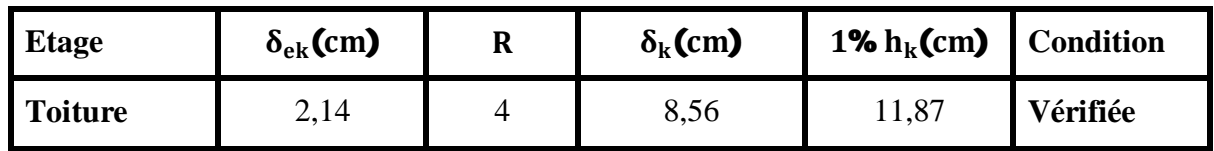

**Tableau IV 3 Déplacements relatifs dans le sens (x-x)** 

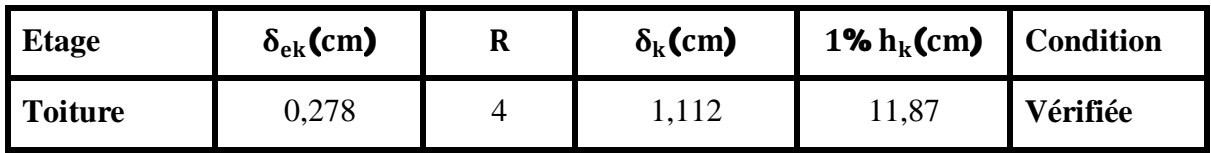

Tableau IV 4 Déplacements relatifs dans le sens (y-y)

## **Chapitre VII :Assemblage**

#### **VII.1.Introduction**

Les assemblages ont pour fonction d'assurer la liaison ou la continuité des composants élémentaires entre eux en assurant la transmission et la répartition des diverses sollicitations souvent importantes généralement statiques, mais quelque fois dynamiques (effets de chocs, vibration etc.…) entre les pièces, sans générer de sollicitations parasites notamment de torsion afin de réaliser l'ossature de l'ouvrage projeté. Ces organes critiques pour l'ouvrage tant sous l'aspect de l'intégrité structurelle que sous l'aspect économique, doivent être conçus et dimensionnés avec au moins autant de soin que les composants élémentaires.

Pour réaliser une structure métallique, on dispose de pièces individuelles, qu'il convient d'assembler :

• Soit bout à bout (éclissage, raboutages),

Soit concourantes (attaches poutre / poteau, treillis et systèmes réticulés).

Pour conduire les calculs selon les schémas classiques de la résistance des matériaux, il y a lieu de distinguer, parmi les assemblages :

- x Les assemblages articulés, qui transmettent uniquement les efforts normaux et tranchants,
- Les assemblages rigides, qui transmettent en outre les divers moments.

#### **VII.2.Assemblages soudés :**

La soudure assure une bonne continuité des pièces donc l'assemblage sera rigide à condition que le procédé de soudage soit bien conduit. L'assemblage par soudure sera appliqué dans les éléments suivants :

- Traverse platine (faîtage).
- Poteau plaque d'assise.
- Potelet plaque d'assise.

#### **VII.3.Assemblage par boulons H-R ou Assemblages par boulons a serrage contrôlé :**

Le boulonnage à haute résistance par serrage contrôlé des écrous, permet d'obtenir un coefficient de frottement convenable entre tôles assemblées pour obtenir un fonctionnement sans glissement des assemblages sous les efforts perpendiculaires à l'axe des vis.

Les boulons à serrage contrôlés seront utilisés pour l'assemblage, traverse – traverse (faîtage), poteau – traverse.

## **VII.4.Résistance de l'assemblage au moment de flexion MRd :**

La résistance au moment de flexion d'un assemblage poutre poteau boulonné dépend de :

- $\bullet$  La résistance de la zone tendue.
- $\bullet$  La résistance de la zone comprimée.
- La résistance de la zone de cisaillement.

 Pour l'assemblage traverse – traverse la résistance au moment de flexion dépend de la résistance de la zone tendue de la poutre.

#### **VII.5.LIAISON POTEAU-TRAVERSE (HEA300-IPE360):**

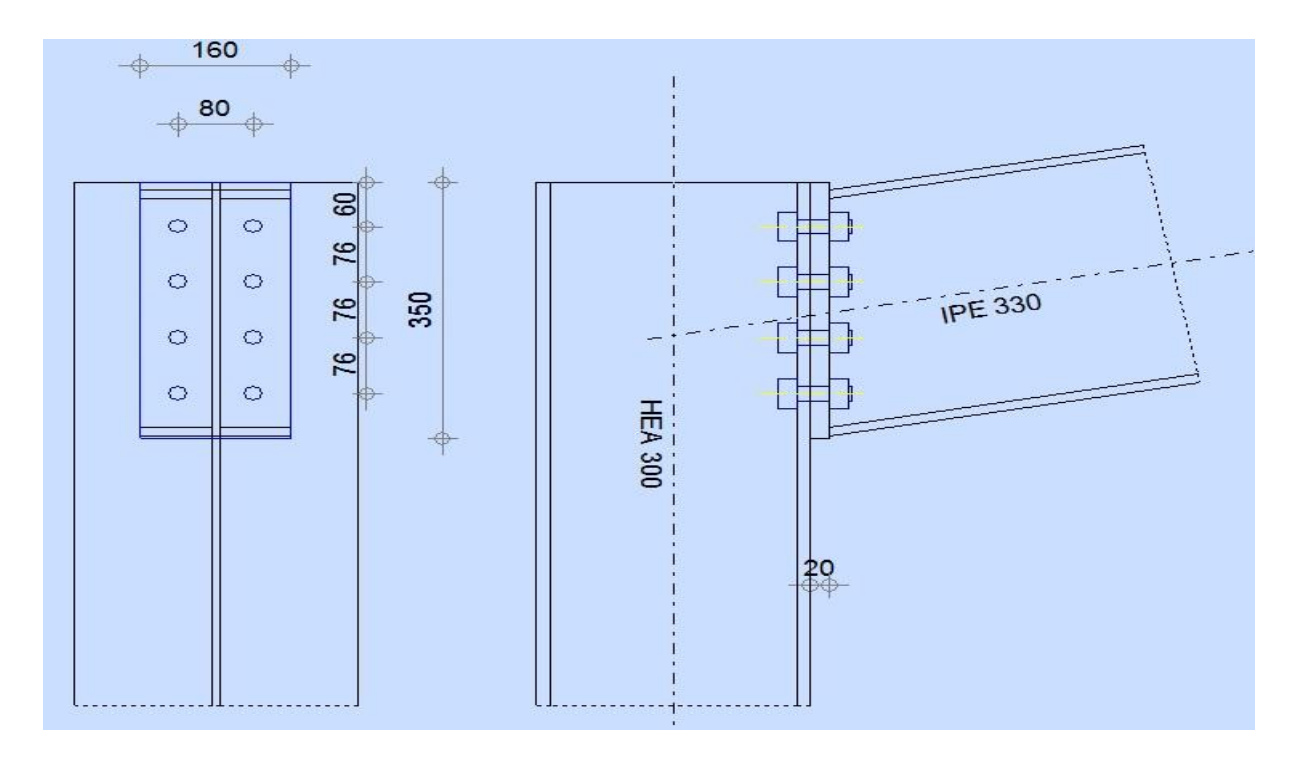

#### **Figure VII 1 LIAISON POTEAU-TRAVERSE**

#### **VII.5.1.Efforts sollicitant :**

Les efforts maximaux à prendre en compte pour calculer un assemblage sont :

- $N_{sd} = 63,48$  KN
- $\bullet$  V<sub>sd</sub> = 70,16 KN
- $\bullet$  M<sub>sd</sub> = 209,307 KN. m

#### **VII.5.2.Soudure de la platine :**

**VII.5.2.1** Cordon de soudure **:** 

Epaisseur de la platine :  $e_p = 20$ mm

 $a_{\min} \le a \le a_{\max}$ 

Avec :

- $t_{\text{max}} = t_{\text{platine}} = 20 \text{ mm}$  donc  $a_{\text{min}} = 5 \text{ mm}$
- $a_{\text{max}} = 0.7 \times t_{\text{min}} = 14 \text{ mm}$

Donc on prend  $a = 12$ mm

**VII.5.2.2.Soudure de la semelletendueǣ**

$$
\mathbf{N}_\mathrm{d} \leq \text{min}(\mathbf{R}_\mathrm{w}; \mathbf{R}_\mathrm{s})
$$

Avec :

$$
N_{\rm d} = \frac{M_{\rm sd}}{h} + N_{\rm sd}
$$
  
= 
$$
\frac{209,307 \times 10^3}{330} + 63,48
$$
  
= 697,74 KN

$$
R_{\rm S} = \frac{0.7 \times f_{\rm y} \times a\sqrt{2} \times I}{\gamma_{\rm M_1}} = \frac{0.7 \times 235 \times 12\sqrt{2} \times 320 \times 10^{-3}}{1,1} = 812,74 \text{ KN}
$$
  

$$
N_{\rm d} = 697,74 \text{ KN} \le 812,74 \text{KN}
$$

 $\Rightarrow$  Condition vérifiée

 $VII.5.2.3.$ Soudure de l'âme :

 $V_{sd} \le R_s$ 

$$
R_{\rm S} = \frac{0.7 \times f_{\rm y} \times a\sqrt{2} \times I}{\gamma_{\rm M_1}} = \frac{0.7 \times 235 \times 12\sqrt{2} \times 542 \times 10^{-3}}{1.1} = 1375,52 \text{ KN}
$$

 $V_{sd}$  = 70,16KN < R<sub>S</sub> = 1375,52 KN

 $\Rightarrow$  Condition vérifiée

#### **VII.5.3.Disposition constructives** :

**VII.5.3.1Choix de diamètre du boulonǣ**

Pour des raisons pratiques on évite toujours la mise en œuvre dans un même assemblage des boulons de diamètres différents ; le choix du diamètre se fera en déterminant leurs résistances tout en étant proportionnel à l'épaisseur des pièces assemblées comme suite :

# $\checkmark$  t  $\leq$  20 mm  $\Rightarrow$  d = (12; 14) mm

 $\checkmark$  10  $\leq$  t  $\leq$  25 mm  $\Rightarrow$  d = (16; 20; 24) mm

On prend deux files de 4 boulons de diamètre  $\Phi = 20$  mm classe 10.9

**VII.5.3.2Pince longitudinale e <sup>1</sup> :** 

$$
\textbf{1,2d}_0 \leq \textbf{e}_1 \leq \textbf{12t}
$$

Avec :

 $\triangleright$  d<sub>0</sub> =  $\Phi$  + 2 = 20 + 2 = 22 mm  $\triangleright$  t = 20mm

26,4 mm  $\leq$  e<sub>1</sub>  $\leq$  240 mm

Alors on prend  $e_1 = 60$  mm

**VII.5.3.3.Pince transversale e<sub>2</sub>:** 

33 mm  $\leq$  e<sub>2</sub>  $\leq$  240 mm

Alors on prend  $e_2 = 40$  mm

**VII.5.4.Calcul des boulons sollicités en traction :**   $M_{\rm sd} \leq M_{\rm p}$ 

 $T_R = 0.8 \times f_{\text{ub}} \times A_s = 0.8 \times 1000 \times 10^{-3} \times 245 = 196$  KN

 ${\bf M}_{\rm R} = {\bf 2T}_{\rm R}$ (0,06 + 0,136 + 0,288) = 272,832 KN.m

 $M_{sd} = 209,307$ KN. m  $< M_R = 272,832$  KN. m

Condition vérifiée

**VII.5.5.**Calcul des boulons sollicités au cisaillement :

$$
\mathbf{V}_d \leq \mathbf{V}_R / \gamma_{M_1}
$$

Avec :

$$
\triangleright \quad \mathbf{V}_{\mathrm{R}} = \mathbf{0.4} \times \mathbf{f}_{\mathrm{ub}} \times \mathbf{A}_{\mathrm{s}} = \mathbf{0.4} \times \mathbf{1000} \times \mathbf{10^{-3}} \times \mathbf{245} = \mathbf{98} \text{ KN}
$$

 $\triangleright$   $\mathbf{V}_{\mathrm{d}} = \frac{V_{\mathrm{sd}}}{8}$  $\frac{3d}{8} = \frac{56,48}{8}$  $\frac{1}{8}$  = 8,77 KN  $V_{\rm d} = 8.77$ KN <  $V_{\rm R}/\gamma_{\rm M_1} = 89.09$  KN Condition vérifiée

**VII.5.6.** Vérification de la pression diamétrale :

$$
\mathbf{V}_{d} \leq \mathbf{L}_{R}/\gamma_{M_1}
$$

Avec :

► 
$$
L_R = 2A \times f_u \times d \times t = 2A \times 360 \times 22 \times 20 \times 10^{-3} = 380,16 \text{ KN}
$$
  
 $V_d = 11,69 \text{ KN} < L_R/\gamma_{M_1} = 219,45 \text{ KN}$  Condition vérifiée

#### **VII.6. LIAISON TRAVERSE-TRAVERSE (IPE 330-IPE330) :**

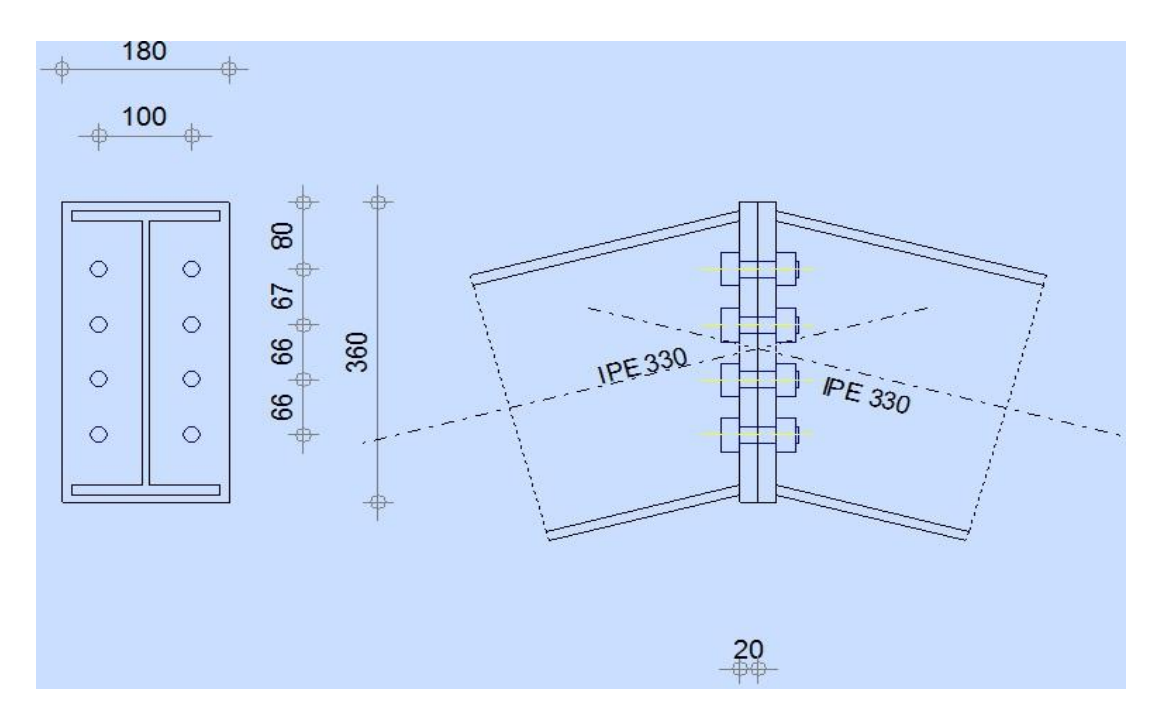

**Figure VII 2 LIAISON TRAVERSE-TRAVERSE**

Le principe de l'assemblage est de souder une platine en bout de traverse, elle est percée symétriquement de part et d'autre de la poutre. Les mêmes perçages qui sont effectuées sur la platine soudée en bout de l'autre travers, permettent de solidariser les deux éléments assemblés. Le raidisseur qui figure sous les traverses permet d'obtenir un bras de levier assez important, pour pouvoir développer une meilleure résistance, vis-à-vis du moment de flexion, qui est très fréquemment la sollicitation prédominante.

Pour l'assemblage traverse – traverse la résistance au moment de flexion dépend de la résistance de la zone tendue de la poutre.

#### **VII.6.1.Efforts sollicitant :**

- $\bullet$  N<sub>sd</sub> = 72,548 KN
- $\bullet$  V<sub>sd</sub> = 13,497 KN
- $\bullet$  M<sub>sd</sub> = 107,38KN.m

## **VII.6.2.Soudure de la platine :**

#### **VII.6.2.1.Cordon de soudure**:

Epaisseur de la platine :  $e_p = 20$ mm

$$
\textbf{a}_{min} \leq a \leq \textbf{a}_{max}
$$

Avec :

- $\cdot t_{\text{max}} = t_{\text{platine}} = 20 \text{ mm}$  donc  $a_{\text{min}} = 5 \text{ mm}$
- $\cdot \quad t_{\min} = 14 \text{ mm}$

Donc on prend  $a = 8$  mm

**VII.6.2.2Soudure de la semelle tendueǣ**

$$
\mathbf{N}_{\mathrm{d}} \leq \min(\mathbf{R}_{\mathrm{w}}; \mathbf{R}_{\mathrm{s}})
$$

Avec :

$$
\triangleright \quad \mathbf{N}_{\mathrm{d}} = \frac{M_{\mathrm{sd}}}{h} + \mathbf{N}_{\mathrm{sd}} = \frac{107,38 \times 10^3}{330} + \mathbf{72,548} = \mathbf{397,94 \, KN}
$$

$$
\triangleright \quad \mathbf{R}_{\rm S} = \frac{0.7 \times \mathbf{f}_{\rm y} \times \mathbf{a} \sqrt{2} \times \mathbf{l}}{\gamma_{\rm M_1}} = \frac{0.7 \times 235 \times 8 \sqrt{2} \times 320 \times 10^{-3}}{1,1} = 541,412 \text{ KN}
$$

$$
N_d = 397,94 \leq 541,412KN
$$
 Condition vérifiée

 $VII.6.2.3$  Soudure de l'âme :

 $V_{sd} \le R_S$ 

 $R_{\rm S}$  = 0,7 × t $_{\rm y}$  × a $\sqrt{2}$  × l  $\frac{1}{\gamma_{\rm M_1}}$  =  $\frac{1}{2}$  × 235 × 8 $\sqrt{2}$  × 542 × 10<sup>-3</sup>  $\frac{1}{1,1}$  = 917.017 KN

#### $V_{sd}$  = 13,497 KN  $\,< R_S$  = 917,017 KN

Condition vérifiée

#### **VII.6.3.Disposition constructives :**

**VII.6.3.1.Choix de diamètre du boulonǣ**

$$
10 \le t \le 25 \text{ mm} \Rightarrow d = (16; 20; 24) \text{ mm}
$$

On a l'épaisseur de la platine  $t = 20$  mm alors on prend deux files de boulons de diamètre  $\Phi = 20$  mmclasse 10.9

**VII.6.3.2 .Pince longitudinale e <sup>1</sup> :** 

$$
\textbf{1,2d}_0 \leq \textbf{e}_1 \leq \textbf{12t}
$$

 $\triangleright$  d<sub>0</sub> =  $\Phi$  + 2 = 20 + 2 = 22 mm  $\triangleright$  t = 20 mm

#### 26,4 mm  $\leq$  e<sub>1</sub>  $\leq$  240 mm

Alors on prend  $e_1 = 40$  mm

**VII.6.3.3.Pince transversale e <sup>2</sup> :** 

$$
\textbf{33 mm} \leq \textbf{e}_1 \leq \textbf{240 mm}
$$

$$
A \text{lors on prend } \mathbf{e}_2 = 70 \text{ mm}
$$

**VII.6.4.Calcul des boulons sollicités en traction :** 

 $M_{sd} \leq M_{R}$ 

 $T_R = 0.8 \times f_{\text{ub}} \times A_s = 0.8 \times 1000 \times 10^{-3} \times 245 = 196$  KN

 ${\bf M}_{\rm R} = {\bf 2T}_{\rm R}({\bf 0},{\bf 0}{\bf 8} + {\bf 0},{\bf 1}{\bf 4}{\bf 7} + {\bf 0},{\bf 2}{\bf 1}{\bf 3} + {\bf 0},{\bf 2}{\bf 7}{\bf 9}) = {\bf 2}{\bf 8}{\bf 1},{\bf 8}{\bf 4}$  KN. m

 $M_{sd}$  = 107,38 KN. m < M<sub>R</sub> = 281,84 KN. m

Condition vérifiée

**VII.6.5.**Calcul des boulons sollicités au cisaillement :

$$
\textbf{V}_{d} \leq \textbf{V}_{R}/\gamma_{M_1}
$$

Avec :

Avec :

 $\triangleright$  V<sub>R</sub> = 0,4 × f<sub>ub</sub> × A<sub>s</sub> = 0,4 × 1000 × 10<sup>-3</sup> × 245 = 98 KN  $\triangleright$   $\mathbf{V}_{\mathrm{d}} = \frac{V_{\mathrm{sd}}}{8}$  $\frac{\text{sd}}{8} = \frac{13,497}{8}$  $\frac{1}{8}$  = 1,68 KN

 $\textbf{V}_{\rm d} = \textbf{1,68 KN} < \textbf{V}_{\rm R}/\gamma_{_{\rm M_1}} = \textbf{89,09 KN}$ 

Condition vérifiée

**VII.6.6.** Vérification de la pression diamétrale :

$$
\bm{V}_{d} \leq \bm{L}_{R}/\gamma_{M_1}
$$

Avec :

 $\rangle$  L<sub>R</sub> = 2,4 × f<sub>u</sub> × d × t = 2,4 × 360 × 22 × 20 × 10<sup>-3</sup> = 380,16 KN

BOURAI : OUSLIM Page 69

# $V_d = 1,68$  KN <  $L_R/\gamma_{M_1} = 345,6$  KN Condition vérifiée

## **VII .7. CALCUL DES PIEDS DE POTEAUX :**

## VII.7.1.Introduction :

 Les pieds de poteaux représentent la zone de liaison entre l'ossature métallique et les fondations en béton armé.

 La base du poteau est fixée, à l'aide de soudures d'angle, sur une plaque d'assise appelée platine. Elle assure la transmission des efforts et la répartition de la pression du poteau sur le béton. Elle est fixée par de écrous au tiges d'ancrages qui sont noyées dans le béton

Les tiges d'ancrages sont nécessaires pour maintenir le poteau en position et transmettre les efforts de traction aux fondations

Les pieds de poteaux peuvent être encastrés ou articulés.

Dans ce chapitre, on procédera au calcul des pieds de poteau encastré.

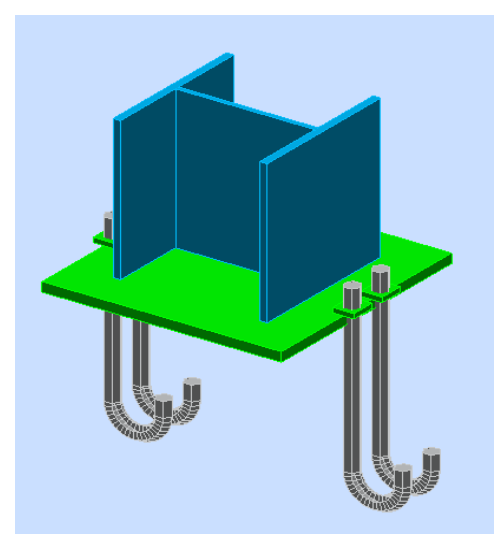

**Figure VII 3 3D de la jonction poteau-fondation**

## ASSEMBLAGE

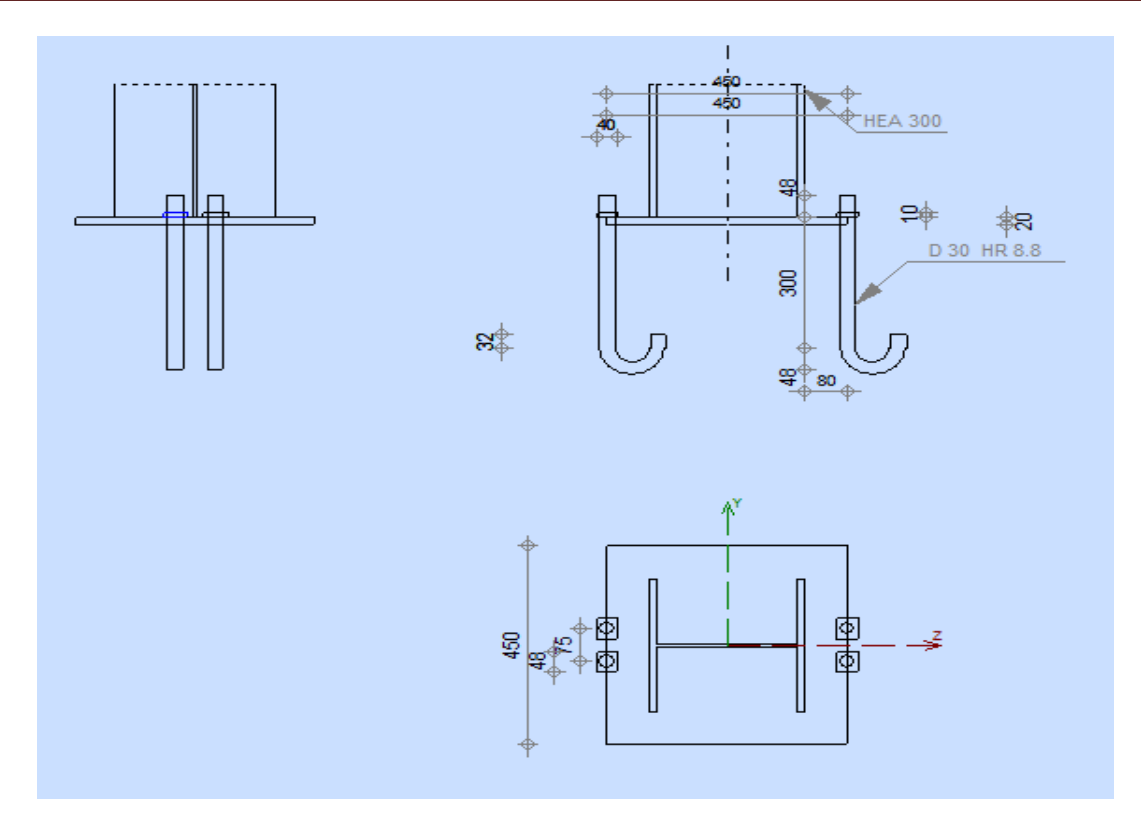

**Figure VII 4 Détail de jonction poteau-fondation**

### **VII.7.2.Effort sollicitant :**

- $\triangleright$   $N_{sd} = 108,16$  KN
- $\triangleright$   $M_{sd} = 4,122$ KN.m

## **VII.7.3.Dimensionnement de la plaque d'assise :**

**VII.7.3.1. cordon de soudure :** 

x **Semelle HEA 300 :** 

 $a_s = 0.7 \times t_f = 0.7 \times 14 = 9.8$  mm  $\Rightarrow$  On prend  $a_s = 12$  mm

• Ame **HEA 300:** 

 $a_a = 0.7 \times t_w = 0.7 \times 8.5 = 5.95$  mm  $\Rightarrow$  On prend  $a_a = 8$  mm

**VII.7.3.2.Surface de la plaque :** 

 $a \ge h_a + (2a_s) \Rightarrow a \ge 290 + 2 \times 12 = 314 \, \text{mm} \Rightarrow \text{On prend } a = 450 \, \text{mm}$ 

 $b \ge h_s$  + (2 $a_s$ )  $\Rightarrow$   $b \ge 300$  + 2  $\times$  12 = 324 mm  $\Rightarrow$  On prend  $b = 450$  mm

**VII.7.3.3.Épaisseur de la plaque :** 

$$
t \geq U \sqrt{\frac{\mathbf{3}\sigma}{\sigma_e}}
$$

Avec :

 $\left\{\right.$  $U = 80$  mm  $\sigma = \frac{N}{a \times a}$  $\frac{N}{a \times b} = \frac{108,16 \times 10^2}{450 \times 450}$  $\frac{36716 \times 10}{450 \times 450}$  = 5,34.10<sup>-2</sup> daN/mm<sup>2</sup>

$$
\Rightarrow \quad t \ge 80 \sqrt{\frac{3 \times 0.0534}{24}} = 6.54 \; mm
$$

On opte une épaisseur  $t = 20$  mm

**VII.7.4. Vérification de la contrainte de compression sur la semelle** 

$$
\sigma < \overline{\sigma_b}
$$
\n
$$
\sigma = \frac{N}{a \times b} = 5,34 \text{ daN/cm}^2 \ll \overline{\sigma_b} = 80 \text{ daN/cm}^2
$$

Condition vérifiée

On doit vérifier aussi que :

$$
\sigma \cdot b \frac{U^2}{2} \leq M_e
$$

Avec :

 $\geq M_e$  est Le moment résistant élastique de la platine

$$
M_e = \sigma_e \frac{l}{V} \text{ et } \frac{l}{V} = \frac{b \cdot t^2}{6}
$$

$$
\Rightarrow \begin{cases} \sigma, b^{\frac{U^2}{2}} = 5,34 \times 45^{\frac{3^2}{2}} = 7689,6 \text{ dan. cm} \\ M_e = \sigma_e \frac{b \cdot t^2}{6} = 24 \times \frac{450.20^2}{6} = 72000 \text{ dan. cm} \end{cases} \Rightarrow \sigma, b^{\frac{U^2}{2}} \le M_e
$$

 $\Rightarrow$  Condition vérifiée

## **VII.7.5.Condition d'équilibre du BAEL :**

$$
\frac{N}{\blacktriangleleft} \leq F_A = \pi_{\bullet} T_{su^{\bullet}} \varphi_{\bullet} L_1
$$

Avec :

► 
$$
L_1 = 20\varphi
$$
  
\n>▶  $T_{su} = 0.6. \varphi_s^2 f_{tj}$   
\n>▶  $\varphi_s = 1$  (Rond lisse)  
\n>▶  $f_{tj} = 0.06.f_{c28} + 0.6 = 2.1 Mpa$ 

 $\Rightarrow$   $F_A = \pi \times 1,26 \times 30 \times 20 \times 30 = 71215,2 N$ 

Donc :

$$
\frac{N}{4} = 3604,32 \; \text{d} \text{a} \text{N} < F_A = 7121,52 \; \text{d} \text{a} \text{N}
$$

$$
\Rightarrow \quad \text{Condition } \vec{vert} \vec{v}
$$

**VII.7.6. Vérification de la tige d'ancrage :** 

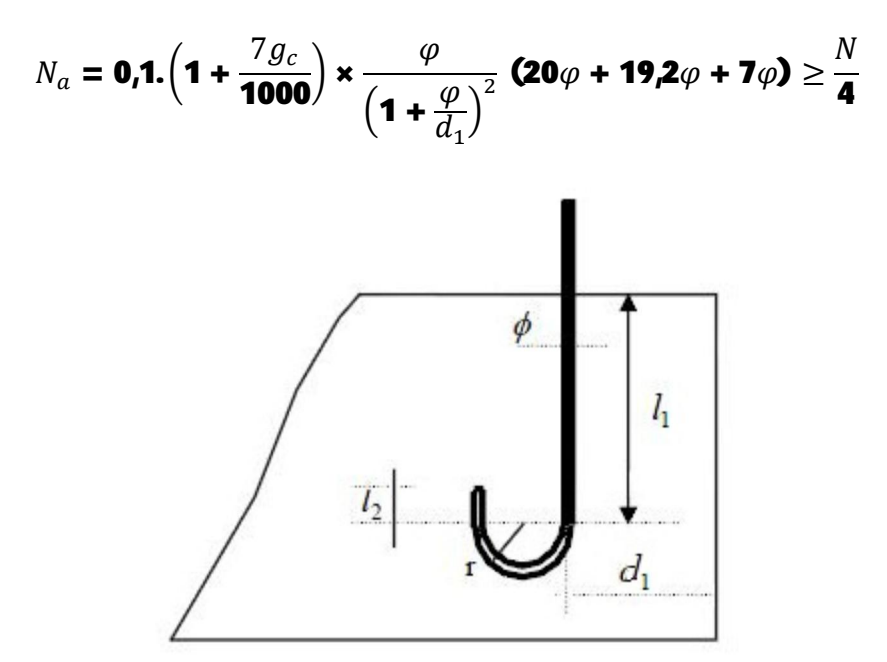

**Figure VII 5 tige d'ancrage**

Avec :

- $g_c = 350 \frac{Kg}{m^3}$  (Dosage du béton)
- $r = 3\varphi$
- $\bullet$   $l_1 = 20\varphi$
- $\bullet$   $l_2 = 2\varphi$

 $\bullet$  d<sub>1</sub>: la distance la plus petite de l'axe de la tige à une paroi du massif en béton  $(d_1 = 40 \; mm)$ 

$$
\Rightarrow \mathbf{0,1.} \left( \mathbf{1} + \frac{7 \times 350}{1000} \right) \times \frac{\varphi}{\left( 1 + \frac{\varphi}{40} \right)^2} \left( \mathbf{20} \varphi + \mathbf{19.2} \varphi + \mathbf{7} \varphi \right) \ge \frac{14417.3}{4} = \mathbf{3604.325} \ N
$$

D'où l'on tire :

$$
\varphi^2 - 13,17\varphi - 263,47 \ge 0
$$

 $\sqrt{\Delta}$  = 35,03  $\Rightarrow \varphi \geq$  24,1 mm

On adapte  $\varphi = 30$  mm

## **Chapitre VIII :Fondation**

#### **VIII.1.Introduction :**

Les fondations d'une construction sont les parties de l'ouvrage qui sont en contact directe avec le sol. Elles transmettent les charges de la superstructure au sol, c'est pourquoi elles constituent une partie très importante puisque de leur bonne conception et réalisation découle la bonne tenue de l'ensemble de la structure. Le dimensionnement des fondations est fait selon le règlement BAEL91.

#### **VIII.2.CALCUL DES FONDATIONS :**

#### **VIII.2.1.Effort sollicitant :**

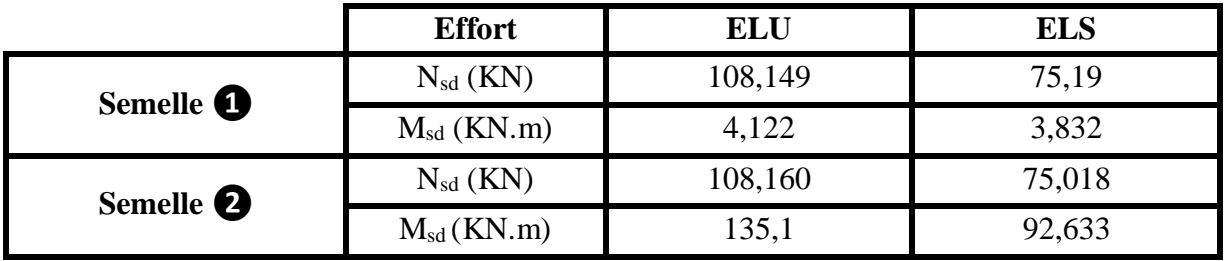

**Tableau VIII 1 Récapitulatif des efforts M et N**

#### **VIII.2.2.Dimensionnement de la semelle :**

$$
\frac{A}{B} = \frac{a}{b} \implies \begin{cases} A = B \times \frac{a}{b} \\ B = A \times \frac{b}{a} \end{cases}
$$

On a :

 $a = b = 0.45$   $m \implies A = B \implies$  Semelle carré

$$
\overline{\sigma_{sol}} = \frac{N_S}{A \cdot B} \implies A \cdot B \ge \frac{N_S}{\overline{\sigma_{sol}}}
$$
  

$$
\implies A^2 \ge \frac{N_S}{\overline{\sigma_{sol}}} \implies A \ge \sqrt{\frac{N_S}{\overline{\sigma_{sol}}}}
$$
  

$$
\implies A \ge \sqrt{\frac{75.19}{180}} \implies A \ge \textbf{0.65 } m
$$

Donc on prend une semelle de dimensions  $(1 \times 1)$   $m^2$ 

#### **VIII.2.3.Détermination de d et h :**

$$
h = d + 5 \, cm
$$

$$
\frac{B-b}{4} \le d \le A-a \Rightarrow \frac{1-\mathbf{0.45}}{4} \le d \le 1-\mathbf{0.45}
$$

 $\Rightarrow$  13,7 cm  $\leq d \leq$  55 cm

 $d_{min}$  = 40 *cm* donc on prend  $d = 45$  *cm* 

 $Alors h = 45 + 5 = 50 cm$ 

**VIII.3.Vérification des contraintes :** 

$$
\sigma_{sol} \leq \overline{\sigma_{sol}}
$$

$$
\sigma_{sol} = \frac{N_s}{S} + \frac{M_S}{I/V} = \frac{75,19}{1 \times 1} + \frac{2,832}{1/12} \times 0,5 = 92,182 \, KN/m^2
$$

$$
\sigma_{sol} = 92,182 \, KN/m^2 \le \overline{\sigma_{sol}} = 180 \, KN/m^2
$$

 $\Rightarrow$  Condition vérifiée

#### **VIII.4.Vérification de la stabilité au renversement :**

On doit vérifier que l'excentrement de la résultante des forces verticales gravitaire et des forces sismiques reste à l'intérieur de la moitié centrale de la base de fondation résistant au renversement.

$$
e_0 = \frac{M_s}{N_s} \leq \frac{B}{4}
$$

$$
e_0 = 0.0376 \ m < \frac{B}{4} = 0.25 \ m
$$

 $\Rightarrow$  Condition vérifiée

**VIII.5.Calcul du ferraillage :** 

**VIII.5.1 Ferraillage :** 

**L'ELU :** 

$$
A_{au} = \frac{N_{sdu}'(A - a)}{8 \cdot d_a \cdot \sigma_{stu}}
$$

Avec :

• 
$$
N'_{sdu} = N_{sdu} \left( \mathbf{1} + \frac{3e_0}{B} \right) = 0,120
$$
 MN

• 
$$
\sigma_{stu} = \frac{f_e}{\gamma_s} = \frac{400}{1,15} = 347,82 MPa
$$
  
\n $\Rightarrow A_{au} = \frac{0,120(1 - 0,45)}{8.0,45.347,82} = 0,524 cm^2$ 

**L'ELS :**

$$
A_{as} = \frac{N_{sds}' (A - a)}{8 \cdot d_a \cdot \overline{\sigma_{sts}}}
$$

Avec :

BOURAI ;OUSLIM Page 76

• 
$$
N'_{sdu} = N_{sdu} \left( \mathbf{1} + \frac{3e_0}{B} \right) = 0,084 \text{ MN}
$$
  
\n•  $\overline{\sigma_{sts}} = min \left[ \frac{2}{3} f_e; \max(\frac{1}{2} f_e; 110 \sqrt{\eta f_{tj}}) \right] = 201,6 \text{ MPa}$   
\n $\Rightarrow A_{as} = \frac{0,084(1 - 0,45)}{8.0,45.201,6} = 0,64 \text{ cm}^2$ 

#### **II.5.2. Calcul de nombre des barres :**

On a :

- $\bullet$  Enrobage = 3cm
- Espacement =  $15 \text{ cm}$

$$
n_a = \frac{A - \text{2(enrobage)}}{espacement} + 1 = 7 \text{ barres de } \phi \text{12}
$$

**II.5.3.Type d'ancrage :** 

$$
l_s = \frac{\phi f_e}{\mathbf{4} \overline{\tau_s}}
$$

Avec :

 $\triangleright$   $\overline{\tau_s}$  = **0,6** $[\Psi^2 \times f_{t_{28}}]$  = **0,6[1,5<sup>2</sup> × 2,1] = 2,835** MPa

$$
\Rightarrow l_s = \frac{12 \times 400}{4 \times 2,835}
$$

$$
= 42,32 \text{ cm } > \frac{B}{4} = 25 \text{ cm}
$$

## FONDATION

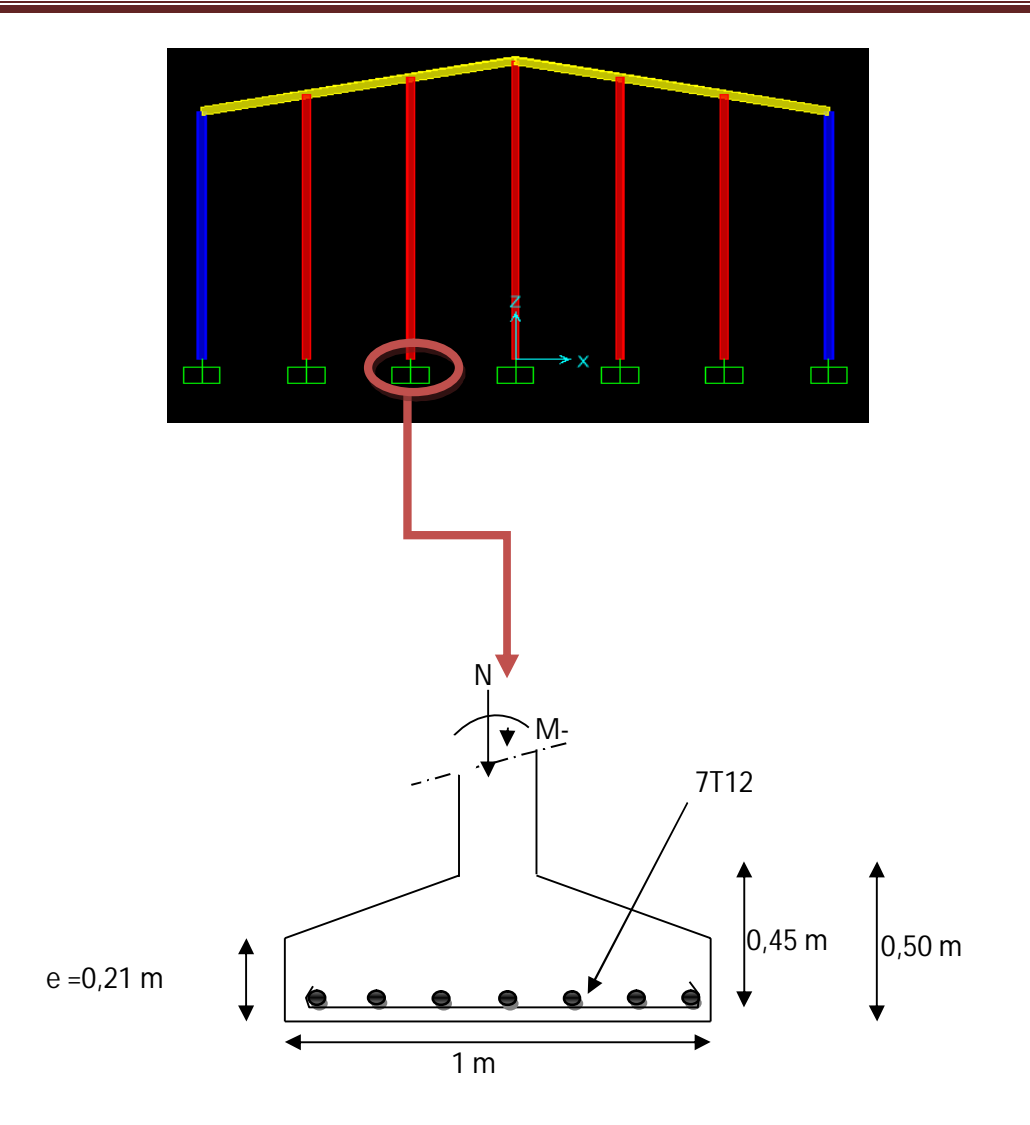

**Figure VIII 1 Ferraillage de la semelle** 

 $e \ge \max(6\emptyset + 6cm; 15cm; 12\emptyset + 6cm)$ 

 $e \geq (13,2; 15; 20,4) = 21$ *cm* 

Donc on utilise ce type d'ancrage :

$$
\underbrace{\qquad \qquad }%
$$

Semelle intermédiaire :

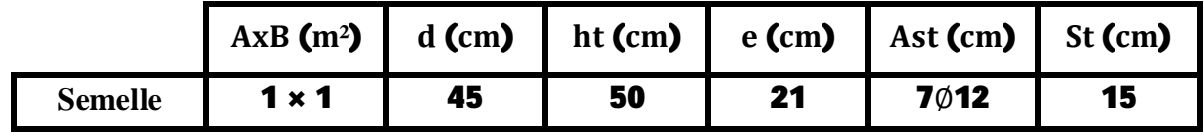

**Tableau VIII 2 Récapitulatif des résultats de la semelle** 

## **VIII.6.CALCUL DES LONGRINES :**

Les longrines ont pour rôle de relier les semelles entres elles, elles sont soumises a un effort de traction.

## **VIII.6.1.Dimensionnement des longrines :**

Selon le RPA99, pour un sol de type  $S_3$  les dimensions minimales de la section transversale des longrines sont : 25 cm x 30 cm.

## **VIII.6.2.Calcul du ferraillage :**

Les longrines doivent être calculées pour résister à la traction sous l'action d'une force égale à :

$$
F = max\left[\frac{N}{\alpha} ; \textbf{20} \, KN\right]
$$

Avec :

 $\triangleright$   $\alpha$ : coefficient fonction de la zone sismique et de la catégorie de site considérée, pour les sols  $S_3$  ( $\alpha$  = 15)

$$
\mathsf{L}'\mathsf{ELU}:
$$

$$
\frac{N_u}{\alpha} = \frac{\textbf{108,149}}{\textbf{15}} = \textbf{7,21}
$$

 **L'ELS :**

$$
\frac{N_s}{\alpha} = \frac{75,19}{15} = 5,01 \, KN
$$

 $\Rightarrow$  F = max[ 7,21;5,01 ; 20] KN = 20 KN

$$
A_{st}=\frac{F}{\sigma_{st}}
$$

 **L'ELU :** 

$$
A_{stu} = \frac{F}{\sigma_{stu}} = \frac{0,02}{347,82} = 0,57 \; cm^2
$$

 **L'ELS :**

$$
A_{sts} = \frac{F}{\overline{\sigma_{sts}}} = \frac{0.02}{201.6} = 0.99 \; cm^2
$$

Le RPA99 exige une section minimale :  $A_{min} = 0.6\% B = 0.6\%$  (25 × 30) = 4,5  $cm^2$ 

On prend donc 
$$
A_{st} = 6T12 = 6.79 \, cm^2
$$

**VIII.6.3 Vérification de condition de non fragilité :**

$$
A_{st} \le 0.23 \, b \times d \times \frac{f_{c28}}{f_e}
$$
\n
$$
\begin{cases}\nA_{st} = 6.79 \, cm^2 \\
0.23 \, b \cdot d \cdot \frac{f_{c28}}{f_e} = 0.23.25.30 \cdot \frac{25}{400} = 10.78 \, cm^2\n\end{cases} \Rightarrow \text{Condition verify the}
$$

**VIII.6**.4.**Calcul d'armatures transversales :** 

$$
\varphi_t \le \min\left(\frac{h}{35}; \varphi_{min}; \frac{b}{10}\right)
$$
  
\n
$$
\Rightarrow \varphi_t \le \min\left(\frac{300}{35}; 1; \frac{250}{10}\right) \Rightarrow \varphi_t \le \min(8,5; 1; 25) \text{ mm}
$$

Alors on prend  $\phi_t = 8$  mm

## **VIII.6.5.1Calcul d'espacement des cadres :**

Le RPA99 exige des cadres dont l'espacement ne doit pas dépasser :

$$
S_t \leq \textbf{(20}\,cm\,;\textbf{15}\varphi_t\textbf{)}
$$

 $\Rightarrow S_t \leq$  (20  $cm$  ; 12  $cm$  ) Alors on adopte un espacement  $S_t = 10 cm$ .

## **Conclusion**

Il est facile, voir aisée, d'« échafauder » sur papier un plan le plus parfait et de présenter un projet théorique le plus « beau » du monde, encore faut-il que cela soit concrètement réalisable sur le terrain et que tous les éléments soient entièrement réunis.

Chaque cas est spécifique dans sa conception et sa réalisation, ce qui implique à ce titre un traitement spécifique tenant compte de tous les facteurs endogènes et exogènes.

Il est indéniable que, d'une manière générale, dans n'importe quelle discipline bien définie, la formation de l'homme n'est jamais complète et reste toujours à parfaire.

Notoirement, il est connu et reconnu que l'être humain est un éternel insatisfait et qu'il cherche en permanence à améliorer ses connaissances et les ouvrages qu'il sera amené à réaliser. Cet état d'esprit ouvre la voie à l'innovation, le perfectionnement et la maîtrise des sujets à traiter.

Néanmoins, dans l'absolu, ceci n'est pas suffisant. Il importe d'abord et avant tout d'aimer son métier, de le pratiquer avec sagacité, clairvoyance et pragmatisme, ce qui nécessite en sus une panoplie de qualités telles que l'esprit d'équipe, le sens du commandement, l'honnêteté intellectuelle, le sens de l'écoute et une disponibilité à toute épreuve.

Notre modeste projet de fin d'études, indéniablement perfectible, consiste à présenter, dans son aspect théorique, étude comparative du choix et positionnement du contreventent sur la réponse de la structure.

Ce travail nous a permis de mettre en pratique l'enseignement acquis et d'approfondir davantage nos connaissances en analyse et calcul de structure, tant ceux obtenus par l'utilisation de logiciels que ceux issus des vérifications et dimensionnements manuels.

Ce projet nous a ainsi donné l'occasion de nous familiariser avec les différents outils informatiques utilisés dans la profession (SAP 2000, Autocad) et de maitriser les différentes dispositions légales et règlementaires régissant les principes et les concepts de calcul d'ouvrages dans le domaine du bâtiment et de la construction.

Nous espérons avoir été à la hauteur de nos modestes prétentions et que cet humble travail servira comme point de départ à d'autres travaux qui pourront l'enrichir, l'améliorer et le compléter.

#### **Annexe A**

## **Chapitre II : Evaluation des charges**

## **A.1 Effet de la neige**

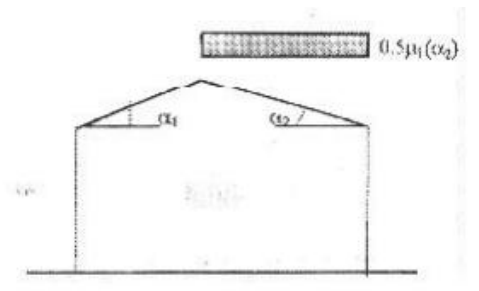

Figure 6.2 : Coefficient de forme - Toitures à deux versants

| $(\alpha)$ angle du versant par<br>rappport à l'horizontale (en °) | $0 \leq \alpha \leq 15^{\circ}$ | $15 < \alpha \leq 30^{\circ}$                   | $30^\circ \leq \alpha \leq 60^\circ$ | $\alpha \geq 60$ |
|--------------------------------------------------------------------|---------------------------------|-------------------------------------------------|--------------------------------------|------------------|
| coefficient $\mu$ ,                                                | 0.8                             | 0.8                                             |                                      | 0.0              |
| coefficient $\mu$ ,                                                | 0.8                             | $\frac{1}{0.8+0.6}(\frac{\alpha-15}{\alpha-1})$ | $(60 - \alpha)$                      | 0.0              |

Tableau 6.2 : Coefficients de forme - Toitures à deux versants

#### **A.2 Effet du vent**

| Zone | (N/m <sup>2</sup> )<br>$q_{ref}$ | $q_{temp} (N/m^2)$ |
|------|----------------------------------|--------------------|
|      | 375                              | 270                |
|      | 470                              | 340                |
|      | 575                              |                    |

Tableau 2.3 : Valeurs de la pression dynamique de référence

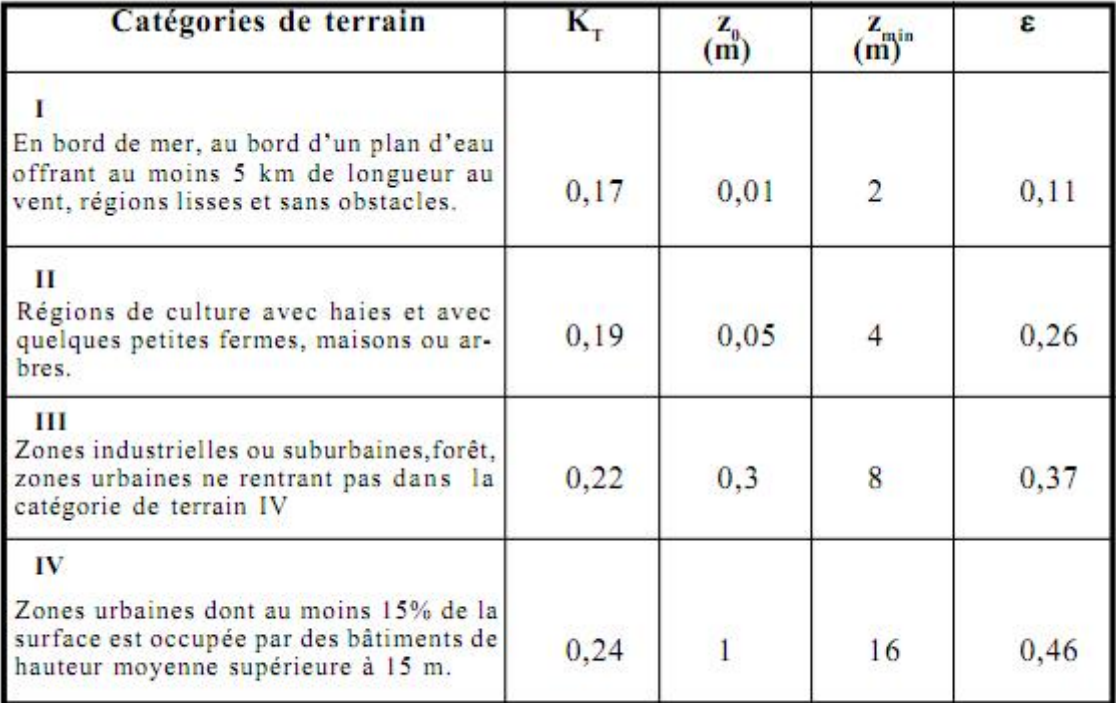

Tableau 2.4 : Définition des catégories de terrain

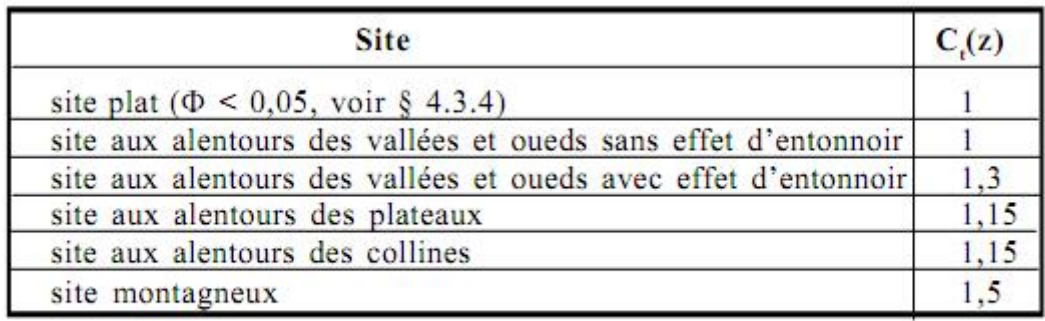

Tableau 2.5 : Valeurs de  $C_i(z)$ 

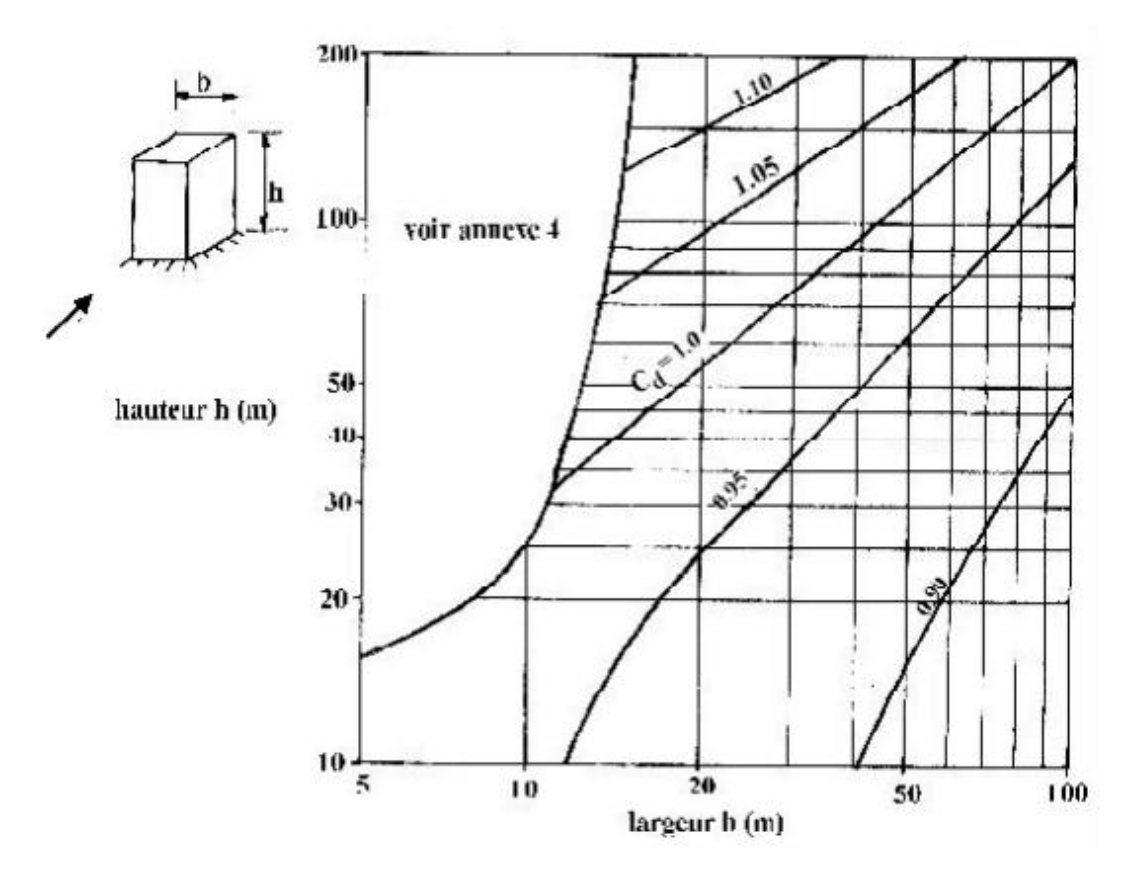

Figure 3.2 : Valeurs de  $C_d$  pour les structures métalliques

## **A.3 Force de frottement**

| Etat de surface                                                                     | Coefficient de frottement |
|-------------------------------------------------------------------------------------|---------------------------|
| Lisse (acier, béton lisse, ondulations<br>parallèles au vent, paroi enduite, etc.)  | 0,01                      |
| Rugueux (béton nigueux, paroi non enduite, etc.)                                    | 0,02                      |
| Très rugueux (ondulations perpendiculaires<br>au vent, nervures, plissements, etc.) | 0,04                      |

Tableau 2.1. : Valeurs des coefficients de frottement

#### **Annexe B**

#### **Chapitre II : Dimensionnement**

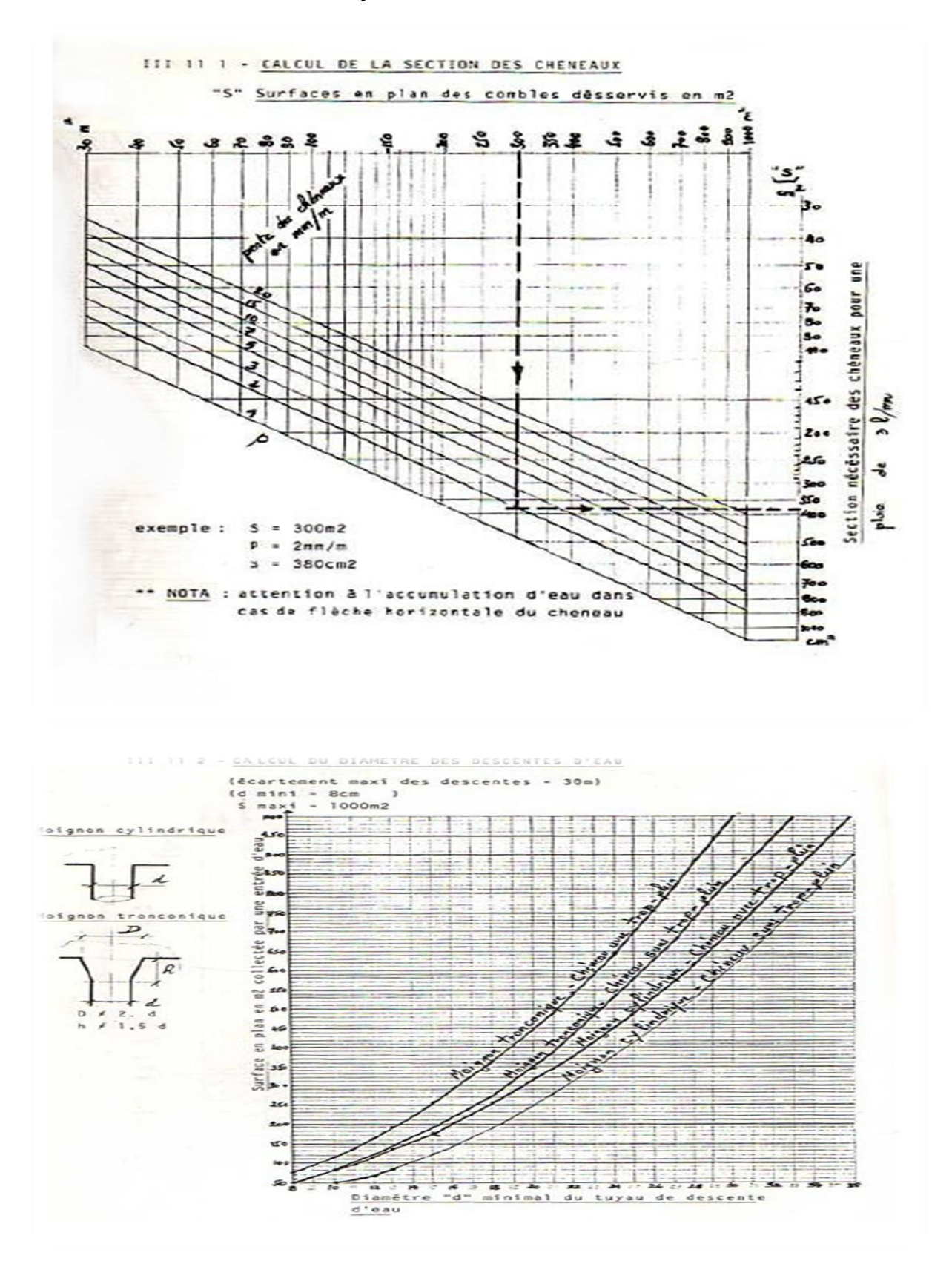

#### **Annexe C**

## **Chapitre V : Etude sismique**

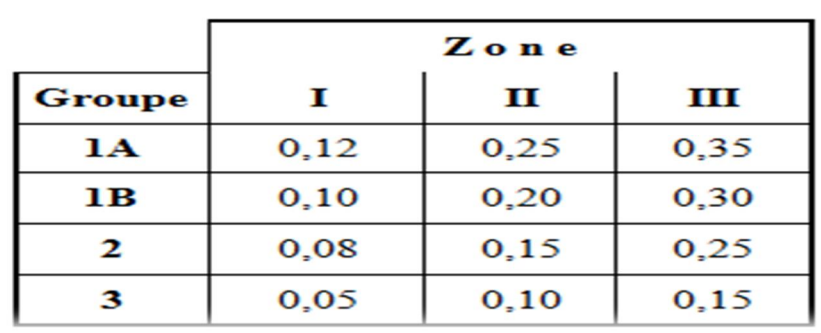

#### Tableau 4.1. : Coefficient d'accélération de zone A.

Tableau 4.2 : Valeurs de ξ (%)

|             | <b>Portiques</b> |       | <b>Voiles ou murs</b> |  |
|-------------|------------------|-------|-----------------------|--|
| Remplissage | Béton armé       | Acier | Béton armé/maçonnerie |  |
| Léger       |                  |       |                       |  |
| Dense       |                  |       |                       |  |

Tableau 4.7 : Valeurs de T1 et T2

| <b>Site</b>          | $\mathbf{S}_1$ | S <sub>2</sub> | $S_3$ | $S_4$ |
|----------------------|----------------|----------------|-------|-------|
| $T_{1$ (sec)         | 0,15           | 0,15           | 0,15  | 0,15  |
| $\mathbf{T}_2$ (sec) | 0,30           | 0,40           | 0,50  | 0,70  |

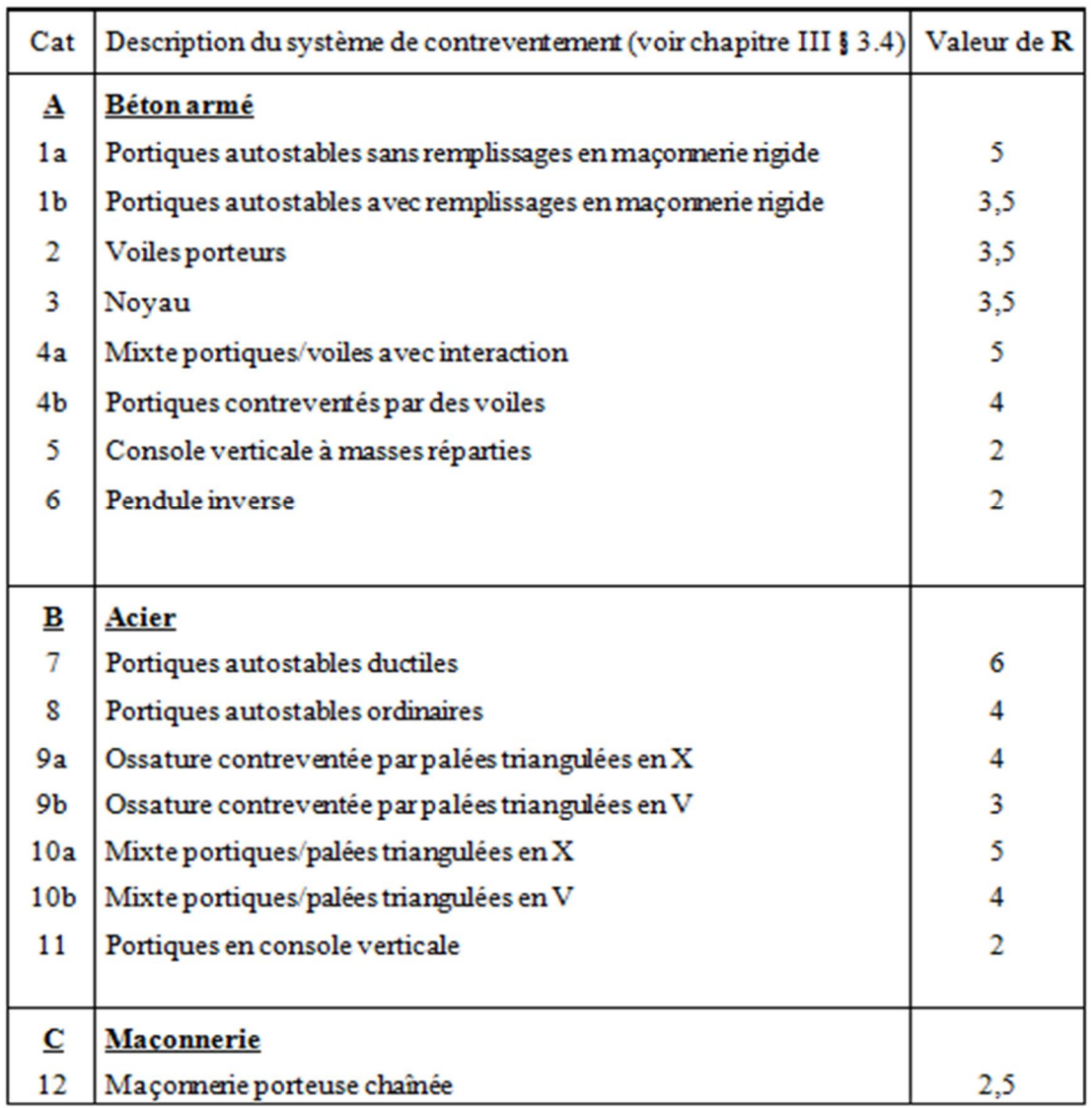

## Tableau  $4.3$ : valeurs du coefficient de comportement  ${\bf R}$

## Tableau 4.6 : valeurs du coefficient CT

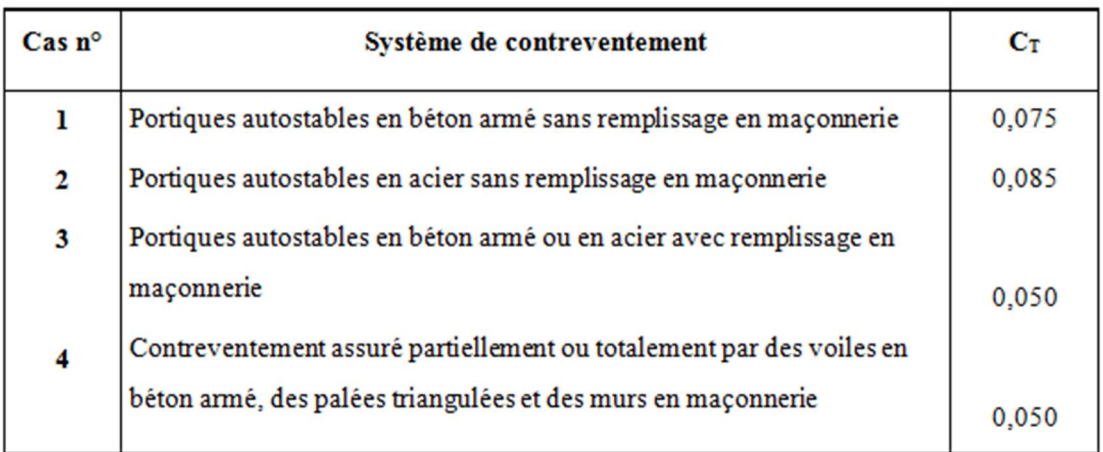

## Tableau 4.4.: valeurs des pénalités P<sub>q</sub>

 $\mathcal{O}(\mathcal{C})$ 

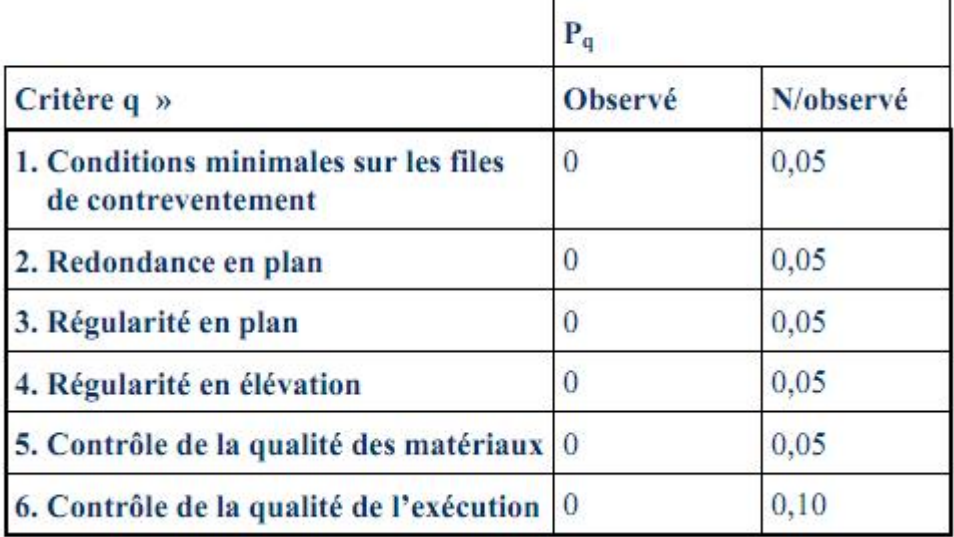

Ļ.

# **RÉFÉRENCES BIBLIOGRAPHIQUES**

**CHARGES ET SURCHARGES** (DTR B.C 2.2) ministère de l'habitat et de l'urbanisme (ALGERIE).

**LAHLOU.D(2012)** CALCUL DES ELEMENT DE CONSTRUCTION METALLIQUE SELON L'EUROCODE3 (Office Des Publication Universitaire).

**REGLES DE CONCEPTION ET DE CALCUL DES STRUCTURES EN ACIER « CCM97 »** ministère de l'habitat et de l'urbanisme,(ALGERIE).

**REGLES NEIGE ET VENT « RNV99 »** (DTR .C2-4.7) ministère de l'habitat et de l'urbanisme.

**REGLES PARASISMIQUES ALGERIENNES « RPA99 VERSION 2003 »**  ministère de l'habitat et de l'urbanisme.

**REGLES TECHNIQUES DE CONCEPTION ET DE CALCUL DES OUVRAGES ET DES CONSTRUCTIONS EN BETON ARME** suivant la méthode des états limites **« BAEL91 »** ministère de l'habitat et de l'urbanisme.

**Calcul pratique des structures métalliques.** "Dr. M. BELAZOUGUI", Alger (Algérie), (2008).

**PFE MASTER CONSTRUCTION METALLIQUE(UNIVERSITE DE TLEMCEN)**